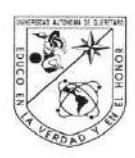

#### Universidad Autónoma de Querétaro

Facultad de Informática Maestría en Software Embebido

"Estrategia de autoaprendizaje de software embebido usando "e-book".

Opción de titulación Tesis Individual

Que como parte de los requisitos para obtener el Grado de Maestría en Software Embebido

> Presenta: Cesar Gabriel Villegas Mier

#### Dirigido por: M. en C. Ricardo Chaparro Sánchez

**SINODALES** 

M. en C. Ricardo Chaparro Sánchez Presidente

Dra. Ma. Teresa García Ramírez Secretario

Dra. Ana Marcela Herrera Navarro Vocal

Dra. Rocío Edith López Martínez Suplente

Dra. Sandra Luz Canchola Magdaleno Suplente

lavro

M. I. S. D. Juan Salvador Hernández Valerio.

Firma Firma Firma  $rma$ F าล

Dra. Ma. Guadalupe Flavia Loarca Piña Director de Investigación y Posgrado

Centro Universitario Junio 2019 Querétaro, Qro.

#### **RESUMEN**

El autodidactismo es la forma en que un individuo es capaz de forjar su propia educación, o bien, es el arte de aprender por sí mismo. Las nuevas tecnologías, ponen al alcance una infinidad de recursos como son los sistemas de comunicación masivos (internet) y las fuentes de información electrónicos, los cuales se caracterizan por potenciar un importante desarrollo intelectual. Analizamos el nacimiento del software embebido, y su impacto en la educación, así mismo analizamos las alternativas para la producción extensiva de materiales educativos digitales y su utilización por la comunidad académica de la Universidad Autónoma de Querétaro y usuarios de manera autodidacta. Se investigan metodologías y mejores prácticas para realizar un diagnóstico (encuesta) acerca del desarrollo de materiales educativos digitales aplicados al software embebido y su impacto en la educación. Arduino es una plataforma creada para la enseñanza de electrónica y el software embebido, se creó un e-book curso con la finalidad de que los estudiantes puedan aprender el funcionamiento de esta placa. En los resultados presentados, producto de una encuesta se evalúa mediante preguntas formuladas el contenido de nuestro e-book, a profesionales de diferentes áreas y con una edad de entre 20 a 35 años de edad, Como trabajo futuro, esta tesis y el e-book sirven de base para múltiples cursos y tutoriales de programación, desarrollo de software y hardware embebidos. Creación de talleres presenciales y en línea para comprender mejor el material digital.

(**Palabras clave**: software embebido, educación digital, programación en Arduino, autodidactismo, e-learning, curso on-line masivo y abierto.)

## **SUMMARY**

Self-learning is the way in which an individual is able to forge their own education, or, it is the art of learning for itself. New technologies make available an infinity of resources such as mass communication systems (Internet) and electronic information sources, which are characterized by promoting an important intellectual development. We analyze the birth of embedded software, and its impact on education, and analyze the alternatives for the extensive production of digital educational materials and their use by the academic community of the Autonomous University of Querétaro and users in a self-taught manner. Methodologies and best practices are investigated to carry out a diagnosis (survey) about the development of digital educational materials applied to embedded software and its impact on education. Arduino is a platform created for the teaching of electronics and embedded software, an e-book course was created in order that students can learn the operation of this board. In the results presented, product of a survey is evaluated by questions formulated the content of our e-book, professionals from different areas and with an age of between 20 to 35 years of age, as future work, this thesis and the e-book serves as the basis for multiple courses and tutorials on programming, embedded software and hardware development. Creation of face-to-face and online workshops to better understand digital material.

(**Keywords:** embedded software, digital education, programming in Arduino, selflearning, e-learning, massive and open online course.)

# **AGRADECIMIENTOS**

A mis papás, hermanos, tíos, primos amigos, padrinos,

A los maestros de la facultad de informática por trasmitirme su espíritu por enseñar

Al Dr. Ricardo Chaparro por la paciencia y su dedicación en encaminar mi tesis.

¡Gracias!

# **TABLA DE CONTENIDOS**

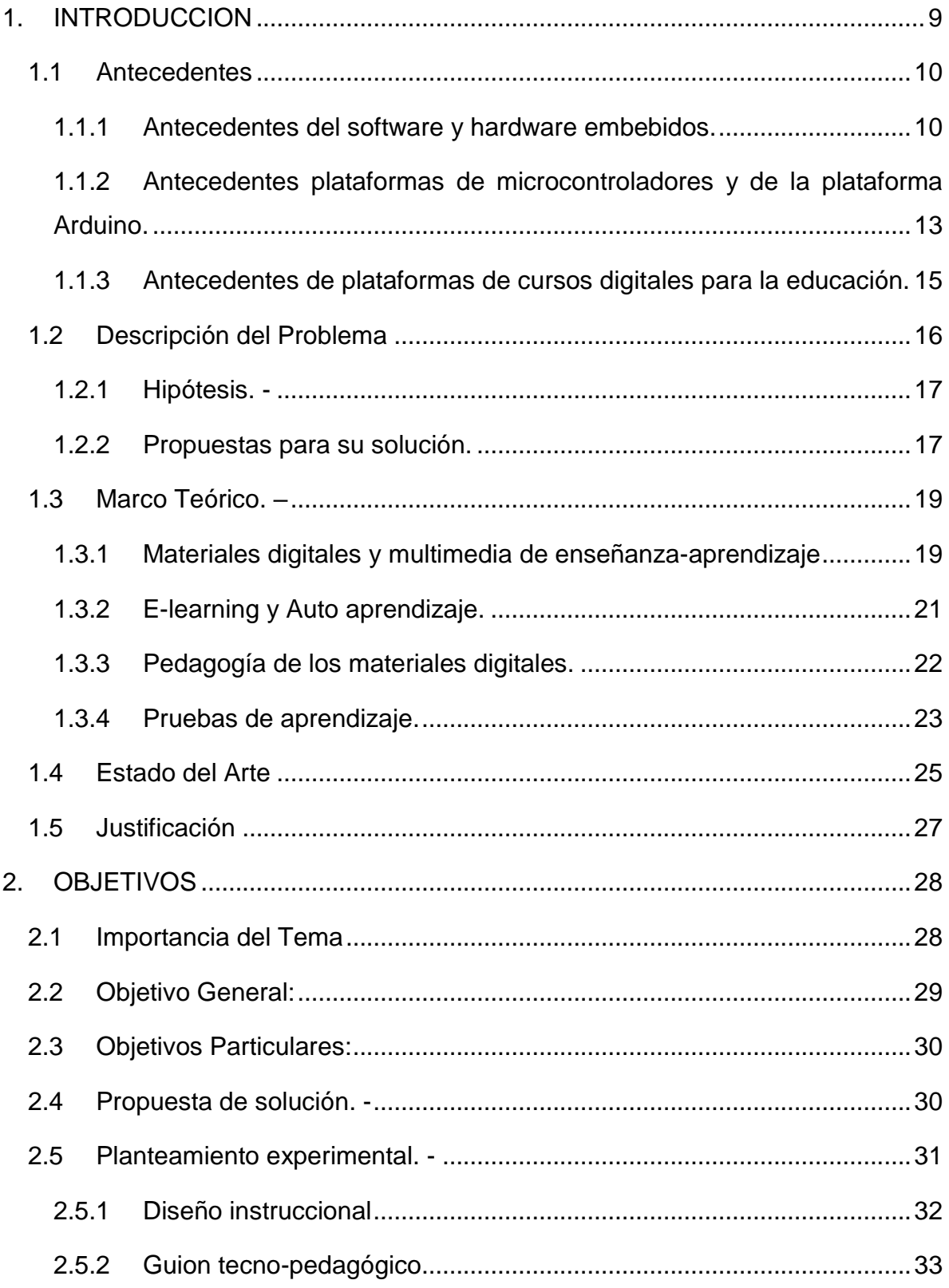

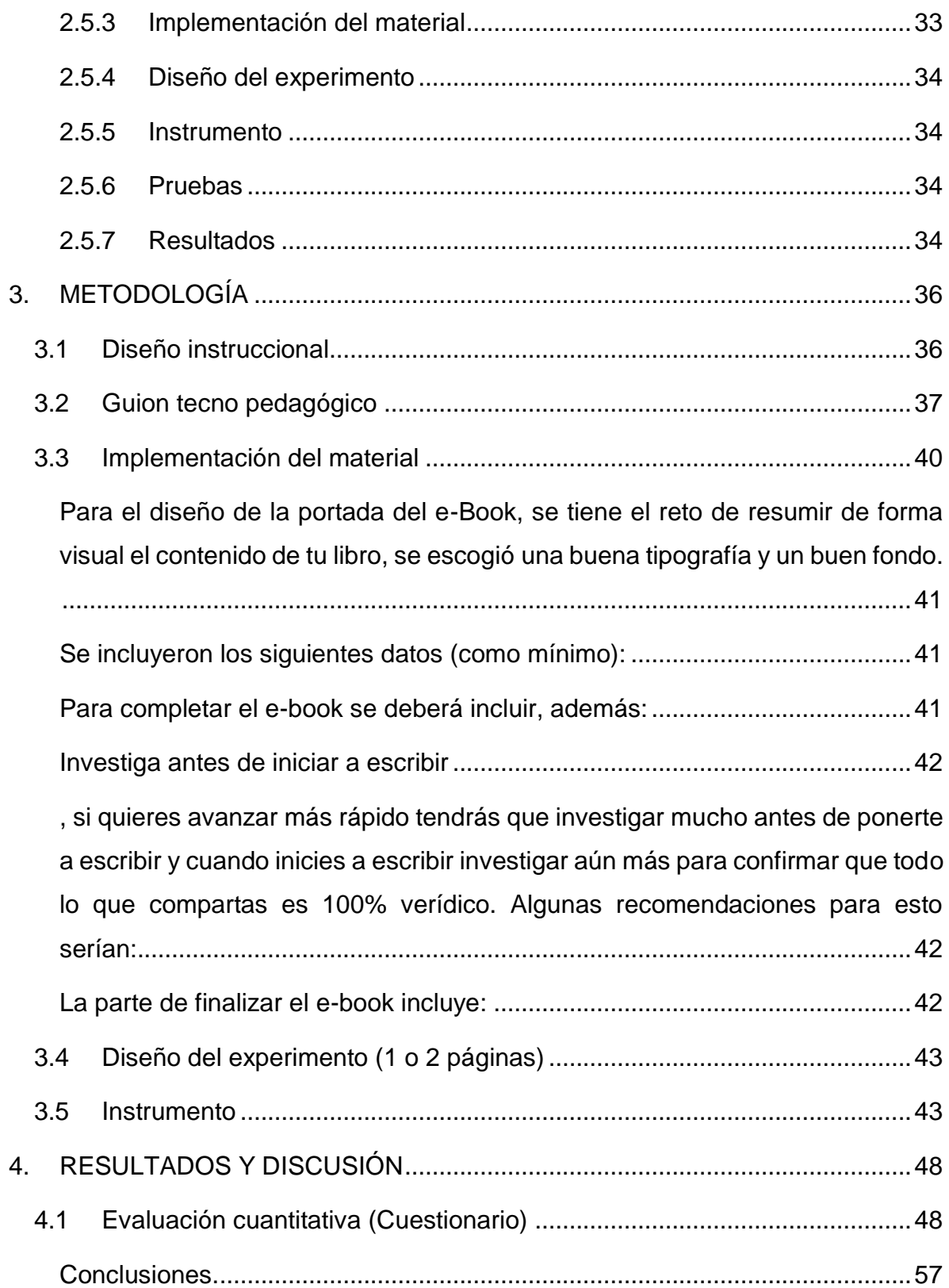

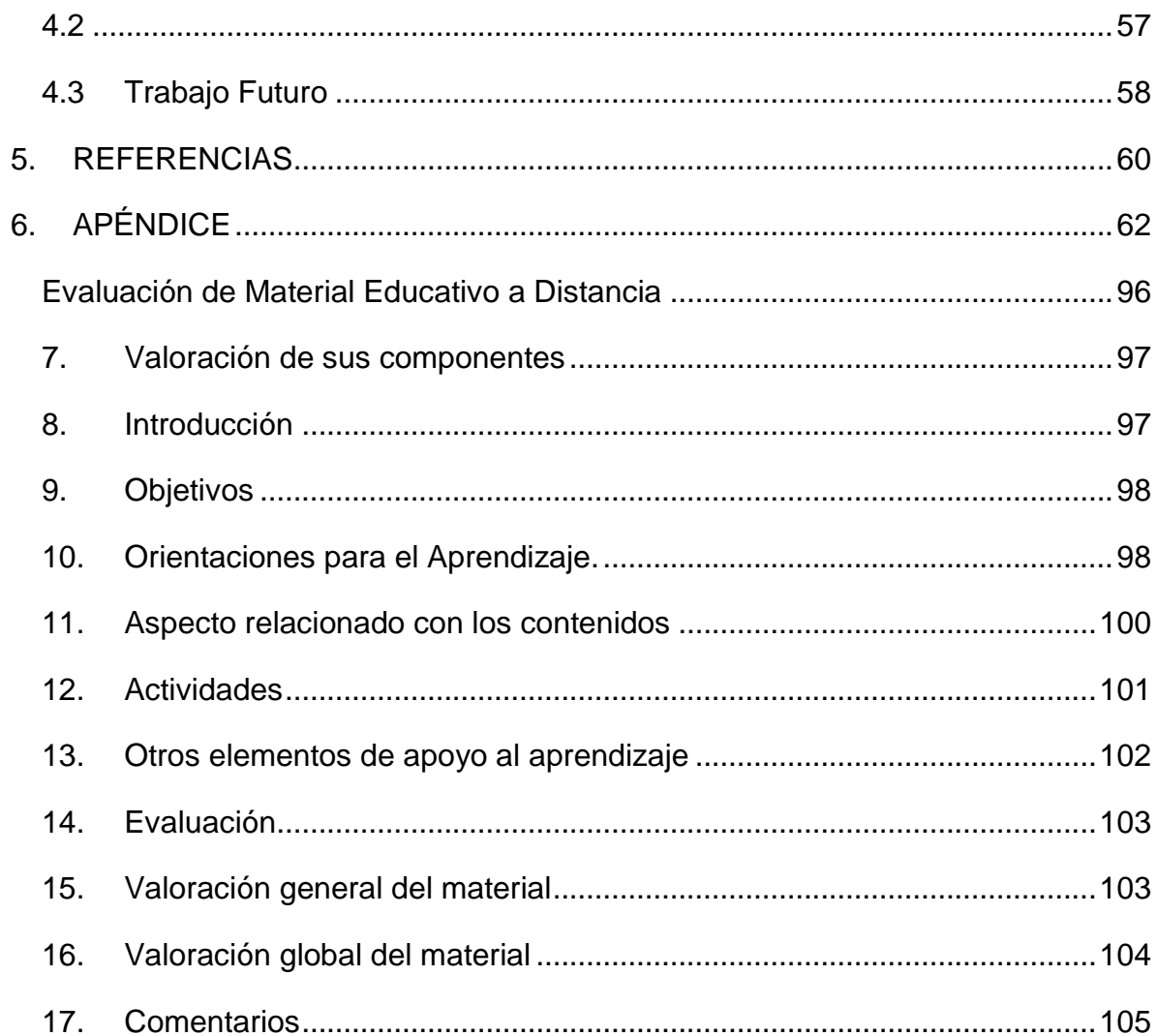

# **Índice de Tablas y Figuras**

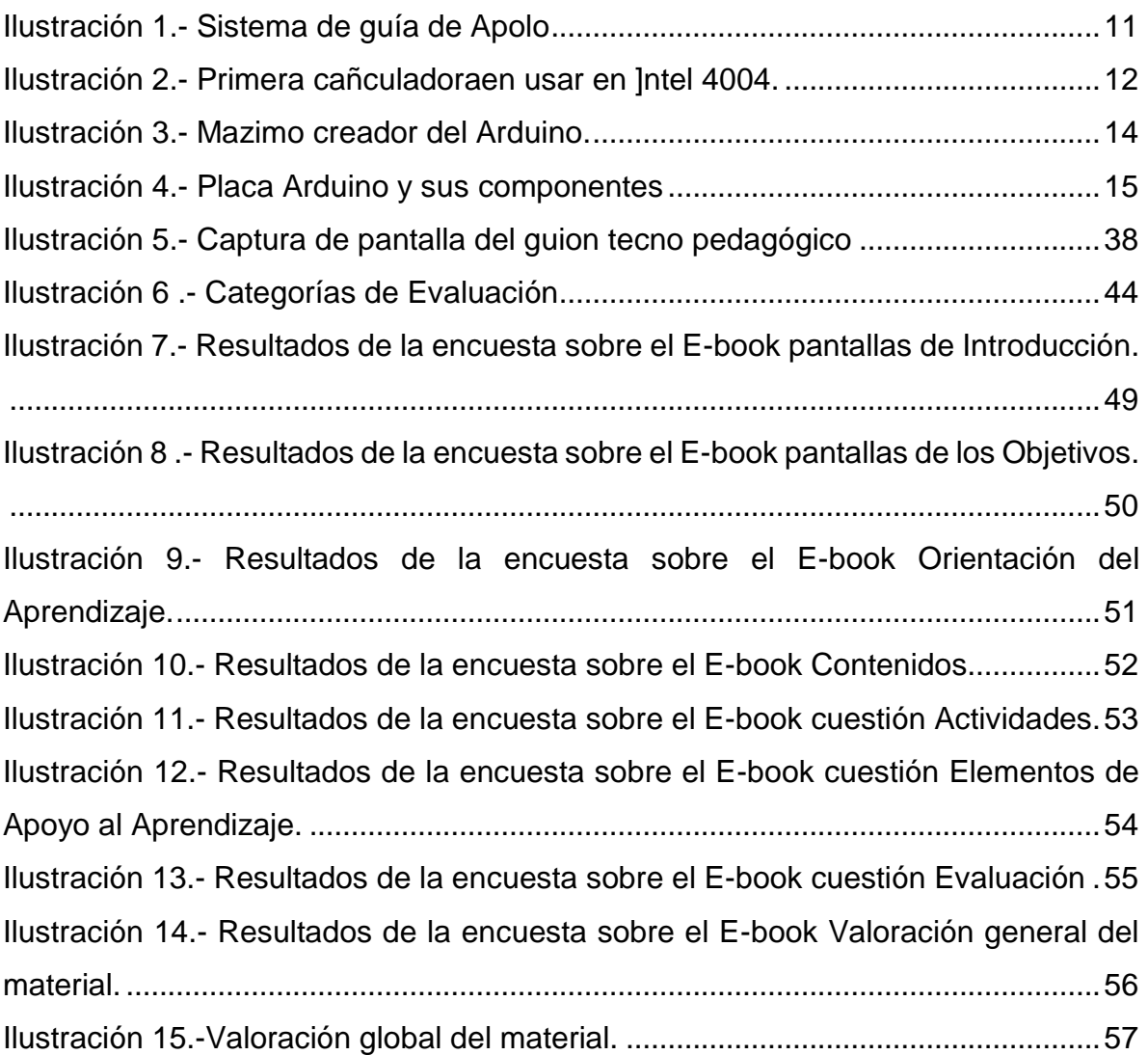

## <span id="page-8-0"></span>**1. INTRODUCCION**

En la actualidad los maestros y educadores tratan de cambiar la forma en cómo enseñan a sus alumnos, adoptando nuevos métodos y tecnologías para el aprendizaje.

En cambio, los alumnos se han vuelto muy buenos usando la computadora, los alumnos ya no ven al maestro como el sabelotodo, ahora lo ven como un dador de información y ellos aprenden haciendo.

La educación en línea ha evolucionado de simples bases de datos o aplicaciones multimedia a bibliotecas digitales interactivas con cientos de cursos que abarcan una gran cantidad de temas, desde un interés particular hasta el conocimiento más básico.

El autodidactismo es la forma en que un individuo es capaz de forjar su propia educación, o bien, es el arte de aprender por sí mismo. Las nuevas tecnologías, ponen al alcance una infinidad de recursos como son los sistemas de comunicación masivos (internet) y las fuentes de información electrónicos, los cuales se caracterizan por potenciar un importante desarrollo intelectual

Actualmente México cuenta con más de 52.6 millones de dispositivos móviles activos.

La enseñanza de software embebido se ha vuelto tan común gracias a la popularización de dispositivos de aprendizaje como Arduino o Raspberry pi, o los mismos dispositivos móviles o consolas de videojuegos.

La plataforma Arduino se ha convertido casi en un estándar entre los maestros y profesores para la enseñanza de programación y arquitectura de las computadoras en escuelas secundarias, preparatorias, universidades, estudios de postgrados, etc...

#### <span id="page-9-0"></span>1.1 Antecedentes

En esta sección se revisar los antecedentes generales sobre el software embebido, la aparición de tarjetas de entrenamiento y la aparición de los primeros sistemas de enseñanza en línea y multimedia.

<span id="page-9-1"></span>1.1.1 Antecedentes del software y hardware embebidos.

Como menciona el Edward Lee en su libro (Lee & Seshia, 2011) "Tradicionalmente el software embebido ha sido enseñado como "Software en computadoras pequeñas" y la mayoría de las soluciones en su enseñanza se enfoca a software escrito a bajo nivel (lenguaje ensamblador) que requiere una amplia cantidad de conocimientos tanto de lenguaje como de la plataforma de hardware en el que se esté trabajando. Así ha sido durante los últimos 25 años".

Hay que entender por sistemas embebidos a una combinación de hardware y software de computadora, sumado tal vez a algunas piezas mecánicas o de otro tipo, diseñado para tener una función específica. Un sistema embebido en principio estaría formando por un microprocesador y un software que se ejecute sobre este.

Los sistemas embebidos a pesar de no ser muy conocidos, se encuentran en todos lados, en realidad es difícil encontrar algún sistema inteligente que no los contenga, su tarea principal no es la de transformar datos, sino la interacción con el mundo físico. Se ejecuta en máquinas que no son computadoras, estás máquinas son automóviles, aviones, teléfonos, equipo del audio, robots, aparatos, juguetes, los sistemas de seguridad, armas, menús de televisiones, copiadoras, escáneres, clima, control de sistemas, sistemas industriales, entre otros.

El primer sistema embebido reconocido fue el sistema de guía de Apolo desarrollado por el laboratorio del MIT para las misiones Apolo hacia la luna. La función era manejar el sistema de guía inercial de los módulos de excursión lunar. Este sistema de cómputo fue el primero en utilizar circuitos integrados y utilizaba una memoria

RAM magnética, con un tamaño de palabra de 16 bits. El software fue escrito en el lenguaje ensamblador propio y constituía un sistema operativo básico, pero capaz de soportar hasta ocho tareas simultáneas.

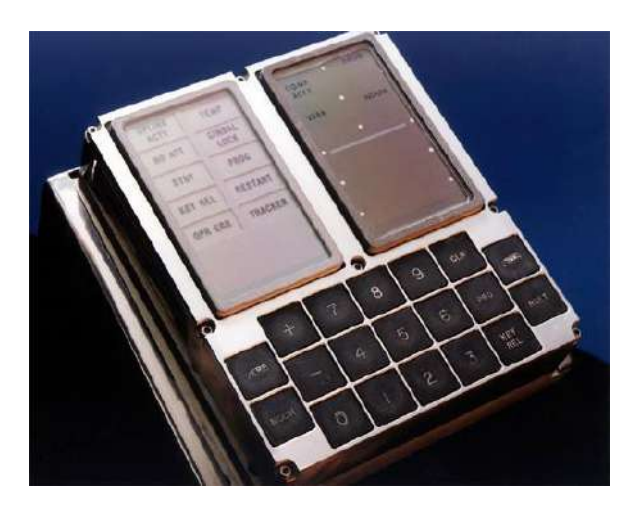

*Ilustración 1.- Sistema de guía de Apolo*

## Fuente. - https://www.arduino.cc/en/Main/arduinoBoardUno

<span id="page-10-0"></span>Uno de los primeros sistemas embebidos producidos en masa fue la computadora de vuelo "Autonetics A-17" para el misil "Minuteman" lanzado en 1961. Cuando "Minuteman II" fue lanzado en 1966 la computadora A-17 fue reemplazada por una nueva computadora que usaba circuitos integrados. Con el nacimiento de este programa las compuertas NAND bajaron su precio, en aquel entonces de \$1000.00 USDs a tan solo \$3.00 USDs.

Gracias a eso en la década de los sesenta se vio una reducción de precio en los sistemas embebidos, se vio incrementada su funcionalidad y su robustez. Uno de los primeros procesadores, el Intel 4004 y otros varios vieron su aparición, sin embargo, aún requerían de memoria externa para funcionar.

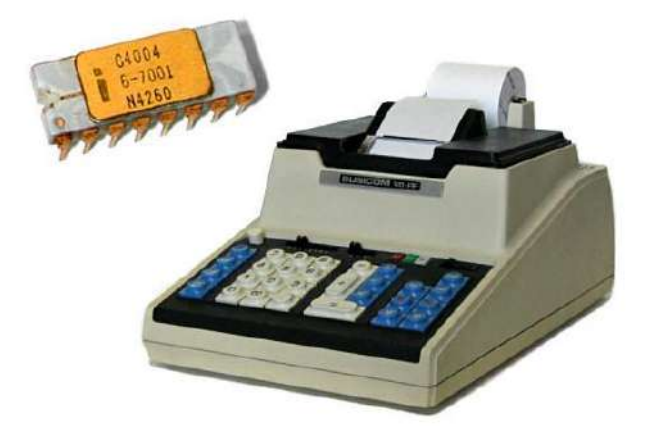

*Ilustración 2.- Primera cañculadoraen usar en ]ntel 4004.*

<span id="page-11-0"></span>Fuente. - http://technologizer.com/wp-content/uploads/2011/11/intel\_4004\_011.jpg En 1978 la National Engineering Manufactures Association lanzo el primer estandar para los microcontroladores programables. Que incluía a los controladores numéricos, de una sola placa.

Para principios de los años 80s la memoria, controladores de entrada/salida fueron integrados en un solo chip con el procesador dando vida a los microcontroladores.

Gracias a que la complejidad del microcontrolador está incluida en sí mismo, ha permitido que el desarrollo de software embebido se simplifique si se compara contra el desarrollo en los sistemas tradicionales.

Como muchas tecnologías innovadoras, el software embebido fue primeramente usado en aplicaciones militares, particularmente los Estados Unidos han usado software embebido desde la década de los 30s a los 60s, particularmente estas aplicaciones estaban hechas específicamente para los componentes y tenían un margen de error muy alto.

Gracias a los avances de los microcontroladores en las décadas 70s y 80s fue posible desarrollar un solo programa, cargarlo en el chip, y hacer que ese chip corra el programa cuando recibiera las instrucciones correctas.

<span id="page-12-0"></span>1.1.2 Antecedentes plataformas de microcontroladores y de la plataforma Arduino.

(S. Geninatti, 2008) destaca que el uso y desarrollo de kits didácticos para la enseñanza de sistemas de microcomputo data desde largo tiempo "Desde los años 70 -en donde aparece el primer microprocesador- es posible encontrar sistemas de desarrollo con el objetivo de iniciar a los ingenieros de entonces en la disciplina que nacía. La ausencia de expertos en el tema obligaba a los fabricantes de microprocesadores a incluir tutoriales, ejemplos de valor didáctico y cursos introductorios".

Anteriormente el costo de una tarjeta de desarrollo era muy caro, además eran difíciles de obtener, algunas de las tarjetas fueron fabricadas para propósitos específicos, siendo necesario el desarrollo de plataformas nuevas específicamente para la enseñanza de los microcontroladores.

Arduino fue lanzado en 2005 como una pequeña herramienta para los estudiantes del [Interaction Design Institute Ivrea](http://en.wikipedia.org/wiki/Interaction_Design_Institute_Ivrea) (IDII) creado por el entonces estudiante Massimo Banzi (Banzi, 2009), quien, al principio, pensó en "hacer Arduino por una necesidad de aprendizaje de los estudiantes de computación y electrónica del mismo instituto".

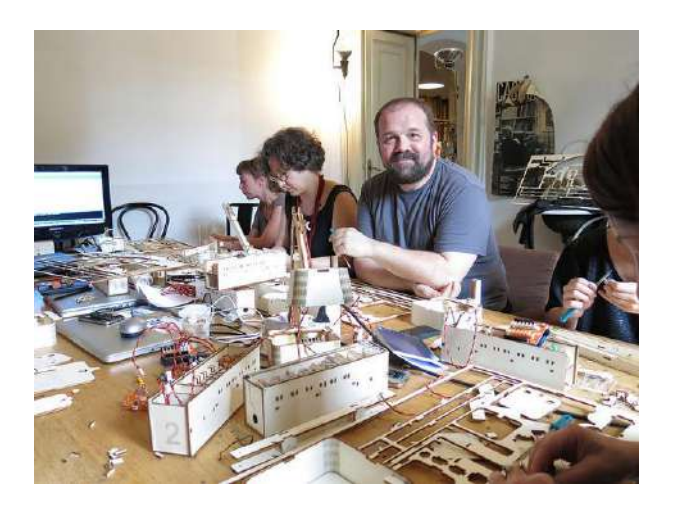

*Ilustración 3.- Mazimo creador del Arduino.*

<span id="page-13-0"></span>Fuente. - https://blog.arduino.cc/2013/06/21/arduino-e-la-luce-report/ Para su creación participaron alumnos que desarrollaban sus tesis como [Hernando](http://barraganstudio.com/)  [Barragan](http://barraganstudio.com/) quien desarrollo la plataforma de programación Wiring con la cual se programa el micro controlador.

Arduino lanza una "revolución" internacional para la fabricación de electrónica "hágalo usted mismo", puede comprarse uno por alrededor de 300 pesos o puede fabricarse fácilmente, todos los esquemáticos de la placa y el código fuente se encuentran disponibles bajo distintas licencias públicas. Lo cual han convertido en uno de los más influyentes expositores del movimiento "open source hardware" o hardware abierto.

Esta pequeña placa se ha convertido en la herramienta de creación de estudiantes, ingenieros, artistas, Makers (Maker: desarrolladores por hobby que regularmente utilizan técnicas de autoaprendizaje), empresas o cualquiera que quiera construir sus propios inventos. Arduino ha sido incluido en proyectos variados que van desde analizadores de aliento, sistemas de automatización, consolas de videojuegos, teléfonos, PLCs, como lo cita la revista Makezine" Arduino se ha vuelto el cerebro de los proyectos maker". Arduino no solo es una plataforma abierta, también es el nombre de la empresa que lo fabrica (Banzi, 2009) cita "necesitábamos hacer el siguiente paso y nos convertimos en una compañía establecida".

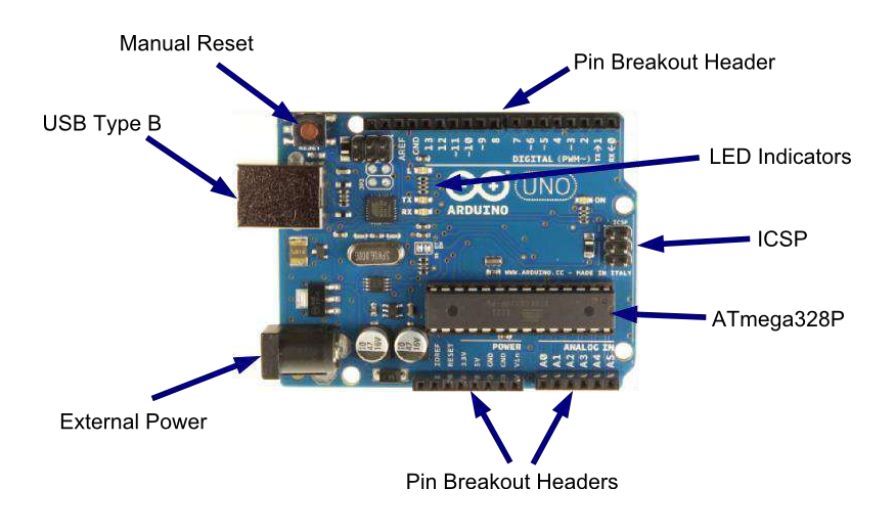

*Ilustración 4.- Placa Arduino y sus componentes*

Fuente. - https://www.arduino.cc/en/Main/arduinoBoardUno

<span id="page-14-1"></span><span id="page-14-0"></span>1.1.3 Antecedentes de plataformas de cursos digitales para la educación.

Los MOOC (acrónimo en inglés de *Massive Open Online Course* ) es traducido ampliamente al español como Curso en Línea Masivo y Abierto (CEMA) son cursos a distancia, accesible a través de internet donde se puede apuntar cualquier persona y prácticamente sin límite de participantes.

La idea general de un MOOC es que los participantes colaboren, aportando contenidos, creando una red para utilizarla, una vez finalizado el curso.

Sergio Lujan cita (Mora, 2012) "En pleno boom de las compañías .com, surgieron varias iniciativas que ofrecían cursos online de universidades de prestigio. Desgraciadamente, estas iniciativas fracasaron estrepitosamente**".**

Según varias fuentes (Simens, 2012), (Downes, 2012), (Young, 2008) el primer curso de tipo MOOC fue [Connectivism and Connective Knowledge \(CCK08\)](http://web.archive.org/web/20100528231957/http:/ltc.umanitoba.ca/wiki/Connectivism_2008) , organizado por George Siemens y Stephen Downes de la University of Manitoba (Canadá) en agosto de 2008. En este curso de 12 semanas de duración se inscribieron aproximadamente unos 2.300 estudiantes.

Desde el año 1999, el MIT lanzó su proyecto OpenCourseWare, al principio poco a poco, pero después de manera imparable, han sido muchísimas las instituciones de educación superior que han creado sus propias versiones del mismo y puesto a disposición del público en general, a través de Internet, los contenidos de muchas de las asignaturas de sus programas de estudio.

Ana Valcárcel y Luis Rodero (Valcarcel & Luis) definen las TIC como el motor o promotor de la creación de nuevos materiales didácticos todos ellos con una aplicación sobre gadgets electrónico bajo diferentes plataformas y sistemas operativos. Los nuevos soportes como internet o discos digitales más allá de sus peculiaridades técnicas generan una gran innovación comunicativa.

Una de las cualidades de estos elementos es la inclusión de aportes en el lenguaje propietario, donde los hipertextos, espacios de intervención multimedia y actividades que permiten integrar retroalimentación inmediata del conocimiento potencializan los materiales definiendo su capacidad para mostrarse como un modelo completo de enseñanza-aprendizaje.

#### <span id="page-15-0"></span>1.2 Descripción del Problema

Tradicionalmente la importación de educación y la trasmisión del conocimiento se ha dado a través del esquema maestro-alumno, en instituciones previstas para hacerlo como las universidades, hoy las nuevas tecnologías han abierto espacios para la difusión masiva del conocimiento, aunado a eso los cambios en los paradigmas en la manera en cómo se trasmite ese conocimiento.

La creación de software y en especial el software embebido requería de mucho tiempo para su enseñanza y tradicionalmente se dejaba a ingenieros con mucho tiempo de experiencia para su elaboración, hoy en día alumnos de distintos niveles de educación (preparatoria, universidad), incluidos makers o profesionistas de todo el mundo están programando para plataformas embebidas y buscan maneras didácticas y divertidas para acceder a ese nuevo conocimiento que se puso en sus manos, Arduino proporciona una gran plataforma para construir experimentos de alta precisión y sirve para automatizar.

Ante este panorama se propone la siguiente hipótesis:

<span id="page-16-0"></span>1.2.1 Hipótesis. -

La implantación del e-book como herramienta de autoaprendizaje digital induce una progresiva innovación de las prácticas de aprendizaje del software embebido que facilita una mejora (cualitativa y cuantitativa) de los aprendizajes de la comunidad maker, desarrolladores y estudiantes de áreas afines.

<span id="page-16-1"></span>1.2.2 Propuestas para su solución.

Alejandro Cisneros (Cisneros Garcia, 2012) en su informe sobre educación digital explica que la implementación y el nivel de evolución de un curso virtual está dado por la "riqueza tecnológica que lo integra, el equilibrio estético que posee" finalmente establece un análisis sobre la utilidad práctica de los materiales y lo que aportan al proceso enseñanza - aprendizaje, definiendo como indispensable que el diseño y desarrollo del curso basado en un modelo tecno-pedagógico bien articulado.

Propone además la implementación de etapas para el desarrollo del contenido de los cursos digitales en 4 etapas:

**Materiales de primera etapa:** Son materiales basados en un equilibrio entre los textos del contenido académico, su ambientación gráfica, el sonido y el video, cuando éste es necesario. Estos materiales deben poseer al menos tres de las cuatro características mencionadas.

**Materiales de segunda etapa**: En esta etapa de evolución, al material que se constituirá en un curso virtual se le integran las herramientas de comunicación: profesor-alumno-curso asociadas a la instrumentación didáctica del curso

**Materiales de tercera etapa:** Son materiales que, además de poseer las características del primero y segundo nivel de evolución, están enriquecidos con interactividad gráfica, auto evaluaciones, ejercicios y juegos interactivos, articulados de manera integral con una instrumentación didáctica y tecnológica acorde a los objetivos terminales de un programa de estudios. A este tipo de cursos le denominaremos Curso Virtual Dinámico, debido al comportamiento que le imprimen estas nuevas características. La característica de interactividad queda implícita en el término "dinámico".

**Materiales de cuarta etapa:** Son materiales con un elevado nivel de desarrollo en el cual el nivel evolutivo implica la instrumentación de mecanismos de evaluación y registros con acceso a bases de datos, en este caso estamos hablando de un programa de estudios basado en una plataforma educativa definida, ya sea ésta una específica como Training Coordinador, Blackboard, entre otras, o una plataforma abierta pero inmersa en la concepción de un ambiente virtual integrado de aprendizaje.

La educación digital tiene múltiples usos y aplicaciones, su uso ya se ha generalizado en universidades y empresas y últimamente también para el público en general.

Una de las ventajas de la educación digital es que las personas de manera individual pueden acceder a sus beneficios en cualquier lugar, tiempo mediante dispositivos móviles como Smartphone, tabletas o laptops.

El uso cada vez más intenso de estos dispositivos ha hecho que varios autores comiencen a editar sus contenidos en estos tipos de formatos, Cabero (Cabero,

18

2008) destaca algunas de las principales ventajas de la educación a distancia, basado en tecnologías de la información, entre las que se encuentran:

- Se pone a disposición de los alumnos un amplio volumen de la información.
- Facilita la actualización de la información y de los contenidos.
- Flexibiliza la información, independientemente del espacio y el tiempo en el cual se encuentren profesor y estudiantes.
- Permite la deslocalización del conocimiento.
- Facilita la autonomía del estudiante.
- Favorece una formación multimedia.

## <span id="page-18-0"></span>1.3 Marco Teórico. –

Podemos afirmar que las tecnólogas de la información, así como las tecnologías de comunicación masiva son una realidad en nuestro país.

¿Qué hacer cuando las Tecnologías de la Información y comunicación cobran en la actualidad un papel protagónico y esencial en el desarrollo del proceso de aprendizaje?

## <span id="page-18-1"></span>1.3.1 Materiales digitales y multimedia de enseñanza-aprendizaje

Desarrollar un material digital multimedia, no es una tarea fácil que se limite a la creación de diapositivas o el desarrollo de un solo capítulo. Un material digital multimedia es un objeto con propósitos educativos que pretende facilitar la adquisición de nuevos conocimientos, nuevas habilidades sobre un tema o cursos en específico. La planeación y desarrollo de este tipo de materiales no se debe definir desde en contenido sino sobre las bases del aprendizaje.

De todas formas, no es considerado un buen material de aprendizaje aquel que lleva al estudiante a alcanzar sus objetivos de aprendizaje, sino el que desarrolla en éste la motivación y ofrece elementos que fomentan la aplicación de una serie de estrategias variadas que el estudiante utilizará para Aprender a Aprender, y ello le llevará a construir conocimientos, establecer relaciones, generar análisis y alcanzar con éxito su proceso de formación.

Para crear nuevos recursos, es necesario reorientar la mirada a cuáles son los contenidos que se van a presentar desde los distintos tipos de actividades, es decir se parte de un planteamiento metodológico concreto para presentar y poner en juego las estrategias de aprendizaje (comparar, sintetizar, relacionar, etc.), pero a la vez es necesario imaginar cual será la apariencia "física" de este material y de qué forma será transmitido al estudiante (audio, texto, viseo, etc.). En este sentido es relevante las competencias que deben tener las personas que van a intervenir en el proceso de diseño y desarrollo de MDM, por lo cual es necesario que se realice el trabajo a través de un equipo multidisciplinar compuesto por una serie de profesionales expertos en contenidos, responsables de la planeación docente, personal administrativo, autores, consultores, diseñadores formativos, diseñadores gráficos, editores y profesionales del mundo de la producción multimedia.

## El papel de la multimedia en la educación

Multimedia: En el mundo Educativo, Multimedia se ha utilizado para referirse a presentaciones de diapositivas con audio o a aquellos materiales de paquetes didácticos (conteniendo al mismo tiempo, libros y material escrito, casetes o algún tipo de documento visual o audiovisual). Sin embargo, el concepto Multimedia pude significar el conjunto de varios medios de comunicación que pueden ser controlados o manipulados a través del computador.

Multimedia es una clase de sistemas de comunicación interactiva y controlada por un computador que crea, almacena y transmite y recupera redes de información textual, gráfica y auditiva. Se puede hablar desde simples presentaciones multimedia hasta verdadera multimedia educativa, haciendo una clasificación de ésta así: (Ortiz Lourdes Guàrdia, 2004)

Multimedia Pasivo: Es aquel material que tiene una estructura y una secuencia totalmente predeterminada a priori y que permite un nivel mínimo de interactividad.

Multimedia Interactivo: Es aquel que permite al usuario seguir más de una secuencia al recorrer el contenido porque tiene una estructura diversificada, es decir existen diferentes "caminos o rutas" para indagar el material.

Multimedia Adaptativo: Es aquel material que tiene como asociado un sistema experto, que permite que la secuencia de recorrido se vaya adaptando de acuerdo a las interacciones del usuario con el material.

<span id="page-20-0"></span>1.3.2 E-learning y Auto aprendizaje.

Generalmente se denomina *e-learning* a una educación a distancia virtualmente, a través de canales electrónicos (Internet), utilizando para ello herramientas o aplicaciones digitales como soporte a los procesos de enseñanza y aprendizaje.

La traducción literal al español sería aprendizaje electrónico, pero éste no es el término comúnmente utilizado, el término generalizado es *e-learning*.

Existen también otros términos en español que se manejan como sinónimos, tales como: aprendizaje en red, tele-formación, aprendizaje virtual, educación virtual, formación en línea y enseñanza virtual.

Encontrar una definición para el modelo educativo *e-learning* no ha sido nada sencillo, ya que no hay consenso en que el término e-learning esté acotado solamente a procesos educativos a distancia.

Para Manuel Area Moreira y Jordi Adell (2009) "es una modalidad de enseñanzaaprendizaje que consiste en el diseño, puesta en práctica y evaluación de un curso o plan formativo desarrollado a través de redes de ordenadores y puede definirse como la educación o formación ofrecida a individuos que están geográficamente distantes y que interactúan en tiempos diferidos del docente empleando los recursos informáticos y de telecomunicaciones.

Fainholc (2008) define al e-learning como un aprendizaje de tipo electrónico: "Proceso de aprendizaje que se apoya en medios electrónicos para su realización, sin importar la modalidad a distancia o presencial en que se contextualiza. Generalmente, es el aprendizaje basado o apoyado en tecnologías de redes como complemento del aprendizaje presencial o con diversos medios en el aula formal o en grupos no formales de aprendizaje donde es posible incluir ejercicios de simulación, participar de discusiones grupales, enlaces de sitios de Internet, trabajos colaborativos, etc.

#### <span id="page-21-0"></span>1.3.3 Pedagogía de los materiales digitales.

Determinar cuáles serán las características pedagógicas que deben cumplir las Materiales Digitales Multimedia no es una tarea fácil, si se tiene que estos deben suplir las exigencias del proceso educativo, el cual pretende llevar al estudiante a un nivel real y significativo de aprendizaje, comenzando por la motivación, encuentro con la información y análisis de la misma y terminando con la evaluación del alcance de los objetivos o propósitos trazados desde el inicio del curso.

Por lo anterior, antes de mencionar algunas pautas generales para el diseño de materiales multimedia, es conveniente citar a Cabera, Gistert et al., 2001, quien sugiere una serie de principios metodológicos para el diseño y desarrollo de materiales multimedia con fines educativos:

Desde la perspectiva pedagógica:

- Revisión de materiales ya desarrollados, tanto sobre los mismos contenidos como sobre los contenidos a fines
- Identificación y selección de los destinatarios
- Identificación y selección de la información
- Concreción de los objetivos
- Selección y secuenciación de los contenidos
- Definición del mapa conceptual
- Diseño d los recorridos potenciales

## <span id="page-22-0"></span>1.3.4 Pruebas de aprendizaje.

En la actualidad el hardware (microcontroladores, SBC), así como el software embebido han invadido los espacios educativos y no educativos (salas de arte, makerspaces, etc.) sin embargo, por no contar con una tecnología propia de producción de programas para la enseñanza del software embebido, se ha venido creando cursos o talleres para otro tipo de población con necesidades y características educativas diferentes, sin existir de por medio una adecuada adaptación; una selección que conforme a una valoración técnica, psicopedagógica y de impacto que facilite el uso, enseñanza o producción de cursos de software embebido de alta calidad educativa.

Sin duda, la computadora y el internet introducen un elemento diferenciador importante respecto a los otros medios de comunicación: la posibilidad de interacción, lo que impide que el usuario pueda permanecer pasivo ante él, empiece a interactuar y a buscar nuevas posibilidades de como interactuar con él.

También se puede argumentar que la computadora es el medio idóneo, tanto para adquirir conocimientos y habilidades como para desarrollar la capacidad creadora,

dado que el acto creativo es precisamente la resolución de problemas mediante procedimientos no habituales (Lógica, programación, electrónica).

Aún con estas ventajas que ofrece la computadora y el internet, todavía no se ha descubierto la gran gama potencial de usos educativos, las investigaciones sobre los efectos de como las computadoras la capacidad de enseñanza, todavía son insuficientes y limitadas.

En el caso específico del software embebido, como elemento fundamental de interacción educativa en el que se sintetizan las posibilidades del medio, uno de los aspectos que se debe analizar con mayor detenimiento, es la dificultad de contar con criterios y/o lineamientos que permitan una adecuada valoración de sus posibilidades educativas.

Al estar elaborando el e-book sobre Arduino se vio necesario investigar sobre las características necesarias para la elaboración de un buen curso, abale mencionare algunas:

- Que tome en cuenta las características de a quien se destina (alumnos, makers, etc.)
- Se adecue a los niveles de dominio diferenciado de los usuarios (alumnos de nivel preparatoria vs alumnos de postgrado)
- Que explote sus propias potencialidades técnicas y de interacción.
- Que promueva la participación activa de los usuarios en la búsqueda, generación, apropiación y reconstrucción del conocimiento.
- Que permita vivir y reconstruir experiencias a los usuarios, lo cual sería difícil o imposible de lograr a través de otros medios.

Nuestro e-book fue elaborado mediante sistemas tutoriales que permiten al usuario mostrarle lo que se quiere que aprenda, en una opción estructurada y amigable. A través de diversos ejercicios y prácticas que básicamente pretenden reforzar los conocimientos previos e impartidos por el curso, teniendo en cuenta que su diseño debe ser motivador y apropiado para el tipo de usuario, que permitan poner en práctica destrezas en programación.

Al terminar las sesiones planteadas en el e-book, se requería de obtener retroalimentación inmediata después de los ejercicios o prácticas realizadas esto con el fin de evaluar el desempeño de nuestro e-book.

Los procedimientos para obtener información en procesos evaluativos pueden ser muy variados. Se pueden clasificar en dos grupos cuantitativos u cualitativos.

Para la elaboración de esta tesis se optó por el método cuantitativo mediante la elaboración de un cuestionario para evaluar el material elaborado.

<span id="page-24-0"></span>1.4 Estado del Arte

En esta sección se abordarán las últimas tendencias acerca de la educación en línea y digital, cursos, metodologías, también sobre las nuevas propuestas que cambiarán la forma en como adquirimos el conocimiento, los últimos microcontroladores y sistemas embebidos.

En primero momento tenemos a la Khan Academy, que fue creada en el año 2006 por el profesor Salman Khan, graduado del MIT y la Escuela de Negocios de Harvard. El profesor Khan comenzó creando videos en YouTube para sus familiares donde les explicaba algunos temas de matemáticas con ilustraciones sencillas, pero al cabo de unos meses tenía miles de seguidores por ello comenzó con el sitio de internet.

Esta videoteca digital incluye alrededor de 3 mil 400 videos sobre diversos temas y áreas del conocimiento. Cada video tiene una duración máxima de 10 minutos; algunos están doblados a otros idiomas o incluyen subtítulos en el idioma de interés. Todos los videos interactivos están disponibles en khanacademy.org. En el sitio también se ofrecen herramientas útiles para estudiantes, maestros y padres de familia como ejercicios automatizados con valoraciones continuas.

Para la versión mexicana tenemos que el Ing. Carlos Slim, bajo sus dos fundaciones, Fundación Carlos Slim y fundación Telmex, en colaboración con Coursera, lanzaron su plataforma para capacitación en línea la cual busca mediante sus cursos en línea capacitar a jóvenes en diferentes áreas. http://capacitateparaelempleo.org/

Ahora analizaremos el portal Youtube Edu, Google sabe perfectamente que las plataformas digitales están transformando la educación. En 2009, el gigante de Mountain View tuvo la idea de ofrecer contenidos educativos para universitarios a través de YouTube. Después de cinco años después de presentar dicha iniciativa, Google decidió activar una nueva fase del proyecto, pero esta vez en español. YouTube EDU es el nombre del nuevo portal educativo que reúne, por el momento, más de 22 mil 500 videos con material didáctico enfocado a temas de literatura, ciencias, estudios sociales, matemáticas, física, administración, inglés y tecnología.

Para desarrollar los videos y estructurar la plataforma, YouTube se asoció con la Fundación Mayahii, una empresa dedicada al diseño, planeación y ejecución de proyectos de capacitación a gran escala. En un inicio se seleccionaron los temas y posteriormente se evaluaron los contenidos de acuerdo a la calidad de audio e imagen, la claridad del mensaje y el correcto uso del lenguaje.

En nuestro entendimiento sobre el estado del Arte Analizaremos Salesforce como una plataforma innovadora para el autoaprendizaje. Y no planteamos la siguiente pregunta ¿Cómo Salesforce está ayudando a darse a conoser? Y su innovadora propuesta llamada TrailHead pero ¿Qué es Trailhead? Trailhead es un programa de capacitación en línea desarrollada especial y primeramente para el autoaprendizaje de la plataforma de Salesforce.

La forma en como los usuarios de este CRM encontrarán una plataforma fácil y divertida con la cual podrán desarrollar sus conocimientos mediante el esquema teórico/practico y con esquemas de gamificación los usuarios van ganando puntos e insignias. Esta organizado en unidades, módulos, rutas y recorridos que guían al usuario a través de todo lo que necesita saber acerca de Salesforce.

Al final de cada unidad son presentados con un desafío este puede presentarse en forma de un cuestionario o un ejercicio interactivo en el que se evalúa el conocimiento de una unidad relacionada. Los usuarios pueden aceptar desafíos intentando completarlos en una edición de desarrollador.

Algunos puntos a destacar:

- Los usuarios pueden iniciar un módulo o Trail en cualquier momento y no están cronometrados. De hecho, la plataforma permite que el usuario pueda tomar descansos y luego reanudar los desafíos donde los dejó.
- Siempre que se empieza un nuevo módulo, Trailhead informa al usuario el tiempo estimado para completarlo.
- Los usuarios pueden elegir las Trail y módulos que deseen, el contenido está diseñado y presentado de tal forma que pueda saltar y estudiar el contenido que desee estudiar.

Tomando en cuenta las plataformas analizadas anteriormente se decidió crear en e-book de Arduino lo más parecido a estas propuestas.

## <span id="page-26-0"></span>1.5 Justificación

Este tema de investigación surge de la necesidad de innovar y crear materiales digitales didácticos aplicados para la creación de software embebido, en internet, donde el apoyo de material audio visual y multimedia presenta una nueva manera de difundir el conocimiento.

Se desea lograr que este proyecto sea usado por una amplia y creciente comunidad universitaria, maker, hacker y hobbista, que cuentan con acceso a internet y poseen múltiples dispositivos móviles, como una alternativa a las maneras tradicionales de acceder al conocimiento. De apoyar a los alumnos y hobbistas, que consideren que sus conocimientos no son los óptimos y que desean ampliar esa base.

Otra de las ventajas de este proyecto se encuentra en reducir los costos para materiales, libros, transportes para los usuarios, tan solo una tableta, laptop o smartphone y acceso a internet son necesarios para obtener acceso al proyecto.

Como material de apoyo para las instituciones educativas, y/o tutores, maestros que deseen apoyar sus cursos y enriquecer sus temas.

Garantizar el tiempo y el espacio de la gente que busca seguir incrementado sus habilidades y/o conocimientos y no desea integrarse a una forma tradicional de educación.

Una de las últimas direcciones de la investigación y desarrollo de material de educación digital consiste en la creación de material inteligente, es decir material que tiene la potencialidad de adaptarse a las características y necesidades del usuario, sin que este intervenga.

"La interactividad es una actividad recíproca, es una comunicación de doble vía que puede ser física o mental y que se produce entre personas y/o aparatos." (Montero Montero, 1995).

## <span id="page-27-0"></span>**2. OBJETIVOS**

#### <span id="page-27-1"></span>2.1 Importancia del Tema

(Núñez, 2004) describe la importancia de los ambientes digitales como: "Un ambiente educativo digital es modelado por quienes participan en él. A diferencia

de la ambientación física y emocional en la educación convencional, estamos frente a otro tipo de acciones docentes y de los estudiantes, puesto que el espacio digital se va construyendo por la expresión a través de objetos digitales producidos por los actores. En el artículo se diferencian algunas tendencias sobre la gestión del ambiente y el diseño educativo, que implican diferencias en relación a las capacidades que se requieren en los actores."

- La diferenciación entre educación a distancia y educación presencial desaparece en la educación digital.
- La educación digital representa un cambio de paradigmas. De la era industrial a la era del conocimiento; de la inflexibilidad al hipertexto, de la transmisión de información al objetivo último de aprender a aprender.
- El rol del profesor transmisor de conocimiento se transforma en la educación digital para asumir el rol de mentor y guía del proceso de aprendizaje.
- La educación digital no tiene restricciones de tiempo ni espacio. Es permanente, está disponible a toda hora, en cualquier momento y en cualquier lugar.
- Las tecnologías digitales son un medio, y no un fin, para lograr el desarrollo de competencias y habilidades.
- La promoción de nuevos retos tecnológicos derivados del proyecto.
- Potenciar la transversalidad entre las áreas de software embebido, tecnología, ciencia y educación.
- Favorecer la iniciativa personal y emprendedora.

#### <span id="page-28-0"></span>2.2 Objetivo General:

.

Crear, aplicar y evaluar una estrategia para el desarrollo de materiales educativos digitales para el autoaprendizaje de programación de sistemas embebidos, uniforme y útil para la comunidad universitaria, así como a la creciente comunidad Maker. Utilizando los e-book como medio de interacción o material de desarrollo.

- <span id="page-29-0"></span>2.3 Objetivos Particulares:
	- Realizar un diagnóstico acerca del desarrollo de materiales educativos digitales en la Universidad Autónoma de Querétaro y su impacto en la educación.
	- Analizar las alternativas para la producción extensiva de materiales educativos digitales y su utilización por la comunidad académica de la Universidad Autónoma de Querétaro y usuarios de la comunidad Maker.
	- Establecer los acuerdos que permitan orientar el desarrollo extensivo de materiales educativos digitales en el Universidad Autónoma de Querétaro y su consecuente explotación.
	- Desarrollar una metodología de trabajo para que los estudiantes puedan desarrollar habilidades y capacidades dentro de áreas como, programación, análisis de problemas, software embebido, desarrollo de prototipos, protocolos de comunicaciones.
	- Relevar los distintos tipos de arquitecturas y sistemas informáticos focalizando el estudio en las arquitecturas de sistemas embebidos identificando sus características y diferencias.
- <span id="page-29-1"></span>2.4 Propuesta de solución. -

Se elaborará un libro interactivo (e-book) de acceso gratuito, a manera de curso para la enseñanza y autoaprendizaje de software embebido usando la plataforma de hardware Arduino UNO.

- 1. El e-book constará de 2 temas de nivel básico a manera de introducción a la programación de Arduino UNO.
- 2. Se incluirán de 3 a 4 ejemplos de programación y de 3 a 4 prácticas para que el alumno desarrolle y resuelva el problema planteado en ellas.
- 3. Algunos de los ejemplos incluyen el diagrama de flujo para entender cómo funciona el código.
- 4. Se incluirá de manera anexa el código de los ejemplos y prácticas, dicho código estará debidamente documentado.
- 5. Se elaborarán gráficos vectoriales explicando y mostrando la conexión de los circuitos correspondientes a las prácticas.
- 6. Una pequeña evaluación con preguntas para medir el conocimiento del tema.

Los cursos se integrarán en sesiones de la siguiente manera:

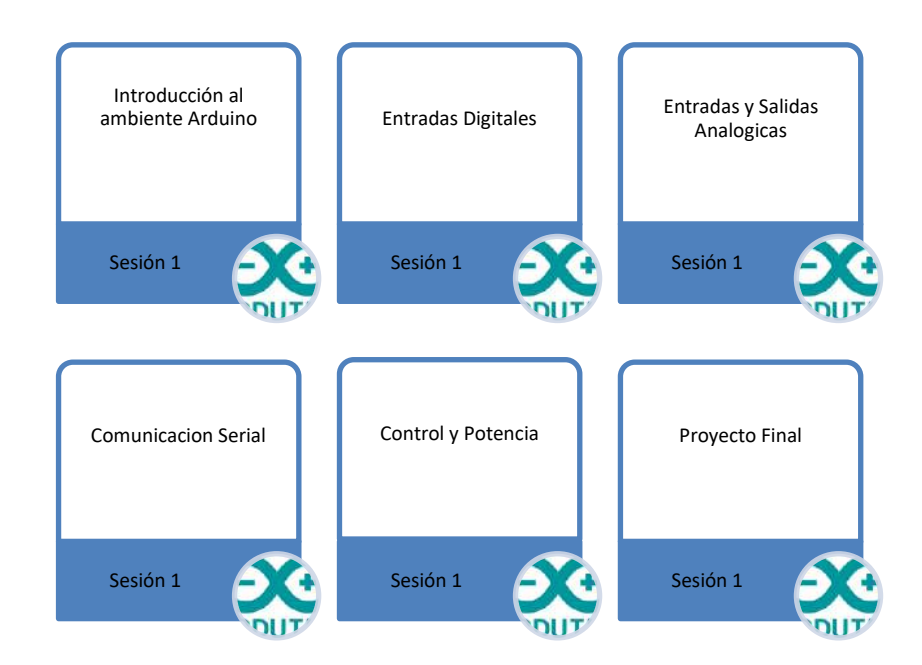

Fuente. - Creación propia.

<span id="page-30-0"></span>2.5 Planteamiento experimental. -

El diseñador y desarrollador de Materiales Multimedia Educativos enfrenta el dilema de producir contenidos e información relevante de tal modo que llegue al estudiante como un objeto para su uso, en el que encuentra ventajas diversas sobre los materiales de estudio tradicionales, y se convierte en una herramienta que lo lleva a aprender y lo más importante a autoevaluar su nivel de formación adquirida a través de éste mismo.

Los Materiales Digitales Multimedia están tomando gran fuerza en el cambio paulatino del proceso educativo, llevando al rompimiento de paradigmas centrados en el sistema de enseñanza del aprendizaje, abriendo la posibilidad de un valor agregado en la usabilidad y reutilización de recursos diversos que impulsan la consideración de nuevas formas de aprender alcanzando altos niveles de calidad.

Se propone diseñarlo en base a siete pasos.

- 1. Diseño instruccional
- 2. Guion tecno-pedagógico
- 3. Implementación del material
- 4. Diseño del experimento
- 5. Instrumento
- 6. Pruebas
- 7. Resultados
- <span id="page-31-0"></span>2.5.1 Diseño instruccional

El diseño instruccional tiene que entender las debilidades y fortalezas de cada teoría de aprendizaje para poder optimizar su uso en el diseño de la estrategia adecuada. Las recetas del diseño instruccional podrían ser de utilidad para docentes o diseñadores poco conocedores de las estrategias del diseño instruccional y de la metodología en general (Wilson, 1997), por lo que tienen poca experiencia y destreza; pero para el diseñador experimentado las teorías de aprendizaje son de gran ayuda porque le permiten tener una visión más amplia del proceso para identificar nuevas posibilidades y formas diferentes de ver el mundo.

<span id="page-32-0"></span>2.5.2 Guion tecno-pedagógico.

El Guion pedagógico: es un recurso para que la enseñanza facilite el aprendizaje, esto es, en el estarán los contenidos de un programa o curso. Se basa en desplegar las actividades del alumno de acuerdo al eje objetivo-actividad-evaluación, donde los objetivos se traducen en actividades que usan información susceptible de ser evaluada.

## <span id="page-32-1"></span>2.5.3 Implementación del material

Se diseñará un libro digital en formato e-book, este libro tendrá todo lo necesario para que el usuario o estudiante comience a programar software embebido en la plataforma de Arduino.

El material que se ha diseñado cuenta con 7 secciones que el alumno podrá revisar, la primera sección esta constatada por una breve introducción a la plataforma Arduino, el diagrama de cómo está configurada la placa de desarrollo, se muestra a continuación una lista de los sensores con los que puede trabajar. Seguido de una guía de cómo instalar el entorno de desarrollo (IDE) en el sistema operativo Windows, se describe paso a paso su instalación y configuración.

## Se acompaña de 4 ejemplos de cómo empezar a programar

El ejemplo 1.1 le explica al alumno como encender un Diodo Emisor de Luz (Led) de forma intermitente, se presenta a continuación el código fuente línea por línea, con sus respectivos comentarios explicando que es lo que hace el código.

Después el alumno tendrá 4 prácticas a manera de problemas para que ponga en práctica lo visto en los ejemplos, al finalizar la sección se encontrara con el proyecto final a la sección.

## <span id="page-33-0"></span>2.5.4 Diseño del experimento

Se tomará una selección de entre 10 a 15 personas (estudiantes, profesores, profesionistas makers), se les otorgara el material de la primera sección, y se les prestaran todos los materiales necesarios para llevarla a cabo (Arduino, leds, resistencias, botones), al finalizar la sección se les levantara una encuesta y un pequeño examen para determinar y comprobar que el alumno aprendió con el material.

<span id="page-33-1"></span>2.5.5 Instrumento

Encuestas, cuestionarios y exámenes para determinar la factibilidad del material presentado y saber si el alumno realmente aprendió y adquirió nuevo conocimiento.

#### <span id="page-33-2"></span>2.5.6 Pruebas

Uno de los elementos importantes a tener en cuenta, y que constituye un motivo de preocupación a la hora de construir materiales digitales multimedia es el tema de la evaluación, especialmente en los resultados de los estudiantes y en el proceso de aprendizaje.

## <span id="page-33-3"></span>2.5.7 Resultados

Los resultados se basan en una prueba de evaluación un grupo heterogéneo de distintos grados de estudios.

Los resultados se mostrarán de manera general.

## <span id="page-35-0"></span>**3. METODOLOGÍA**

## <span id="page-35-1"></span>3.1 Diseño instruccional

En líneas generales, la educación a distancia se define como un proceso de enseñanza-aprendizaje que se puede desarrollarse fuera de un espacio físico, temporal, a través de una intranet o de Internet, y que ofrece diversidad de medios y recursos dirigidos a apoyar la enseñanza (MES, 2001).

El desafío en este particular proceso de enseñanza-aprendizaje radica en diseñar recursos que permitan constituir un espacio virtual para compartir información, adquirir conocimiento y fomentar la inteligencia colectiva, ya sea en la modalidad presencial, a distancia o en la semipresencial.

En concreto, este modelo prevé 5 tipos de grandes acciones, como son el análisis, el diseño, el desarrollo, la implementación y la evaluación (y de ahí toma el nombre, por las fases en inglés: *analysis*, *design*, *development*, *implementation* and *evaluation*). Estas fases, sin embargo, no constituyen una pauta cerrada, sino que pueden aplicarse de modo secuencial (una detrás de la otra), cíclico (empezando de nuevo al término de la evaluación), o simultáneo (solapando fases), según las necesidades y los datos que se vayan obteniendo. Por tanto, entre sus bondades debemos destacar se trata de un modelo iterativo y recursivo.

## **Análisis**

El análisis, hasta cierto grado, se produce también de forma continua a lo largo del proceso de diseño. Es por ello por lo que decíamos que el modelo puede ser tanto iterativo como recursivo y no tiene por qué ser lineal-secuencial. No obstante, como ocurre en la mayoría de las ciencias del diseño, hay una secuencia general inevitable que es la planificación seguida del diseño y la implementación.
#### **Diseño**

Una vez identificadas las necesidades educativas y concretadas durante el análisis en los respectivos Programas del Profesor, en la fase de diseño se desarrolla un guion tecno-pedagógico de cada curso o módulo centrándose especialmente en el enfoque didáctico general, en el modo de secuencial, y en dividir el contenido en las partes que lo componen.

#### **Desarrollo**

La fase de desarrollo es aquella en la que las actividades instruccionales planteadas en el guion tecno-pedagógico, ya verificadas por la instancia competente, se desarrollan en el entorno virtual de enseñanza-aprendizaje y se prueban. En esta fase, es la célula de producción quien elabora los materiales que son sugeridos en el guion tecno-pedagógico hasta que se van integrando en el aula virtual.

#### 3.2 Guion tecno pedagógico

El desarrollo de cursos en entornos virtuales supone un proceso exhaustivo, en cierta medida mucho más importante que en la enseñanza presencial pues realiza todas las actividades relacionadas con el proceso de enseñanza/aprendizaje de forma mediada por la tecnología al no estar presente el profesor en el proceso. En este proceso el pedagogo tiene un papel fundamental como especialista en educación y con conocimiento de las diferentes estrategias didácticas y metodológicas.

El guion tecno-pedagógico es un documento de texto con tablas que especifica con todo detalle el diseño de cada uno de los cursos y que permite organizar, pantalla a pantalla, los contenidos, los recursos y las actividades que se presentarán en el aula virtual. Como decíamos, el guion debe reflejar del modo más específico y detallado posible el diseño instruccional del curso, pues es el documento que permite a la cédula de producción (bajo la supervisión del asesor pedagógico) la integración efectiva de los materiales en el aula asignada en el espacio virtual de enseñanzaaprendizaje de la maestría.

| $5 - 1$<br>日<br>Archivo.                       | i,<br><b>Diseño</b><br><b>Inicio</b><br>Insertor | Ejemplo de quion (Modo de compatibilidad) - Word<br><b>Referencias</b><br>Formato                                                                                                    | Correspondencia<br>Revisar | Diseño<br>Visto | Harramtentas de tabla<br>V :Qué desea hacer?<br>Presentación                                                                                                    | Integrisecon<br>囨                                                                                               | <b>Q</b> Compartir |
|------------------------------------------------|--------------------------------------------------|----------------------------------------------------------------------------------------------------|----------------------------|-----------------|----------------------------------------------------------------------------------------------------|----------------------------------------------------------------------------------------------------|--------------------|
| X. Cottar<br>P Copint<br>Pegar<br>Portapapeles | Arial<br>Copiar formato<br>$\overline{12}$       | - 12 - A A Aa · M 日 - 日 - 元 · 理理 2. 1<br>$\mathsf{N} \ \ \mathsf{K} \ \ \mathsf{S} \ \ \text{-}\ \ \text{-}\ \ \text{and} \ \ \mathsf{K}_1 \ \ \mathsf{K} \ \ \text{ } \ \ \bigotimes \ \ \text{-}\ \ \text{${\mathcal{P}}$} \ \ \text{-}\ \ \text{\_}\ \ \text{-}\ \ \text{${\mathcal{P}}$} \ \ \text{-}\ \ \text{-}\ \ \text{${\mathcal{P}}$} \ \ \text{-}\ \ \text{-}\ \ \text{${\mathcal{P}}$} \ \ \text{${\mathcal{P}}$} \ \ \text{${\mathcal{P}}$} \ \ \text{${\mathcal{P}}$} \ \ \text{${\mathcal{P}}$$<br>Fuente<br>DE EDUCACIÓN A DISTANCIA<br>E INNOVACIÓN EDUCATIVA | Párrafo                    |                 | AGBOCODE AGBOCODE AGBOC AGBDC AGBOC<br>"  Normal   Sin espacia   Titulo 1<br>Titulo 2<br>Estilos                                                                                                    | $D$ Buscar $-$<br><sup>80</sup> <sub>c</sub> Reemplazar<br>Sübtítüle<br>Titulo<br>÷<br>Seleccionar *<br>Editar. | $\sigma_{\rm c}$   |
|                                                |                                                  |                                                                                                    | <b>FORMATO DE GUIÓN</b>    |                 |                                                                                                    |                                                                                                    |                    |
|                                                | Titulo de pantalla                               | eBook para el<br>autoaprendisaje<br>de softare<br>embebido usando<br>tecnologias<br>Arduino"                                                                                                    | Temporalidad               | 4 hrs           | Estructura de árbol<br>1                                                                                                    | Instrucción                                                                                                    |                    |
|                                                | Número de pantalla<br>1<br>Portada               | Titulo "eBook para el autoaprendisaje de softare embebido usando tecnologias<br>Arduino"                                                                                                    |                            |                 | El fondo de la portada sea<br>de color azul claro.<br>El tipo de letra del título será<br>Arial de Tamaño 38, Color<br>Blanco, centrado.<br>En la parte baja izquierda<br>ira un logotipo de Arduino<br>color blanco<br>En la parte baja derecha<br>baja ira un Arduino en<br>Vectores. |                                                                                                    |                    |

*Ilustración 5.- Captura de pantalla del guion tecno pedagógico*

Fuente. - Creación propia.

A continuación, se van a explicar los puntos que contiene la pantalla del guion tecnopedagógico.

**Mapa de contenidos**. Es la sección en donde se dosifican y organizan los contenidos y contiene los siguientes elementos:

- a. **Título de pantalla**: Se escribe un título alusivo al tema; es el título central de la pantalla.
- b. **Temporalidad**: Se escribe el número de horas de dedicación del estudiante para ese tema en específico.
- c. **Estructura del árbol**: En este apartado se escribe el número y el tema y/o subtemas a los que corresponde el contenido de cada pantalla. Sirve para estructurar el árbol de contenido de la asignatura, que permite la navegación por temas dentro del aula virtual. La estructura delimitada en el guion debe coincidir con el temario de cada unidad.
- d. **Número de pantalla**: Se coloca el número en orden ascendente de cada una de las pantallas.
- e. **Sugerencias gráficas**: Se describe cómo se organiza cada una de las pantallas para que las vea el estudiante.
- f. **Secuencia de recursos y actividades**: Se describen de manera secuenciada todos los recursos y las actividades que se utilizarán. Están diseñadas para que el estudiantado ponga en práctica sus conocimientos sobre algunos temas específicos, previamente estudiados. Se encuentran después de los temas o subtemas que se abordan antes de realizar alguna actividad.
- **g. Elementos de comunicación e interacción**: Se enumeran todos los recursos destinados a la comunicación entre los agentes implicados (docentes-alumnos o alumnos-alumnos), así como a qué actividades de aprendizaje deben ir ligados a efectos de organización de los elementos de la pantalla.
- h. **Evaluación**: Se recogen aquí todas las informaciones relativas a la evaluación, tanto desde la perspectiva del alumno (información que debe tener en cuenta para enfocar su proceso de aprendizaje) como del docente (recursos que utilizará en el proceso de evaluación.
	- i. *Evidencias de aprendizaje*: En esta pantalla se detallan todas las actividades y los trabajos que el estudiantado tiene que realizar como producto esperado para demostrar el desarrollo de la competencia de la unidad y de los objetivos.
	- ii. *Criterios de desempeño*: Se describe cuáles son los criterios que se evaluarán en los estudiantes.
- iii. *Instrumentos*: En este apartado se describen los instrumentos cognitivos que se utilizarán para realizar la evaluación (rúbricas, lista de cotejo, exámenes, lista de observación, etc.), como los recursos tecnológicos ligados al entorno virtual que se precisan para su implementación.
- i. **Instrucción**: En este apartado se describen detalladamente todos los requerimientos y las indicaciones de programación y diseño gráfico, así como las especificaciones y/o las solicitudes de recursos de la plataforma, actividades, lecturas, etc.

"Se agregaron tantos renglones como pantallas sean necesarios"

Se anexa guion tecno-pedagógico del material en el E-book propuesto.

"Anexo A".

## 3.3 Implementación del material

Aquí se explica cómo se integran las pantallas y los datos básicos del E-book.

El desarrollo de las tecnologías de la información y la comunicación ha fomentado también una revolución en el ámbito de la edición y las publicaciones. Si hace apenas unas décadas, el concepto de "E-book "o "e-book" (libro electrónico por sus siglas en inglés) era un término casi desconocido, en la actualidad, existen multitud de formatos de libros electrónicos, así como de dispositivos de lectura que ofrecen distintas funcionalidades a los usuarios. Esta proliferación de nuevas formas de lectura distintas a la convencional ha obligado a idear nuevos formatos compatibles con tales dispositivos.

El primer paso para crear un e-book.

¿Por qué quieres hacer un e-book?

¿De qué vas hablar?, ¿El tema de Nuestro E-book?

¿A quién va dirigido el E-book?

¿Qué otros e-books existen del tema que has seleccionado?

Segundo paso definir un esquema de arranque

Plantea el esquema de tu contenido, cómo estará estructurado el contenido.

● Portada

Para el diseño de la portada del e-Book, se tiene el reto de resumir de forma visual el contenido de tu libro, se escogió una buena tipografía y un buen fondo.

Se incluyeron los siguientes datos (como mínimo):

- Título
- Breve descripción
- Imágenes
- Problema (tema)
- El planteamiento del problema
- Objetivos del Curso y Objetivos de la sesión.
- Crea un índice inicial a raíz del esquema (inicial porque sabes cómo iniciará, pero no como terminará)
- Solución (aquí es donde estará la mayor parte de tu contenido)

Para completar el e-book se deberá incluir, además:

- Fuentes
- Conclusiones
- Biografía

Enlaces recomendados

Planifica tus tiempos, si haces un e-book sin tiempo te pueden pasar dos cosas:

● Tu contenido se oxida porque habrán salido cosas nuevas cuando finalices

- Fecha para escribir la mitad del e-book
- Fecha límite para editar y hacer cambios del resultado final del e-book
- Fecha para preparar diseño portada
- Fecha límite para publicar

Investiga antes de iniciar a escribir, si quieres avanzar más rápido tendrás que investigar mucho antes de ponerte a escribir y cuando inicies a escribir investigar aún más para confirmar que todo lo que compartas es 100% verídico. Algunas recomendaciones para esto serían:

- Suscríbete a blogs relacionados
- Lee libros relacionados
- Lee los libros que pueden ser competencia
- Busca referencias que aporten valor a tu e-book

Aquí es cuando llega la mejor parte, la de iniciar a plasmar tus conocimientos adquiridos en tu investigación. La recomendación para esta parte es que nunca olvides:

- Tus fechas límites.
- Dejar a un lado las distracciones.
- Agregar contenido visual cada 6-8 párrafos.
- Confirmar lo que escribas si tienes dudas.
- Ser determinante con lo que escribes.
- Creer en lo que compartes.

**Finaliza tu e-book y pide opinión** apóyate de colegas y personas referentes para que le den un vistazo a tu e-book y te den sus respectivos feedbacks.

La parte de finalizar el e-book incluye:

- Revisión de la ortografía
- Revisión de los temas desglosados
- Revisión del índice final

En esta parte entra la encuentra para la evaluación de material didáctico a distancia y ver si cumplimos con los puntos anteriormente planteados.

## 3.4 Diseño del experimento (1 o 2 páginas)

Se tomará una selección de entre 10 a 15 personas (estudiantes, profesores, profesionistas makers), se les otorgara el material de la primera sección, y se les prestaran todos los materiales necesarios para llevarla a cabo (Arduino, leds, resistencias, botones), al finalizar la sección se les levantara una encuesta y un pequeño examen para determinar y comprobar que el alumno aprendió con el material.

## 3.5 Instrumento

La evaluación de materiales didácticos a distancia (ebook, epub pdf, videos, videojuegos), constituye una necesidad de acuerdo a las demandas de rendición de cuentas, así como mejora continua y profesional. Gracias a su nuevo paradigma para enseñar y que dista mucho de otros modelos educativos tradicionales, no es posible aplicar los mismos modelos de evaluación, sin los ajustes necesarios, Esta propuesta de evaluación está abierta a un proceso de mejora.

Para evaluar este el material digital y los recursos que se utilizan, es necesario tomar en cuenta varios aspectos para que la evaluación sea correcta y estos han sido divididos en 4 categorías principales.

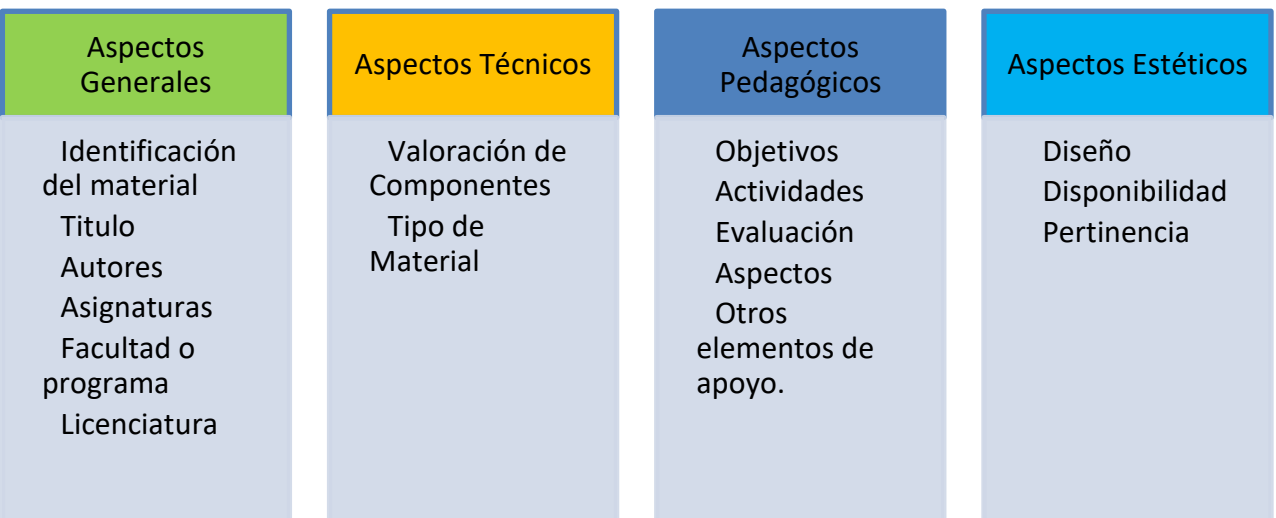

#### *Ilustración 6 .- Categorías de Evaluación*

Fuente. - Creación propia.

A continuación, se presenta una muestra del cuestionario siguiendo los aspectos anteriores para la evaluación de material didáctico:

#### **1.- Aspectos generales:**

- **Información General sobre el autor del material**: Si el autor/a es una persona, debemos saber dónde ha realizado sus estudios, publicaciones anteriores, lugar de trabajo, etc. Si es una institución, debemos saber a qué se dedica, objetivos del sitio, etc.
- **Categoría:** Saber si es una ebook, epub, wiki, video, un sitio especializado, tipo de publicación y a qué asignatura pertenece.
- **Origen:** Nos ayudará a dar pautas generales de los que estamos evaluando. Hay muchas páginas en las que podemos darnos cuenta únicamente viendo el dominio como com.mx , y sabemos que es de México o com.es y sabemos

que es de España; pero en otras ocasiones, tendremos que leer detalladamente la página para saber esta información.

#### **2.-Aspectos Técnicos:**

- **Acceso:** Evaluaremos si el contenido de las páginas es de acceso público donde cualquiera puede visualizar los contenidos o es privado, donde se requiere una clave para poder ingresar.
- **Periféricos:** Valoraremos qué tipo de materiales son requeridos para la correcta utilización del curso.
- **Velocidad:** Cuando un e-book tiene demasiados elementos multimedia, tiende a volverse más lenta su navegación por la cantidad de material que debe cargar, Hoy en día encontramos varios formatos de texto, audio, video y sonido que podemos utilizar para optimizar la velocidad en las webs.
- **Navegabilidad:** ¿El e-book es fácil de manejar o navegar? Una tabla de contenido que nos lleve al donde se encuentre el tema específico. También valoraremos las opciones de poder volver atrás, adelante, ayuda, etc.
- **Interactividad:** Es importante que el usuario se sienta motivado a estar en el e-book, por lo que se valorará que el usuario sea protagonista y no un simple espectador.
- **Funcionamiento:** Nos fijaremos que todas las secciones del e-book estén en funcionamiento.

## **3.-Aspectos Estéticos:**

● **Diseño:** ¿Es atractivo el 'E-book'? ¿Los usuarios se sienten a gusto navegándolo? ¿Hay sobrecarga de imágenes y/o sonidos? Son algunos de los interrogantes que debemos hacernos con respecto a este punto.

- **Estética**: Aquí debemos evaluar varios factores. Por ejemplo: Tipo, tamaño y color de la letra, Color de fondo, Disposición de imágenes con respecto al texto
- **Pertinencia:** ¿Los recursos utilizados son adecuados para la edad y género de los usuarios? He encontrado muchas páginas para trabajar para edad con niños donde las actividades son interactivas y motivantes pero el diseño de la página está hecho en colores pasteles, por ejemplo, esto causa que los niños (hombres) sientan rechazo hacia el programa porque dicen que está hecho para niñas. También se da el caso de actividades pensadas para jóvenes de 14 y 15 años, pero los dibujos y texto corresponden para niños en etapa primaria.

#### **4.-Aspectos Pedagógicos:**

- **Objetivos:** ¿El material seleccionado cumple con los objetivos que se han propuesto abarcar en determinado tema?
- **Contenidos:** ¿El programa permite reforzar los contenidos aprendidos en clase o por tu cuenta?
- **Destinatarios** ¿Los usuarios del programa tienen las destrezas necesarias para interactuar con este material (edad, nivel, currículum)?
- **Actividades:** Debemos hacer una evaluación más detallada, según las necesidades de cada uno. Por ejemplo, en este punto podemos analizar varios tipos de actividades:
- 1. Para saber los conocimientos previos del alumno
- 2. Problemas de razonamiento lógico
- 3. Actividades de ejercitación
- 4. Applets interactivos con respuesta y evaluación inmediata
- 5. Actividades de síntesis, narrativa y comprensión lectora
- 6. Actividades de elaboración y construcción de significados
- 7. Otras actividades
- **Colaboración:** ¿Los tipos de actividades propuestas en el punto anterior nos permiten fomentar el trabajo colaborativo con los estudiantes? En mi caso personal, puntuaré con mejor valor una actividad donde permita que los estudiantes trabajen colaborativamente y tomen decisiones en grupos, salvo en casos particulares donde se requiere evaluar el aprendizaje individual de cada estudiante.
- **Evaluación:** A mi criterio es uno de los aspectos principales ya que nos permite tener una retroalimentación de la actividad realizada. Esta evaluación debe ser tanto cuantitativa que se puede medir en puntos o aciertos o también cualitativa donde cuenta la observación directa, el grado de motivación, el nivel de participación, las respuestas en un debate, etc.

Teniendo en cuenta el punto anterior y en base a la investigación se usó una encuesta para poder evaluar la calidad de nuestro e-book y ver si cumplíamos con los requerimientos planteados.

Anexo B Cuestionario completo

# **4. RESULTADOS Y DISCUSIÓN**

#### 4.1 Evaluación cuantitativa (Cuestionario)

Además de E-book elaborado, realicé una encuesta en la que utilizamos validadas Escalas para determinar el compromiso, la motivación y la participación entre todos los que tuvieron acceso a el curso.

Se realizó un cuestionario a 20 diferentes usuarios interesados en aprender el funcionamiento y programación de software embebido y la plataforma Arduino.

Los usuarios fueron escogidos de diferentes áreas relacionadas con el software embebido como Mecatrónica, Sistemas computacionales, Pedagogía, con una edad media de 28 años de edad.

El fin de este cuestionario es darle una escala numérica a las diferentes partes que componen un material de educación a distancia en este caso en E-book para el autoaprendizaje de software embebido.

El cuestionario fue montado en la herramienta de Google Forms y se distribuyó junto a una copia en formato pdf del e-book. Se enumera la cantidad de personas que presentaron la encuesta y número de esas personas que eligieron esa casilla en particular.

En la primera figura se busca saber si la introducción es la correcta. Podemos encontrar que se contextualiza el contenido de e-book (Programar Arduino) así como la asignatura a la que va dirigida (Software Embebido).

# 1.- Introducción

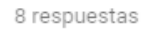

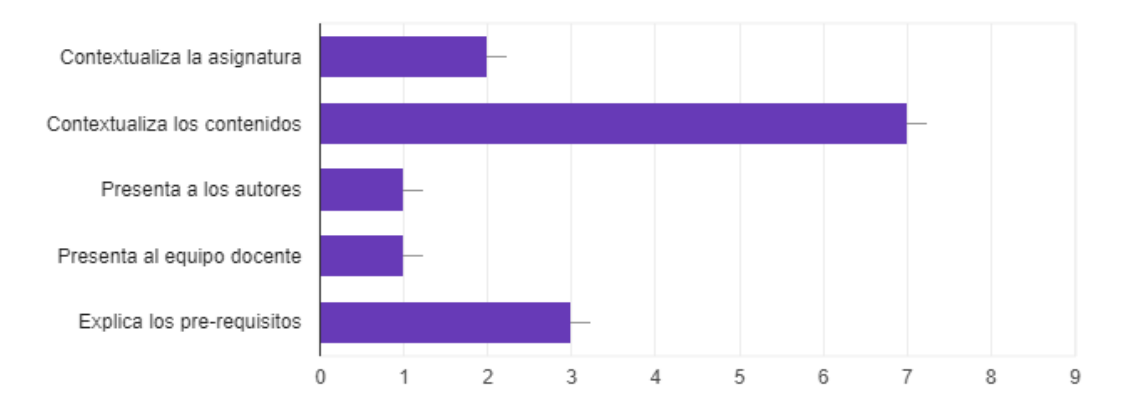

*Ilustración 7.- Resultados de la encuesta sobre el E-book pantallas de Introducción.*

Fuente. - Creación propia.

Los resultados que arroja la encuesta sobre el e-book muestra que se contextualiza el contenido, en este caso enfocado a la plataforma Arduino. Adicionalmente nos muestra los prerrequisitos como seria tener instalado el IDE de Arduino, tener la tarjeta física y algunos componentes como LED, Botones, protoboard etc.

Como mejora para la parte de introducción sería necesario mostrar al equipo y autores que realizo el e-book y recopilo el material, (En este caso sería yo el autor de E-book.)

# 2.- Objetivos

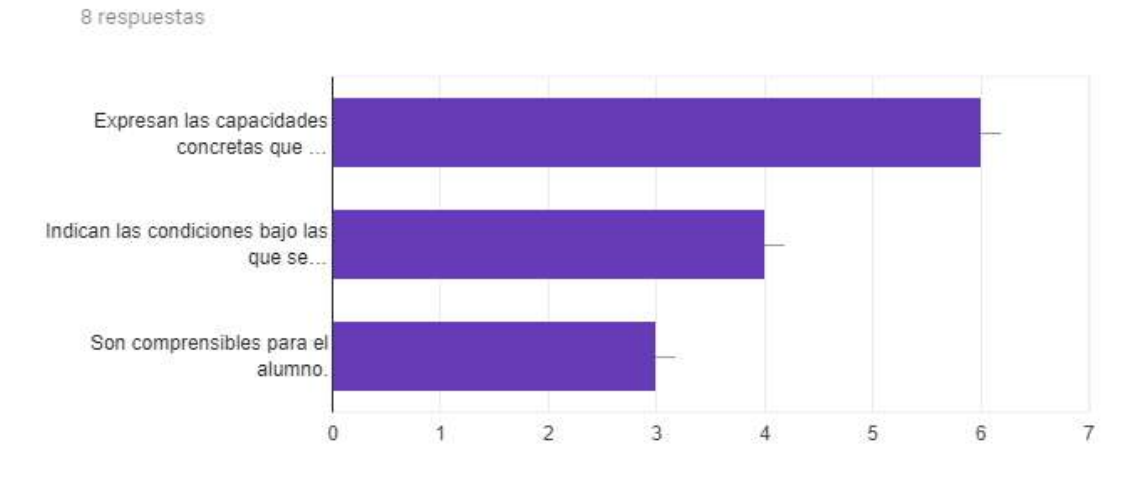

*Ilustración 8 .- Resultados de la encuesta sobre el E-book pantallas de los Objetivos.*

Fuente. - Creación propia.

Sobre la encuesta sobre los objetivos los encuestados respondieron favorablemente a que el e-book muestra la capacidad que el alumno espera adquirir al inicia el curso. Por el contrario, tan solo la mitad respondió si estos objetivos son comprensibles para ellos. Habrá que mejorar este aspecto en una futura revisión del mismo.

#### 3.- Orientaciones para el Aprendizaje.

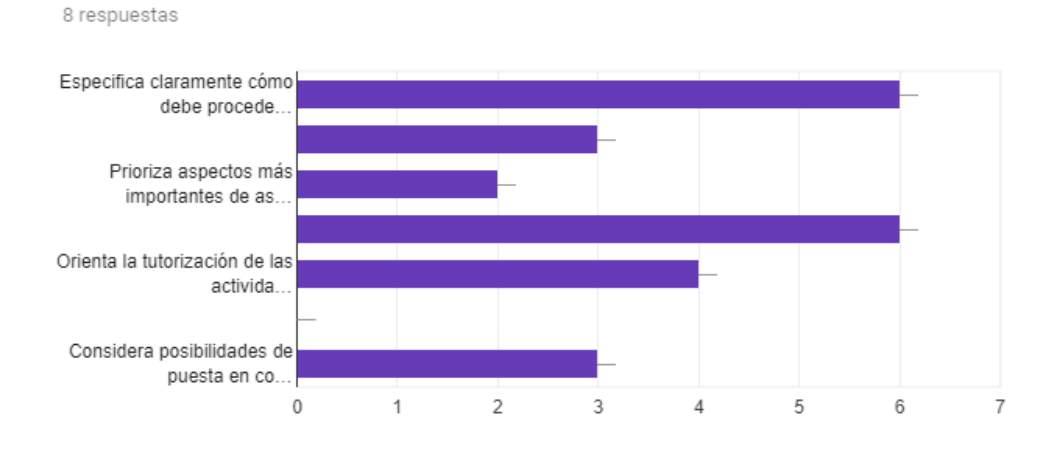

*Ilustración 9.- Resultados de la encuesta sobre el E-book Orientación del Aprendizaje.*

Fuente. - Creación propia.

Sobre el apartado de Orientación del Aprendizaje podemos concluir lo siguiente:

Todos nuestros encuestados admiten que se especifica claramente cómo proceder a Programar en Arduino, También como se lleva la tutorización de las actividades.

Como área de mejora la encuesta nos arroja que hay que mejorar los aspectos más importantes de la asignatura, esto se puede llevar a cabo mejorando los objetivos y explicando un poco más la manera en cómo trabajo nuestro código en la Tarjeta de Arduino.

Para mejorar el área de Indica las dificultades y/o errores más comunes con los que se va a encontrar el alumno se identificaron errores comunes en la plataforma de Arduino sobre todo en la parte de Entradas Digitales que deben ser corregidas, además de Orientar sobre las buenas prácticas a la hora de programar.

En el último apartado Considera posibilidades de puesta en contacto del tutor con la sede central. Al ser un e-book para el autoaprendizaje solamente, se limita la interacción Alumno/Profesor que un formato de curso en línea nos podría ofrecer como la posibilidad de retroalimentación en tiempo real etc.

## 4.-Aspecto relacionado con los contenidos

8 respuestas

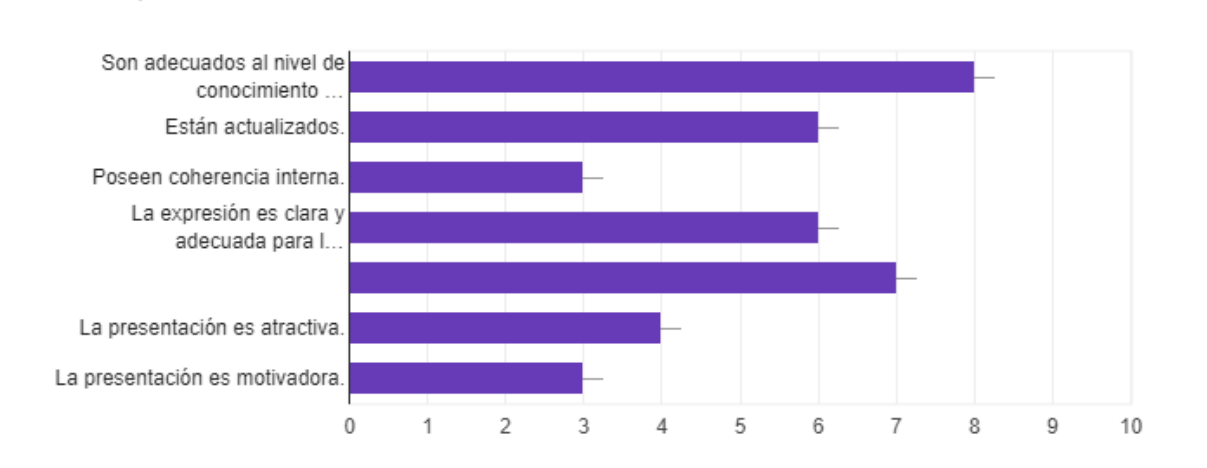

*Ilustración 10.- Resultados de la encuesta sobre el E-book Contenidos.*

Fuente. - Creación propia.

Sobre esta sección la mayoría de los encuestados opino que el nivel de conocimiento previo es adecuado, lo cual no es de sorprender ya que la mayoría son Ingenieros en Sistemas o carreras afines los cuales están interesados en estos temas, seria interesante plantear la encuesta a personas de otras carreras (Psicología, artes plásticas, etc),

Sobre el punto dos se tomó muy en cuenta que el e-book tuviera las ultimas actualizaciones sobre como trabajar sobre la plataforma de Arduino.

El punto tres y cuatro los encuestados están de acuerdo en que la expresión del contenido es clara y también se alinea con los objetivos planeados anteriormente.

Sobre el punto de Coherencia interna, seria interesante aplicar una encuesta adicional para aundar mas en el tema, dado que el material ya se ha probado en diferentes cursos impartidos, así como sigue los lineamientos planteados por diferentes autores analizados sobre cómo crear un e-book o material didáctico multimedia.

Sobre los puntos finales a la que los encuestados contestaros de forma mas baja, planteo que se debe a la falta de diseño atractivo, es cierto que faltan más imágenes, figuras, videos, colores, dibujos que atraigan de manera visual al alumno y que lo conduzcan de manera mas clara sobre el camino a seguir.

# 5 - Actividades

8 respuestas

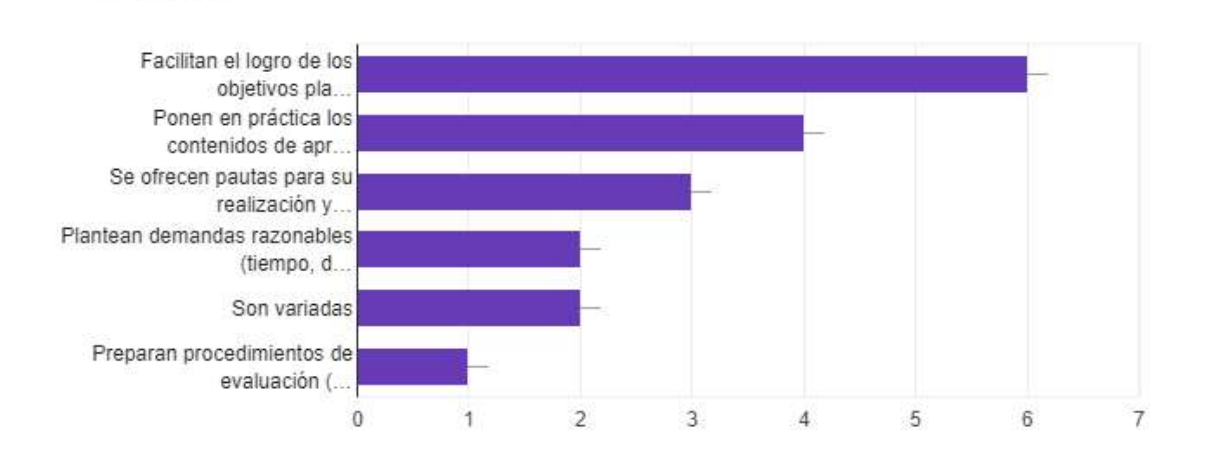

#### *Ilustración 11.- Resultados de la encuesta sobre el E-book cuestión Actividades.*

Al discutir sobre los resultados de la encuesta sobre las actividades los encuestados estuvieron de acuerdo en que el e-book facilita el logro de los objetivos planteados (que es aprender sobre la plataforma Arduino desde 0) y obviamente se ponen en practica los ejercicios de programación.

Para el punto 3 de este inciso, solo la mitad de los encuestados estuvo de acuerdo en que se ofrecen pautas para la realización se las actividades, aunque esto puedo deducir que se debe a que el material fue creado para impartirse en un curso y la información se da por parte del profesor o instructor. Habrá que añadir gráficos ilustrando los tips para poder realizar estas pautas.

Los últimos puntos 4,5,6 se determina que el tiempo de cada ejercicio y practica no debe de exceder los 10 minutos, habrá que agregar al e-book información más detallada sobre este aspecto. En cuanto a si las actividades no son variadas discrepo sobre lo que arrojo esta encuesta, dado que el objetivo es reforzar lo aprendido mediante actividades sencillas y que los alumnos avanzan poco a poco hasta realizar el ejercicio final planteado. Es cierto que falto incluir los exámenes para evaluar el conocimiento en el e-book.

Fuente. - Creación propia.

.

# 6.- Otros elementos de apoyo al aprendizaje

8 respuestas

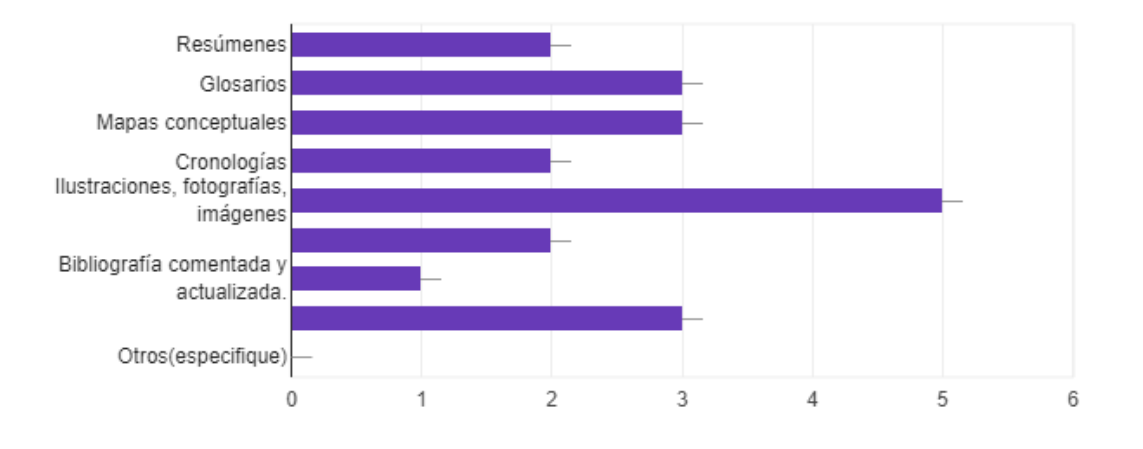

*Ilustración 12.- Resultados de la encuesta sobre el E-book cuestión Elementos de Apoyo al Aprendizaje.*

Fuente. - Creación propia.

Como fue investigado en el trascurso de esta investigación y como lo demuestra esta encuesta , es necesario mejorar las capacidades multimedia y de diseño grafico de nuestro e-book , es cierto que el solo formato nos ahuyenta de posibilidades como agregar video o una conferencia virtual mediante voz o datos, los encuestados ciertamente están más habituados a formatos y entornos virtuales de enseñanza, habrá que tener en cuenta el uso de enlaces de interés , el uso de la bibliografía y referencias, también ayudarnos de mapas conceptuales y resumir mejor la información presentada en el e-book.

# 7.- Evaluación

8 respuestas

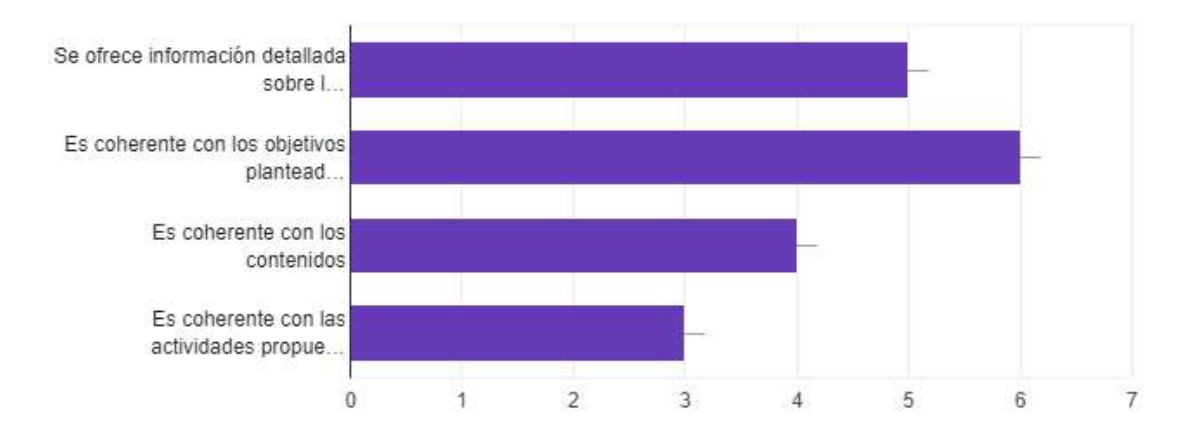

*Ilustración 13.- Resultados de la encuesta sobre el E-book cuestión Evaluación*

Fuente. - Creación propia.

Para esta sección y dados los resultados que arroja los encuestados estuvieron de acuerdo con que el e-book tiene una coherencia con los objetivos que se plantea y la información que se proporcionó, tal vez falta un poco más de actividades relacionadas con la programación, lo cual será añadido en futuras revisiones del ebook.

# Valoración general del material

8 respuestas

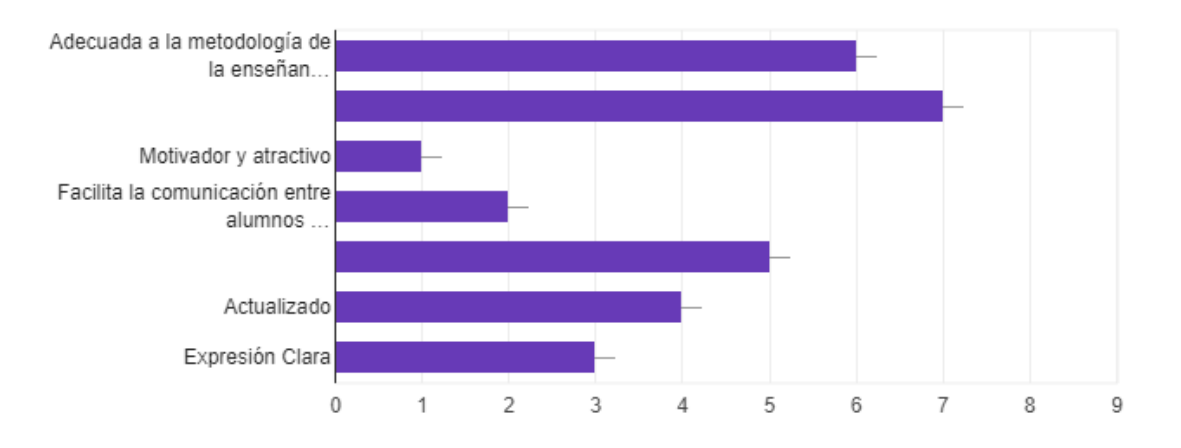

*Ilustración 14.- Resultados de la encuesta sobre el E-book Valoración general del material.*

Fuente. - Creación propia.

Por último, la mayoría de nuestros encuestados encontró que la metodología utilizada para aprender a programar Arduino fue la adecuada, fomenta el papel activo del estudiante al aprendizaje de software embebido, fue adecuada al alumno al que se dirige, teniendo en cuenta que los encuestados eran de carreras informáticas o afines.

Queda claro como en puntos anteriores ya se había manifestado que el documento no es atractivo, ni motivador, por lo cual se trabajara en seguir actualizando el ebook, con la ayuda de expertos en materia de diseño gráfico, agregar elementos interactivos, y multimedia.

Para la valoración global se decidió darle un valor numérico del 1 al 5 siendo la escala 1-Excelente, 2-Muy bien, 3-Bien, 4Regular, 5-No adecuado

#### Valoración global del material

8 resouestas

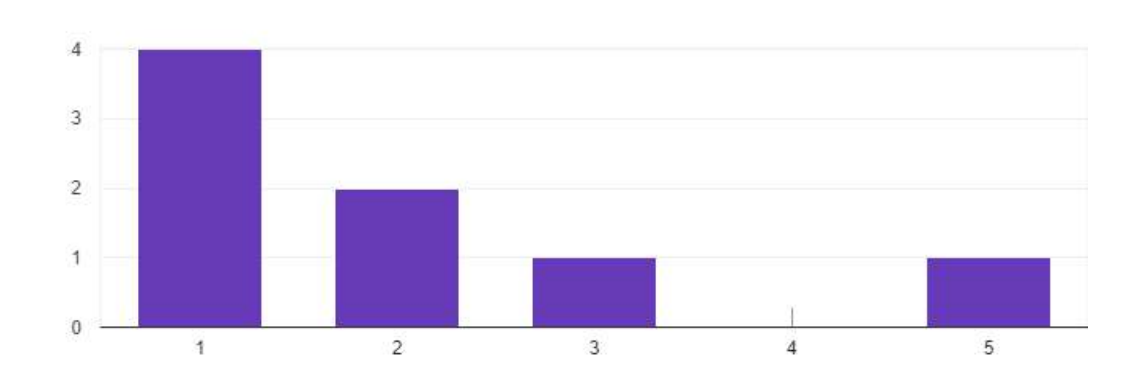

*Ilustración 15.-Valoración global del material.*

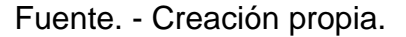

Par finalizar nuestro análisis de la encuesta realizada, se puede observar que el ebook y sostenido fue evaluado positivamente, y que el resultado negativo requiere de un análisis extra, y como lo sugieren los datos anteriores, y aunque es una suposición deberá dársele un peso más grande a la parte gráfica y de diseño del contenido, más que a la parte académica que logramos cumplir con los puntos investigados en esta tesis.

#### 4.2 Conclusiones.

La presente tesis pretende proporcionar y acercar a los estudiantes materiales digitales, sobre Arduino, hardware y software de código abierto y al mismo tiempo pretende mejorar su conocimiento acerca del software embebido, al proporcionar experiencias más allá del aula, los libros tradicionales y laboratorios usando tecnologías como los e-books y presentaciones, atreves de internet para acceder a los cursos e información. Arduino proporciona una gran plataforma para construir experimentos de alta precisión y automatizar.

Dentro de mi estudio lo primero que quiero destacar, todavía el porcentaje de alumnos que tienen una teléfono celular o microcomputadora en su casa es muy alto, los cuales son necesarios para poder llevar a cabo la modalidad a distancia, aunque adquirir el hardware necesario (Arduino, LED´s , Pantallas LCD etc. ) sea más difícil quizás aquí talvez corresponda a las Instituciones educativas, crear un plan para financiar los equipos, para que así el alumno pueda tener estas herramientas, que es una es una pieza fundamental para poder aprender software embebido.

A diferencia de muchas piezas de hardware y aparatos en un aula, Arduino es una herramienta que los estudiantes pueden encontrar, comprar y llevar a casa para construir sus propios experimentos sin necesidad de adquirir costosas licencias y entrar al vasto ecosistema de Arduino, también como una pieza de equipo que permite a los estudiantes extender la curiosidad por el software y hardware embebido más allá de las paredes del salón de clases. Esto inicia a los estudiantes en un camino para entender cómo construir su propio software y hardware.

Por todas las razones expuestas en el análisis de la información, creo que mi propuesta de para la enseñanza de software embebido a través de un e-book, es idónea para romper todas las barreras a las que nos enfrentamos todos nosotros, no solo los alumnos, y así ser impulsor de nuestro propio desarrollo profesional. El futuro también requerirá de modelos educativos más eficientes, es decir, que logren sus objetivos usando de manera óptima todos los recursos disponibles.

#### 4.3 Trabajo Futuro

En esta tesis solo se propuso un módulo de nivel básico, con dos sesiones de 8 a 10 horas de duración para el autoaprendizaje de programación de software embebido en la plataforma Arduino. Para terminar el módulo 1 se terminaran 4 sesiones adicionales para un total de 6 sesiones, se terminaran los códigos correspondientes a cada sesión.

58

Este Guion servirá de base para múltiples cursos y tutoriales de programación, desarrollo de software y hardware embebidos, plataformas educativas como Arduino, Pics, Avrs, Microcomputadoras como Raspberry PI Lenguajes de Programación como Python y Processing, Etc.

El temario final del módulo 1 será el siguiente:

- Introducción al ambiente de desarrollo Arduino
- Entradas y salidas digitales.
- Entradas y salidas analógicas.
- Comunicación serial con Arduino.
- Control y potencia.
- Proyecto final.

Se creará un módulo de nivel intermedio para aprender el uso de periféricos y módulos comunes para Arduino y la creación de un robot didáctico controlado por Arduino y un módulo de nivel avanzado donde se verán mejores prácticas de programación y proyectos de alto nivel por ejemplo el armado y programación de una impresora en 3d.

Proporcionar a los estudiantes materiales digitales, que deseen conocer acerca de Arduino, a el hardware y software de código abierto y al mismo tiempo mejorar su conocimiento del software embebido. Poner a disposición de la comunidad académica de la UAQ, así como de todos los makers interesados el curso, el material de manera gratuita a través de algún sitio web especializado como (Coursera , Udemy , etc ) y licenciar de manera adecuada el E-book con una licencia adecuada para la educación como podría ser (creative commons, gpl, bsd)

Los ejemplos de código provistos en este documento pueden ser manipulados y modificados por cualquier estudiante de acuerdo a sus necesidades. Esto inicia a los estudiantes en un camino para entender cómo construir su propio software y hardware.

Seguir las tendencias actuales sobre cursos online, ya sea por parte de empresas gigantes (Salesforce, Microsoft) o de sitios como la Khan Academy, actualizar el curso siempre a las últimas versiones de hardware y software por parte de la fundación Arduino.

Usar técnicas de Gamificación, el empleo de mecánicas de juego en entornos y aplicaciones no lúdicas con el fin de potenciar la motivación, la concentración, el esfuerzo, la fidelización y otros valores positivos comunes a todos los juegos. Se trata de una nueva y poderosa estrategia para influir y motivar a grupos de personas.

#### **5. REFERENCIAS**

Cabero, J. (2008). E-learning: metaanálisis de investigaciones y resultados alcanzados. Madrid: Dirección General de Universidades,.

Lee, E., & Seshia, S. (2011). Introduction to Embedded Systems - A Cyber-Physical Systems Approach. Berkeley: UC Berkeley.

Cisneros Garcia, A. (2012). Estrategias para el desarrollo de materiales educativos digitales. The contract of the Retrieved contract of the from http://bibliotecadigital.conevyt.org.mx/colecciones/documentos/somece2002/Grupo 2/Cisneros.pdf

Banzi, M. (2009). Getting Started with Arduino. O'Reilly Media.

Reich, J. (2012). "Summarizing All MOOCs in One Slide: Market, Open and Dewey". 7 de mayo.

Wiley, D. (2013). "Redefining MOOC". 9 de mayo.

Lane, L. (2012). "Three Kinds of MOOCs". En Lisa's (Online) Teaching Blog, 15 de agosto.

18.- Goral, T. (2013). "SPOCs may provide what MOOCs can't". En University Business, julio.

Jaschick, S. (2013). "MOOCs for Credit". En Inside Higher Ed, 23 de enero.

Kolowich, S. (2012). "The Online Pecking Order". En Inside Higher Ed, 2 de agosto.

.García Valcárcel, A., & Gonzales Rodero, L. Uso Pedagógico de Materiales y Recursos Educativos de las TIC: Sus ventajas en el aula. Salamana, España: Universidad de Salamanca.

Montero Montero, P. (1995). Interactividad versus retroactividad. In P. Montero Montero, Interactividad versus retroactividad (pp. 10-18.). RED.

Mora, S. L. (2012). ¿Qué son los MOOCs? Alicante, España: Universidad de Alicante.

Núñez, M. E. (2004, Noviembre 10). Tendencias en el Diseño Educativo Para Entornos de Aprendizajes Digitales. Retrieved from Revistas UNAM: http://www.revista.unam.mx/vol.5/num10/art68/nov\_art68.pdf

S. Geninatti, G. G. (2008). El abordaje de los sistemas embebidos mediante un hardware didactico. FCEIA.

Simens, G. (2012, Junio 3). http://www.elearnspace.org/. Retrieved from http://www.elearnspace.org/blog/2012/06/03/what-is-the-theory-that-underpins-ourmoocs/

Young, J. R. (2008, Septiembre 26). http://chronicle.com/. Retrieved from [http://chronicle.com/blogs/wiredcampus/more-open-teaching-courseswhat-they](http://chronicle.com/blogs/wiredcampus/more-open-teaching-courseswhat-they-could-mean-for-colleges/4269)[could-mean-for-colleges/4269](http://chronicle.com/blogs/wiredcampus/more-open-teaching-courseswhat-they-could-mean-for-colleges/4269)

# **6. APÉNDICE**

"El cuestionario y todas las encuestas se realizaron en la plataforma de Google Forms, las respuestas de la encuesta fueron graficadas de manera automática por la plataforma"

"El e-book fue realizado en la herramienta de Microsoft office PowerPoint y para su distribución se convirtió en un documento pdf"

"Arduino es una plataforma de hardware libre y software libre cuya información (esquemáticos, compilador, IDE) puede ser encontrada en la página de Arduinio www.Arduino.com"

Abreviatura de algunas palabras clave.

e-learning, evaluación, software embebido, diseño instruccional, guion tecnopedagógico, teoría del aprendizaje, educación digital, programación, sistemas embebidos, autodidactismo, kit didáctico, microcontrolador, materiales digitales multimedia, cursos, talleres.

#### **Anexos. –**

Anexo A.-

Guion Tecno pedagógico.

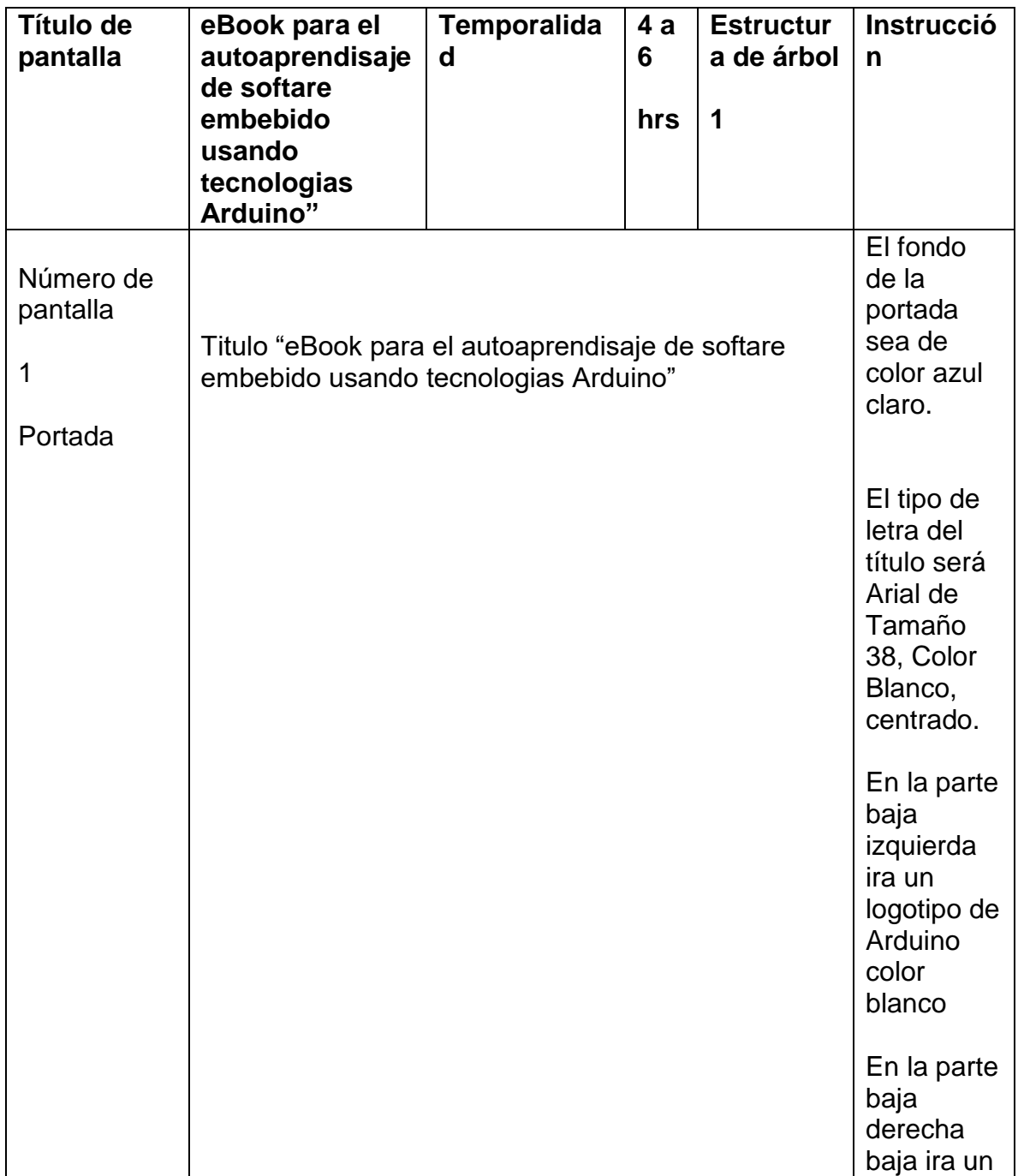

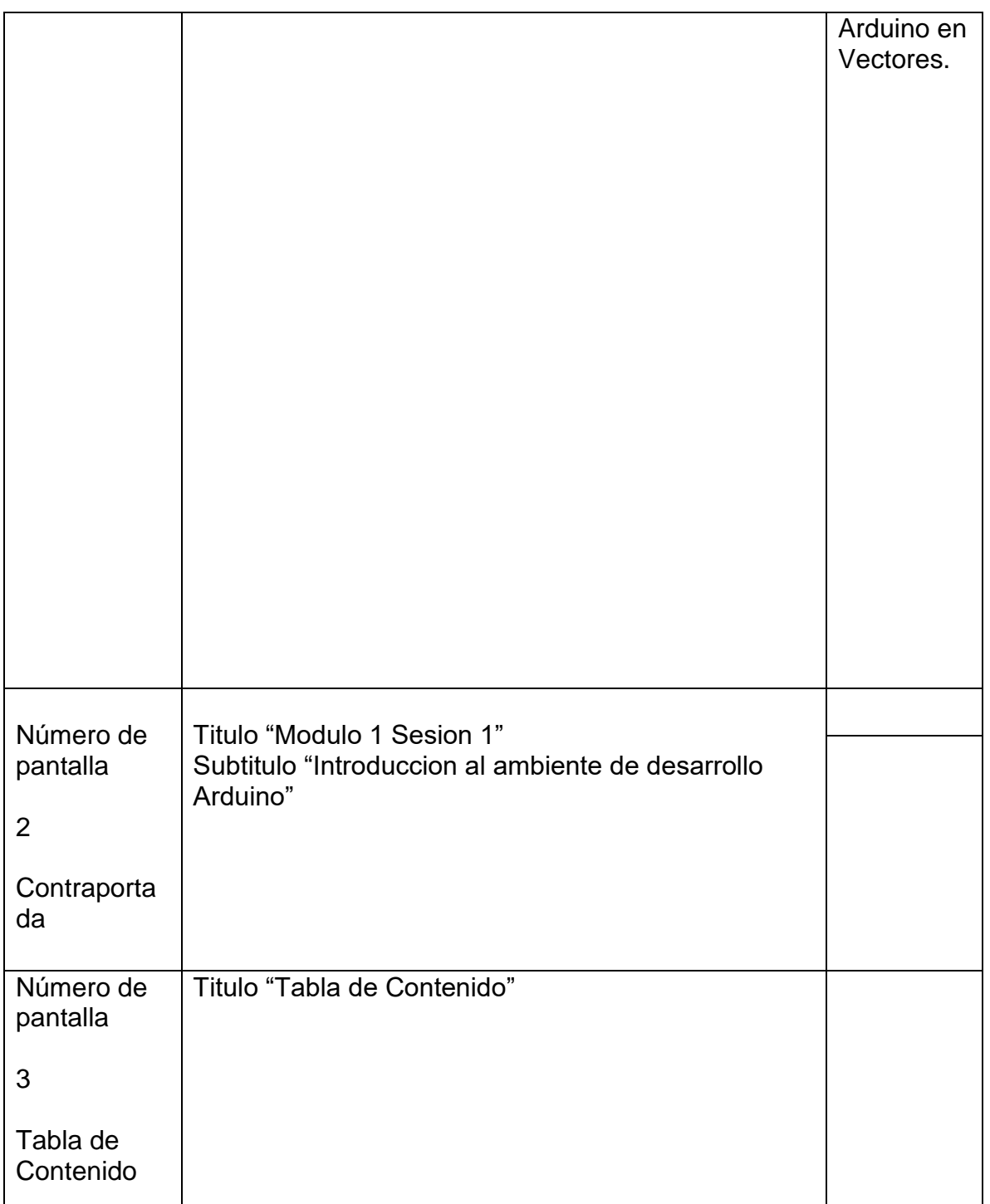

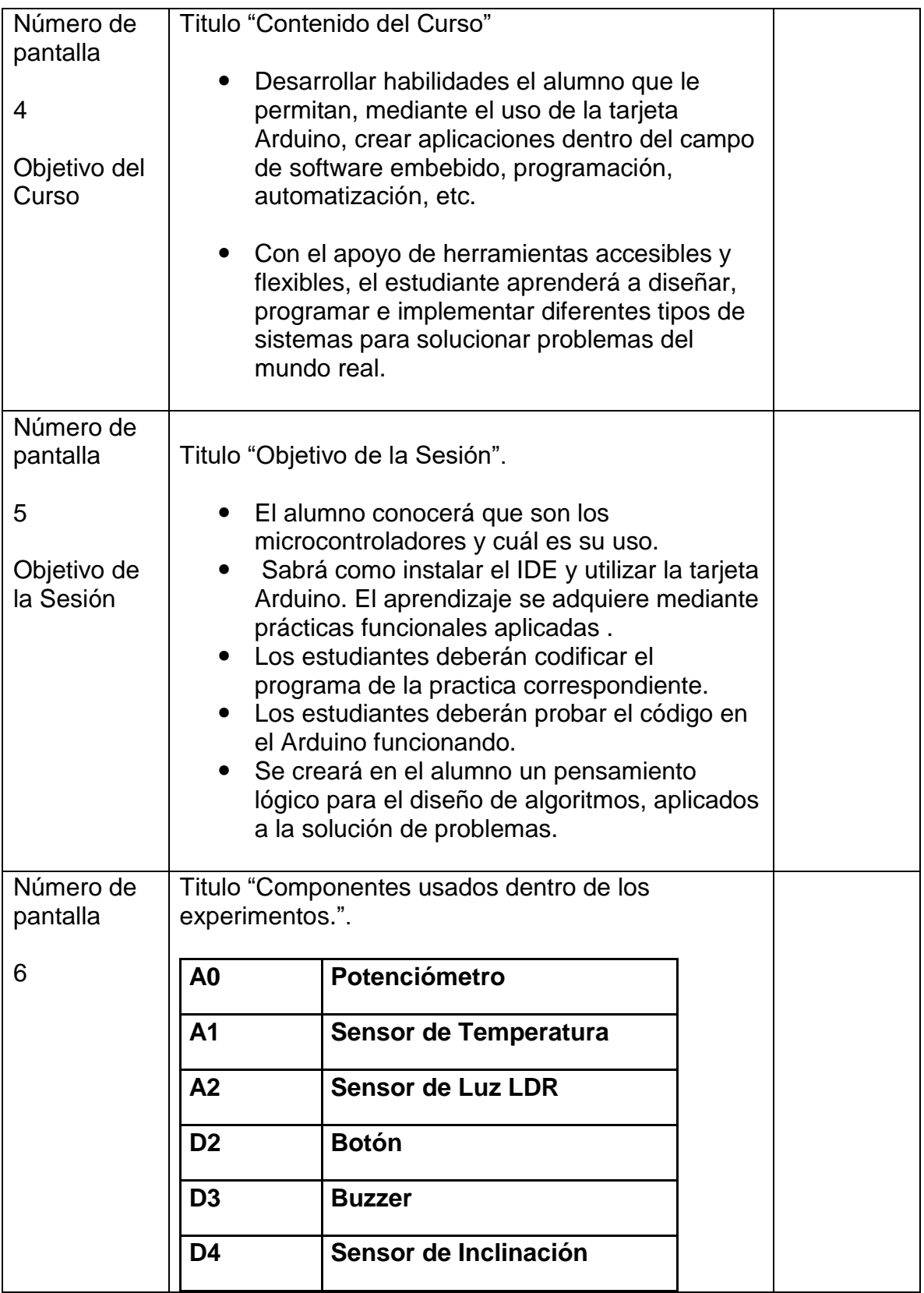

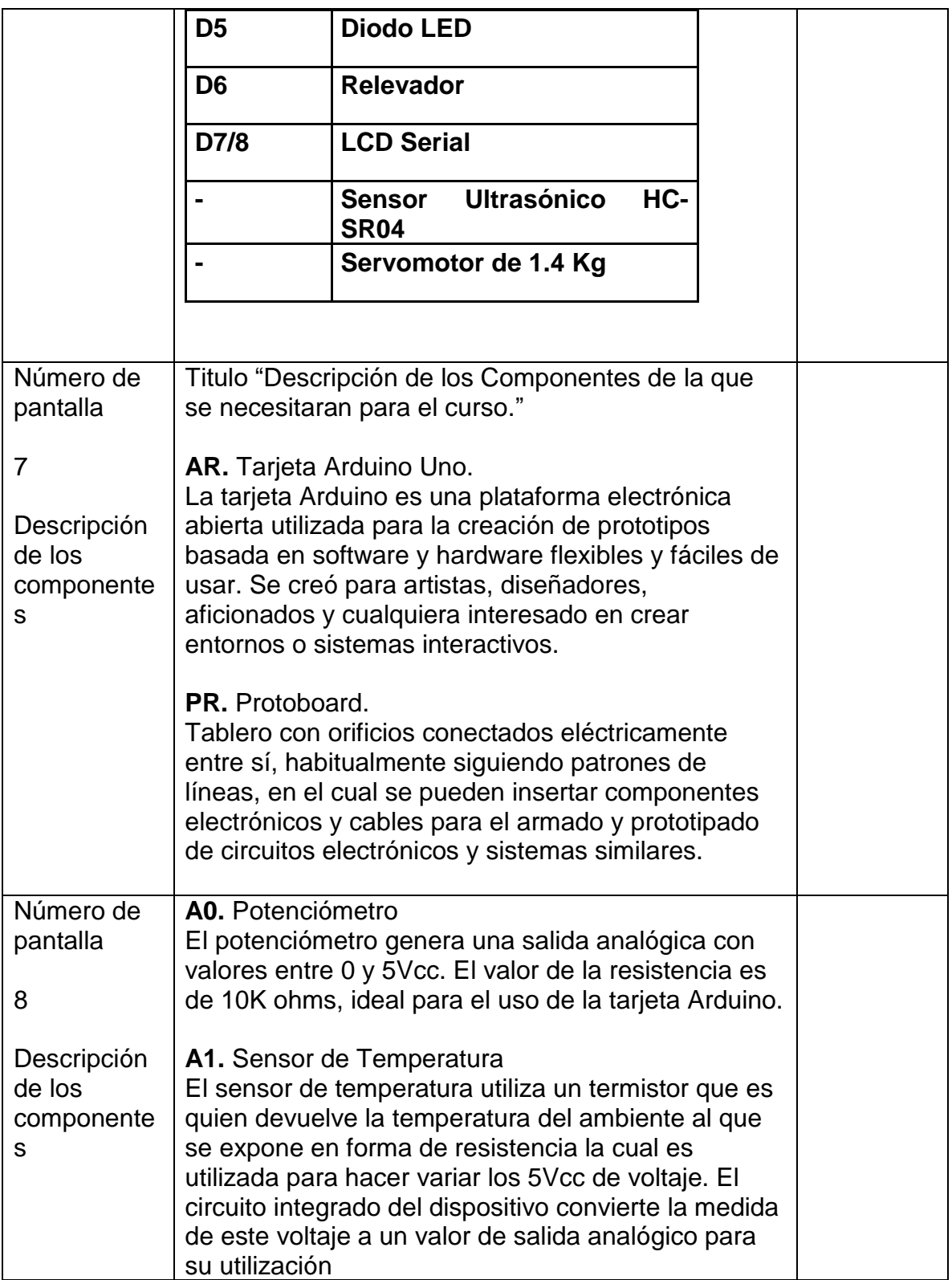

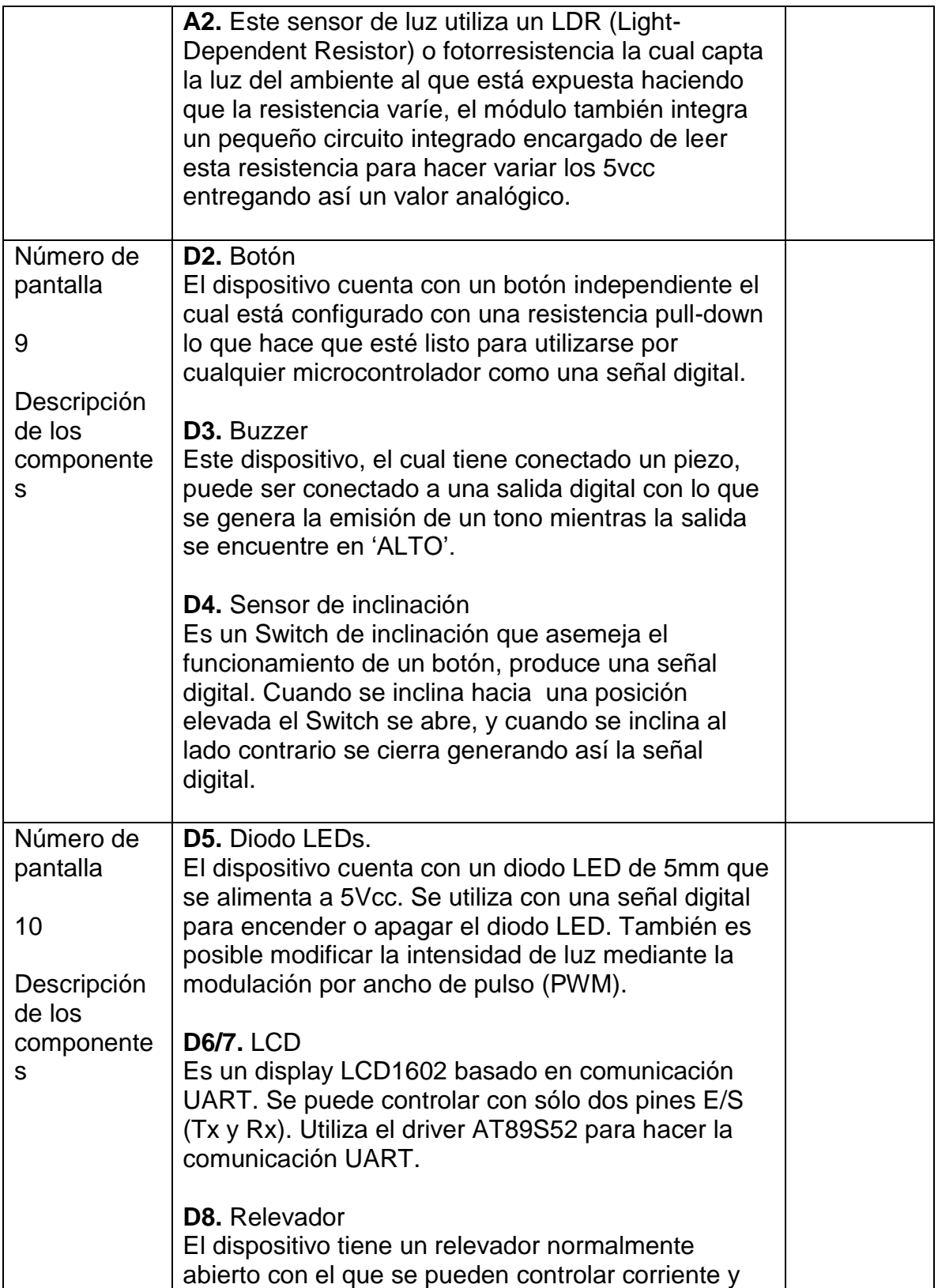

![](_page_67_Picture_156.jpeg)

![](_page_68_Picture_155.jpeg)

![](_page_69_Picture_81.jpeg)

![](_page_70_Picture_0.jpeg)

![](_page_71_Picture_76.jpeg)
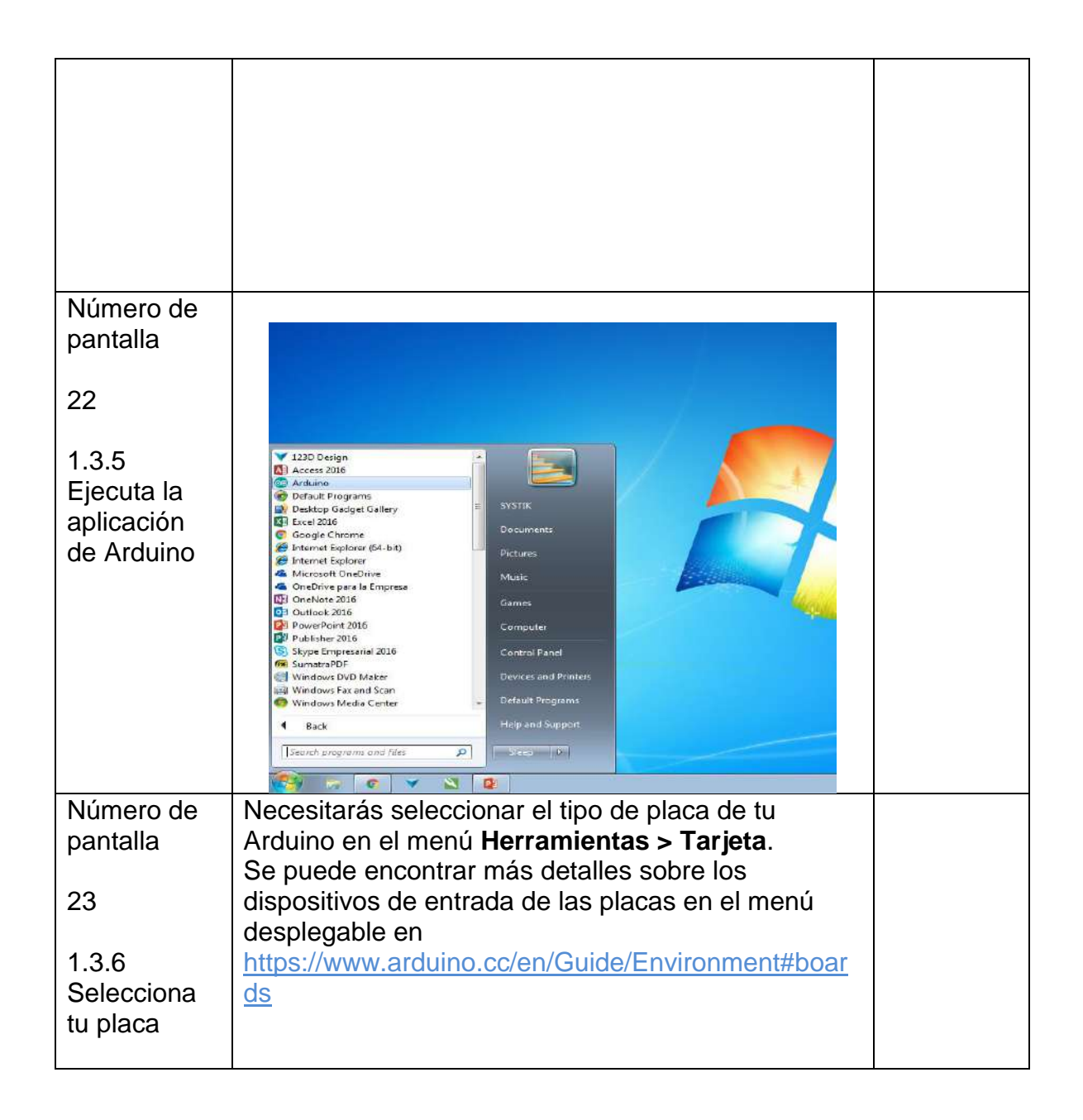

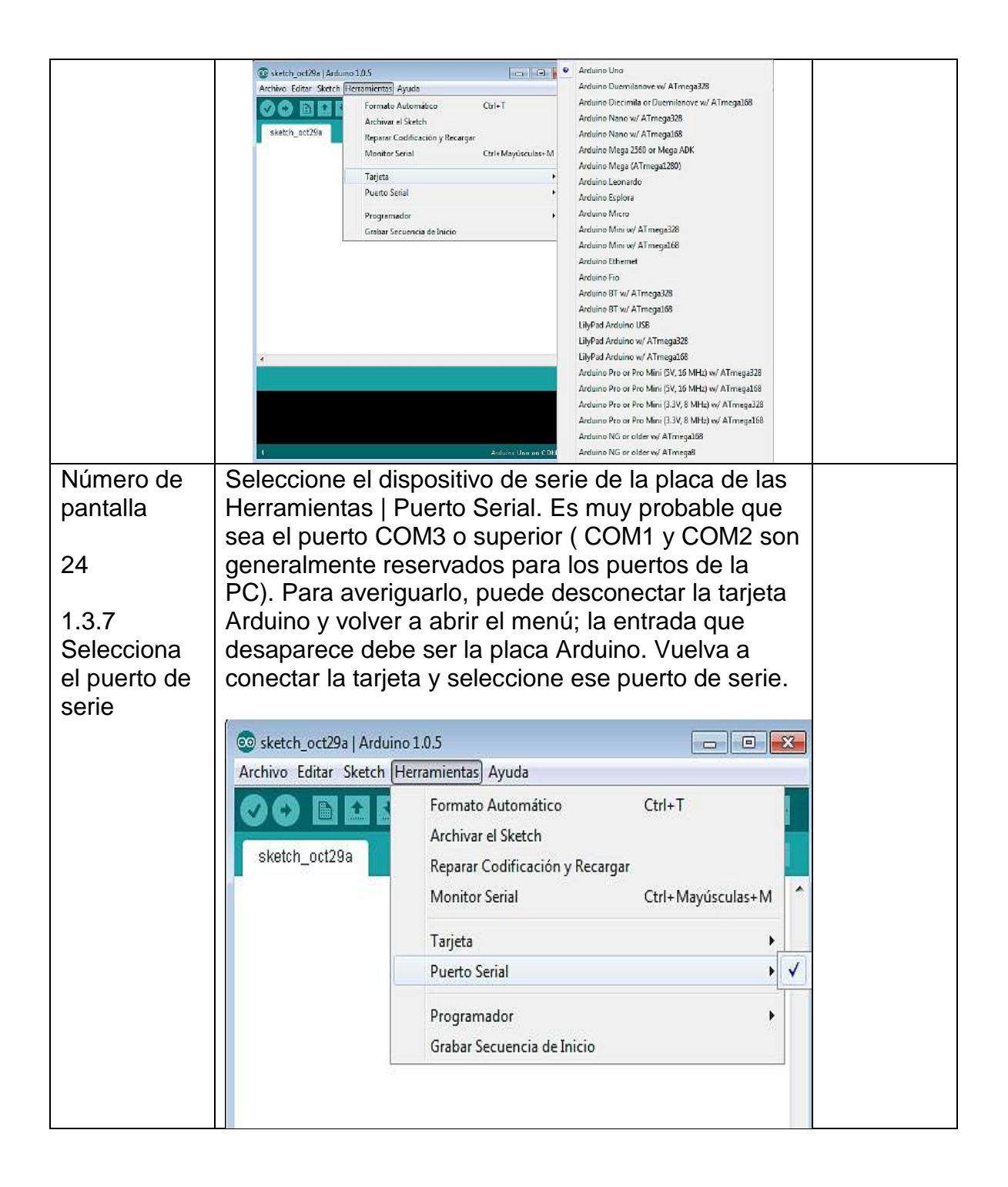

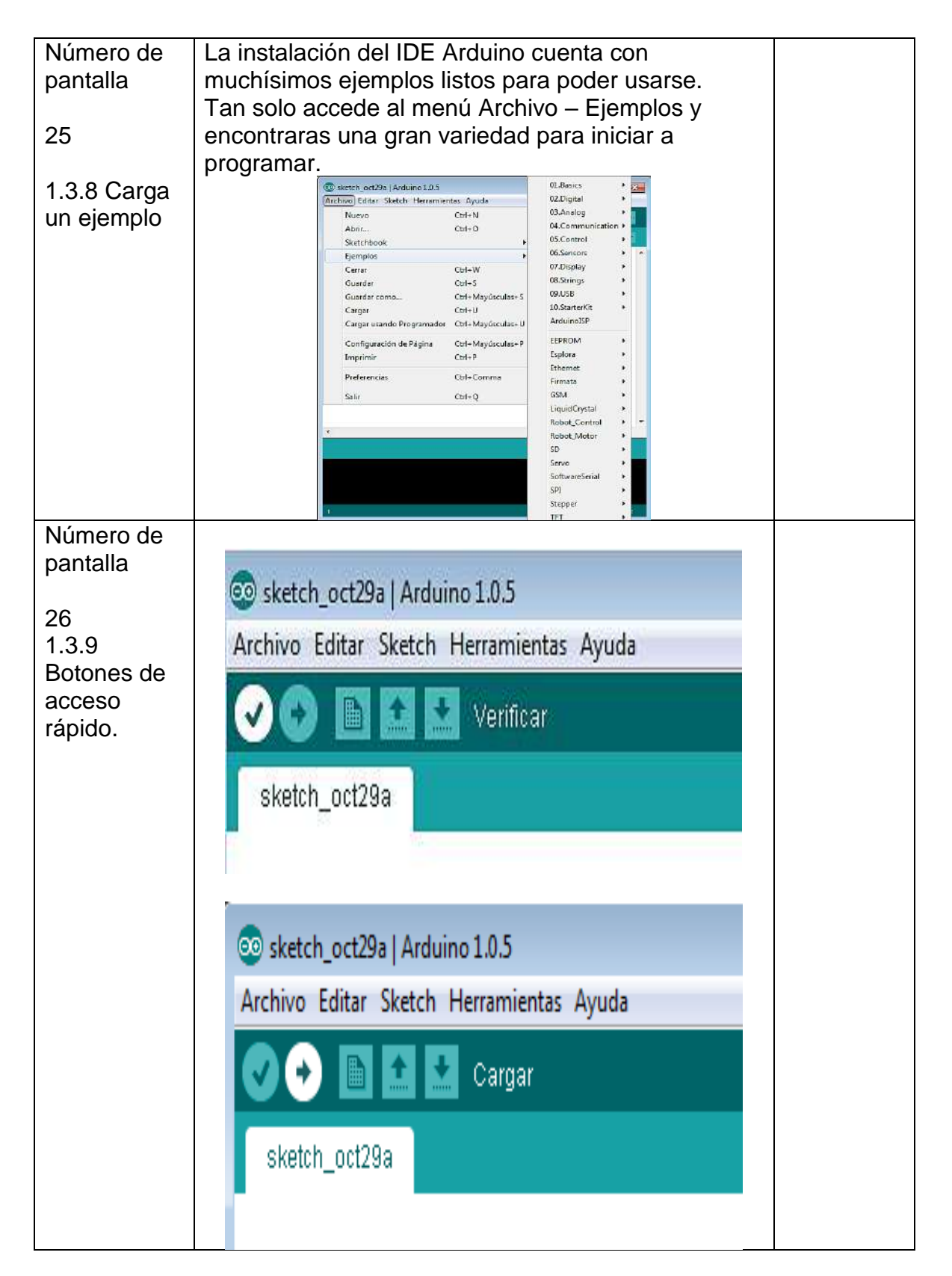

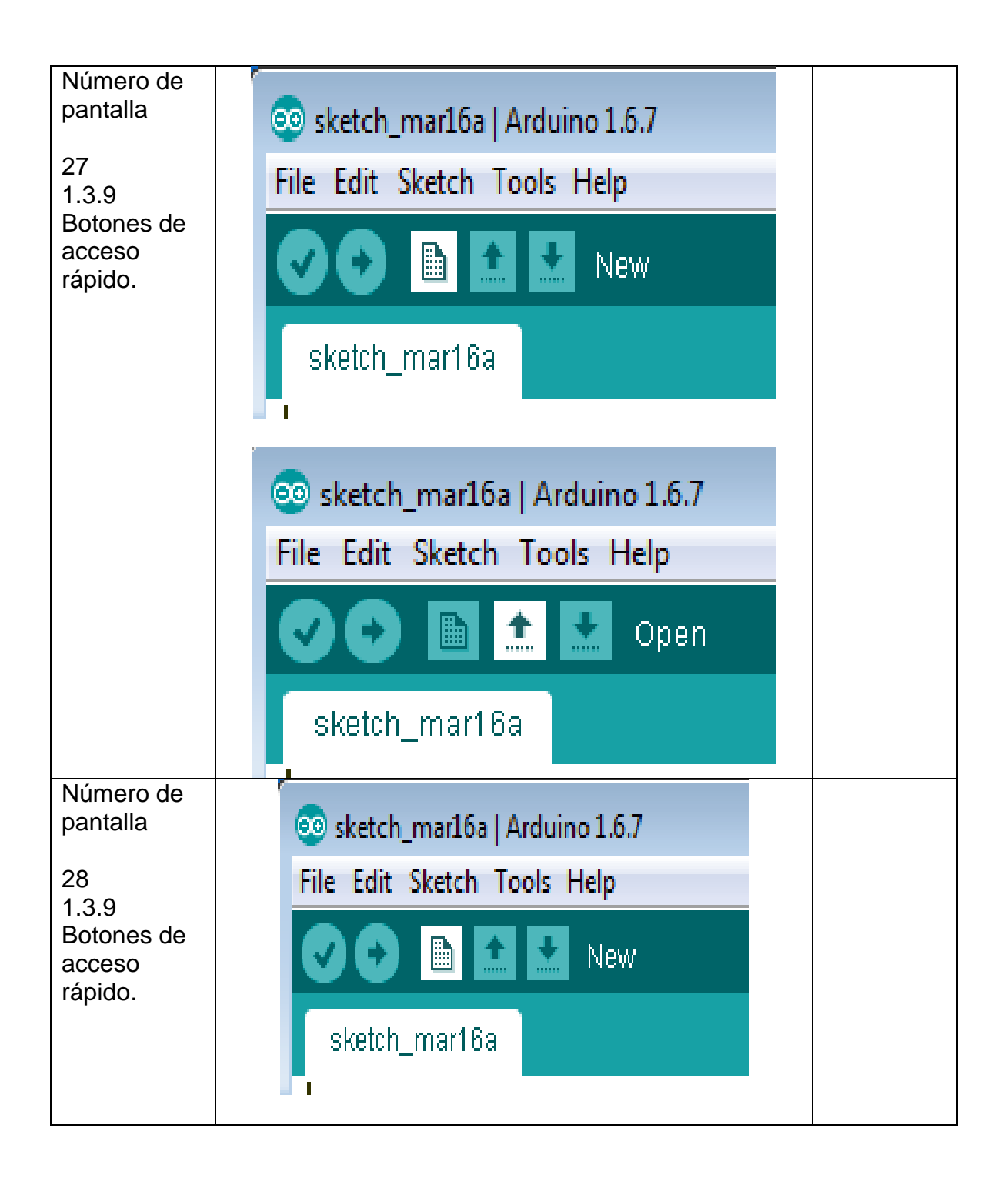

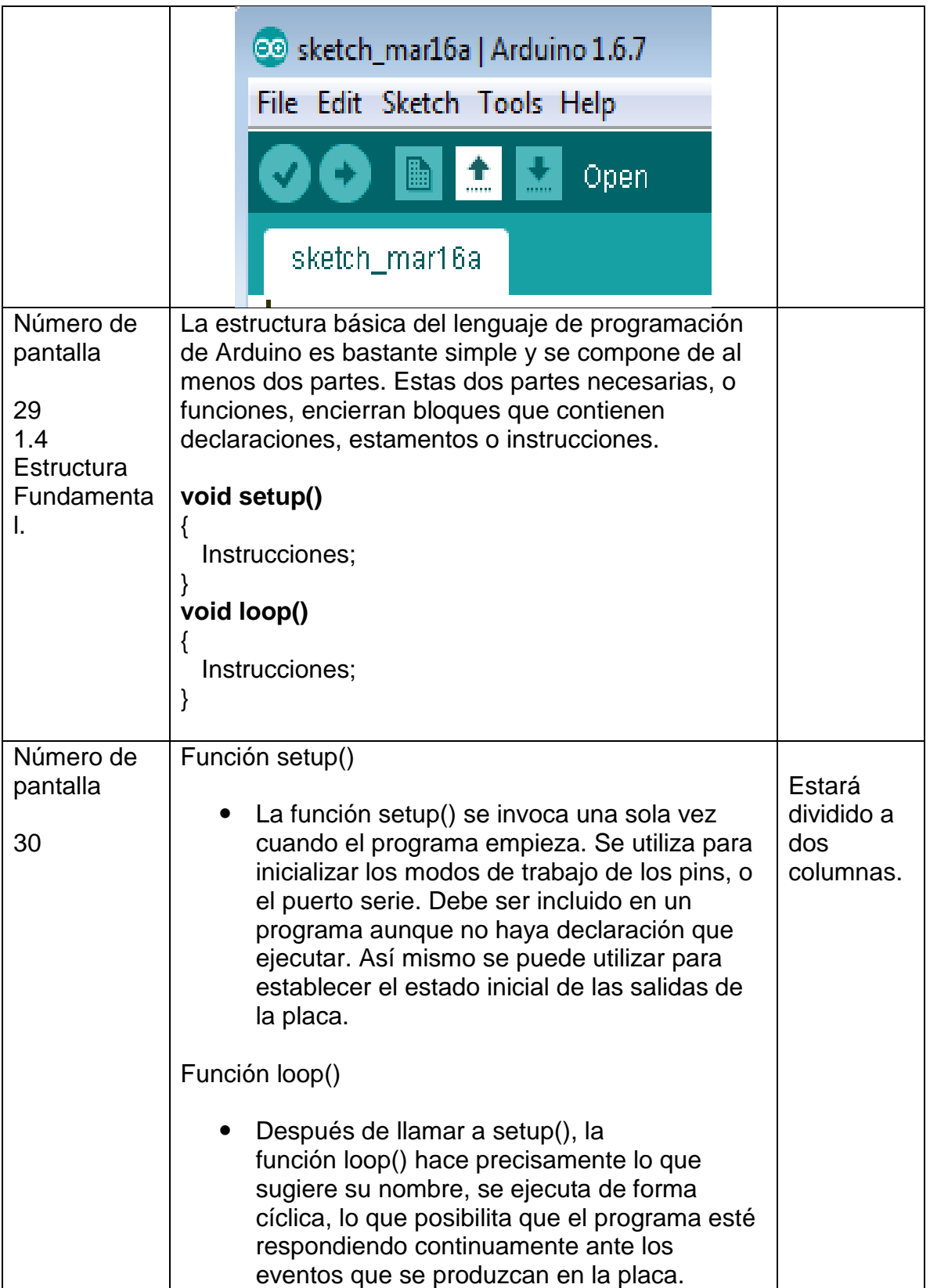

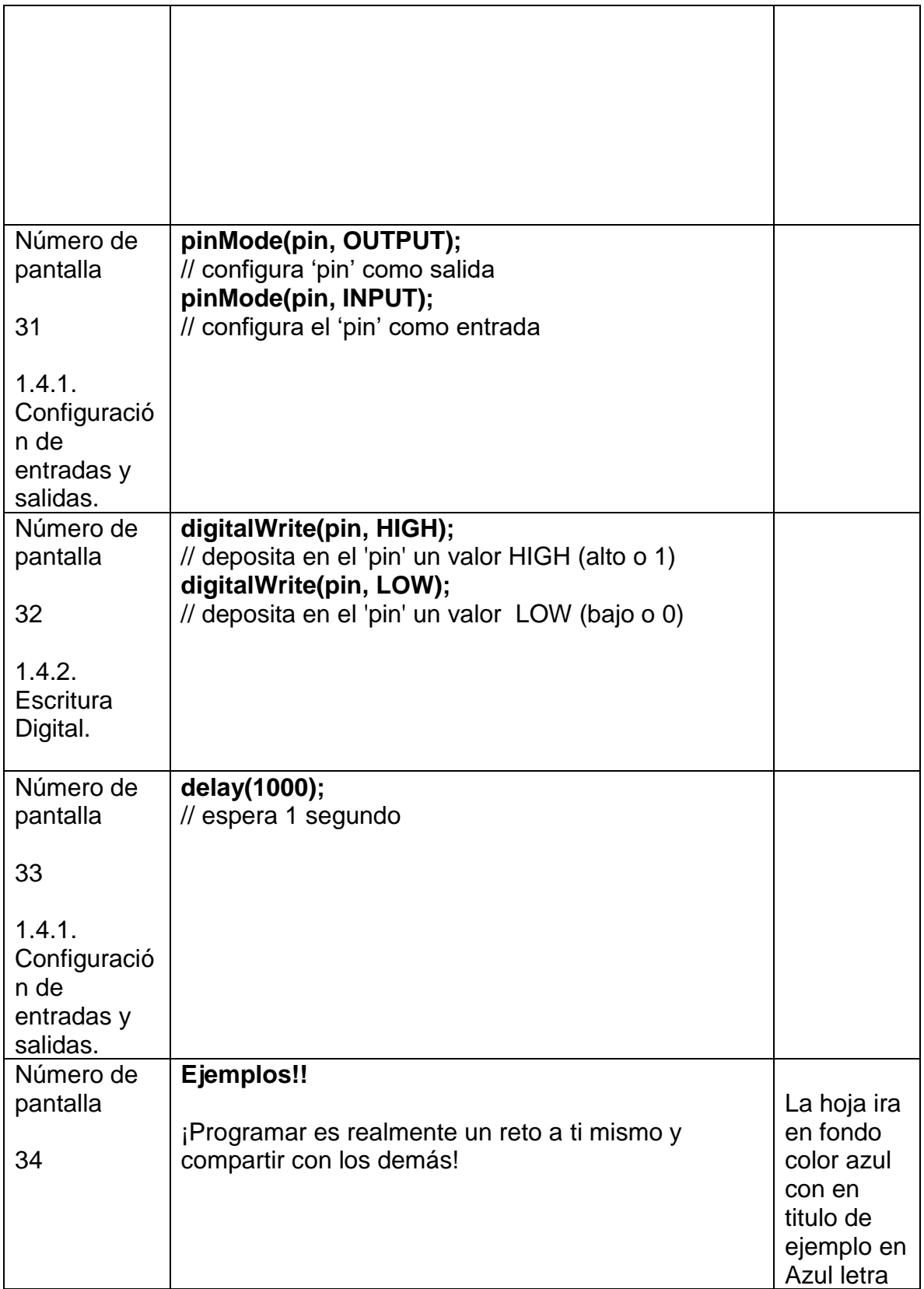

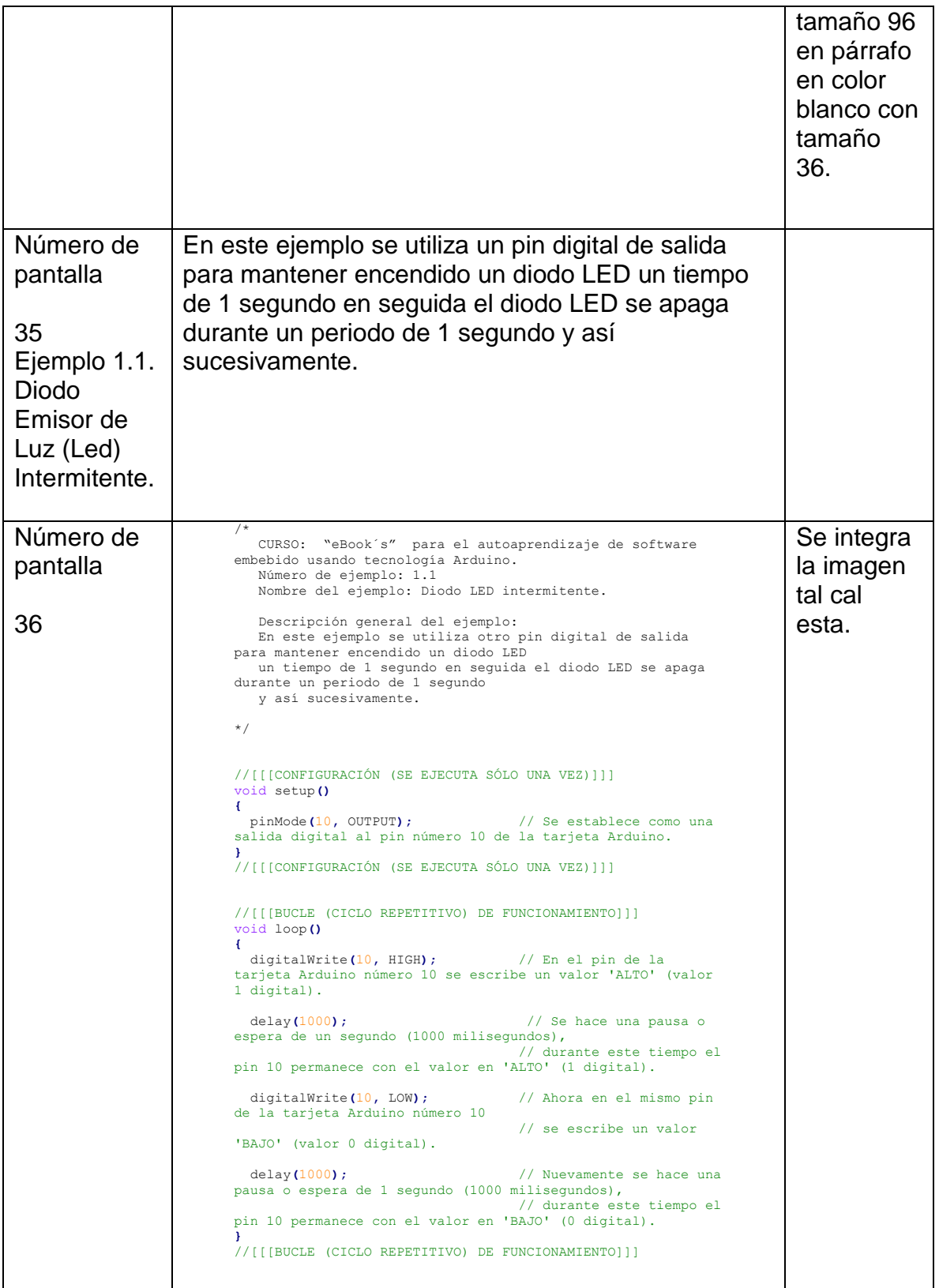

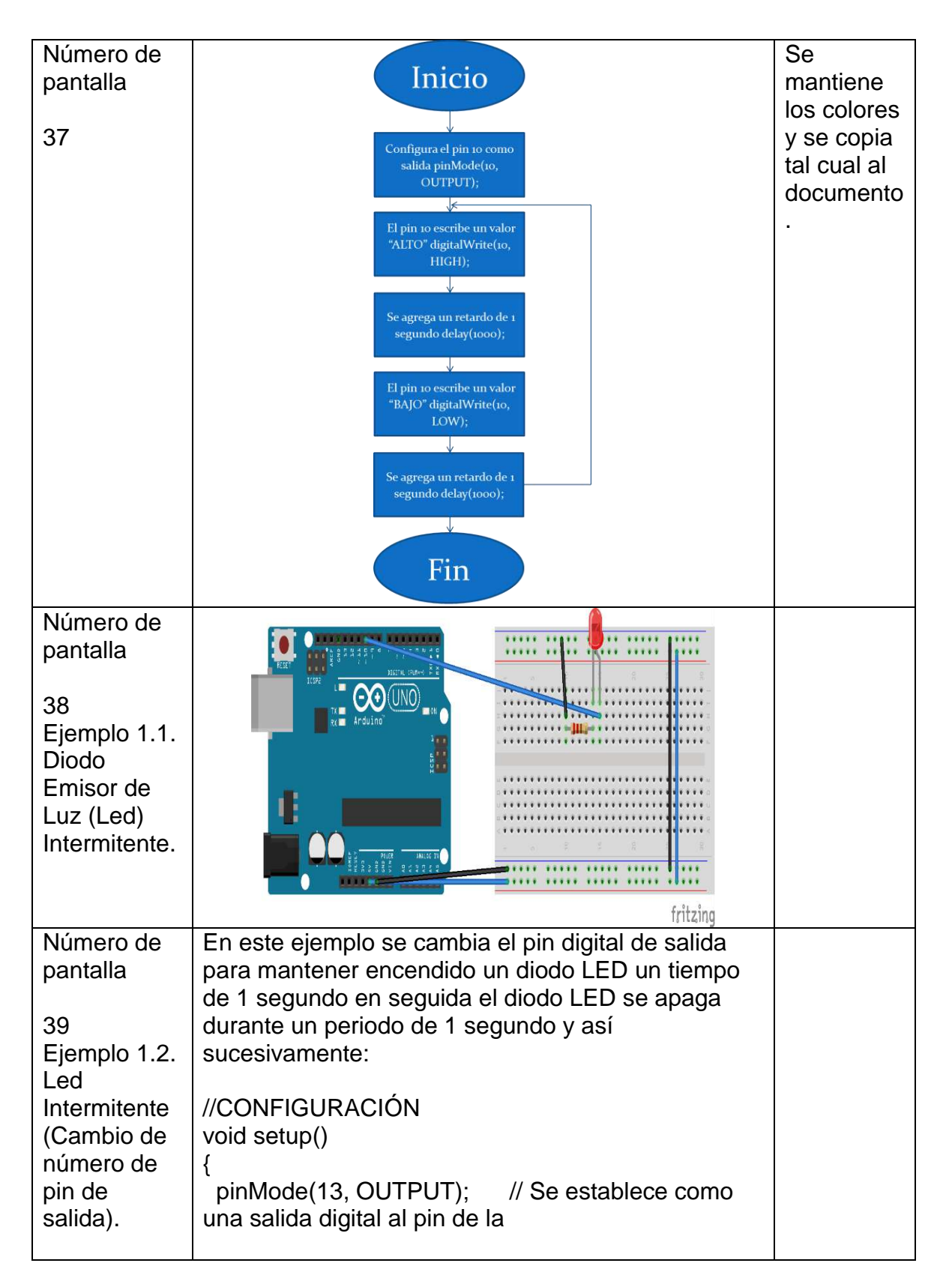

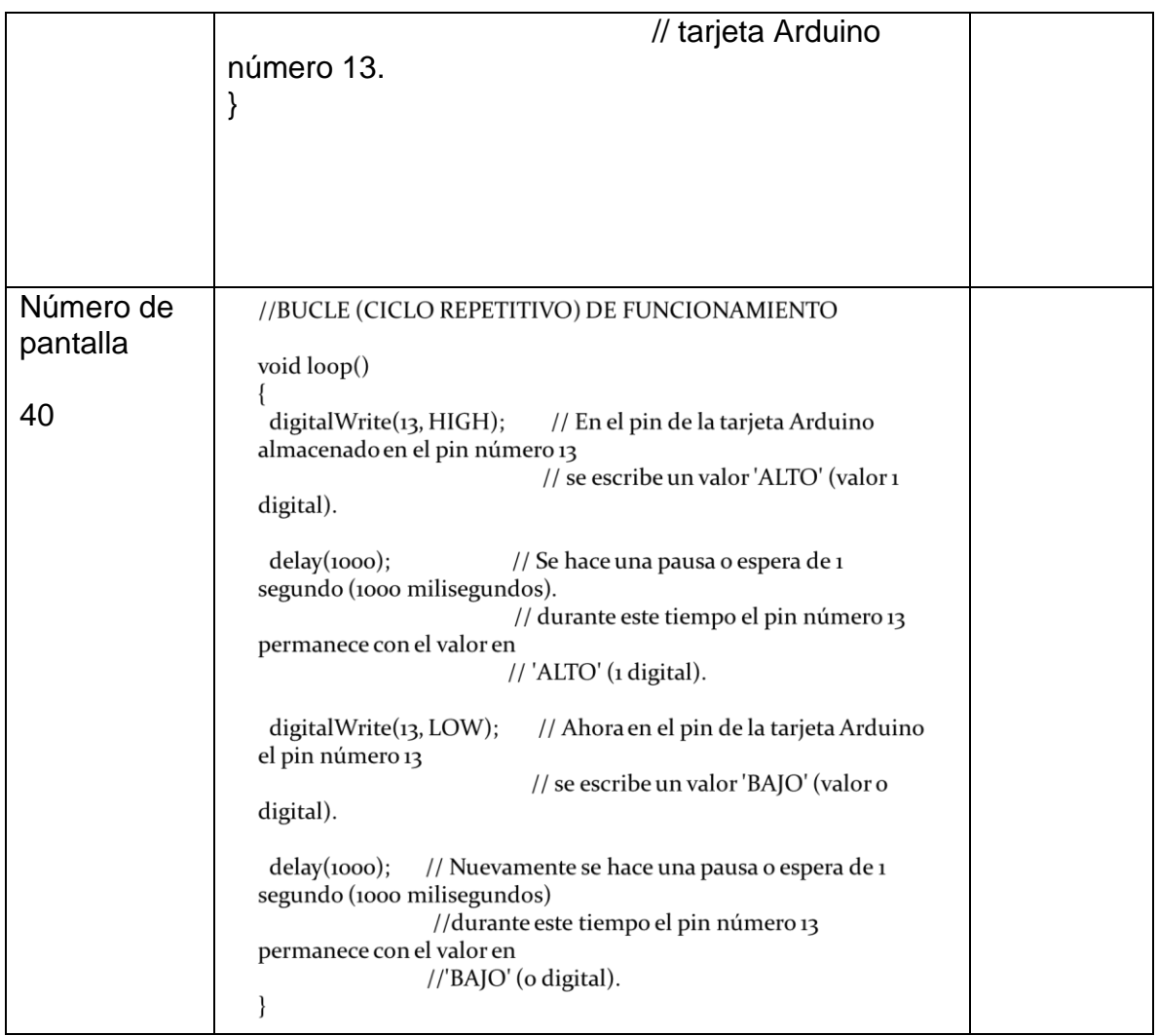

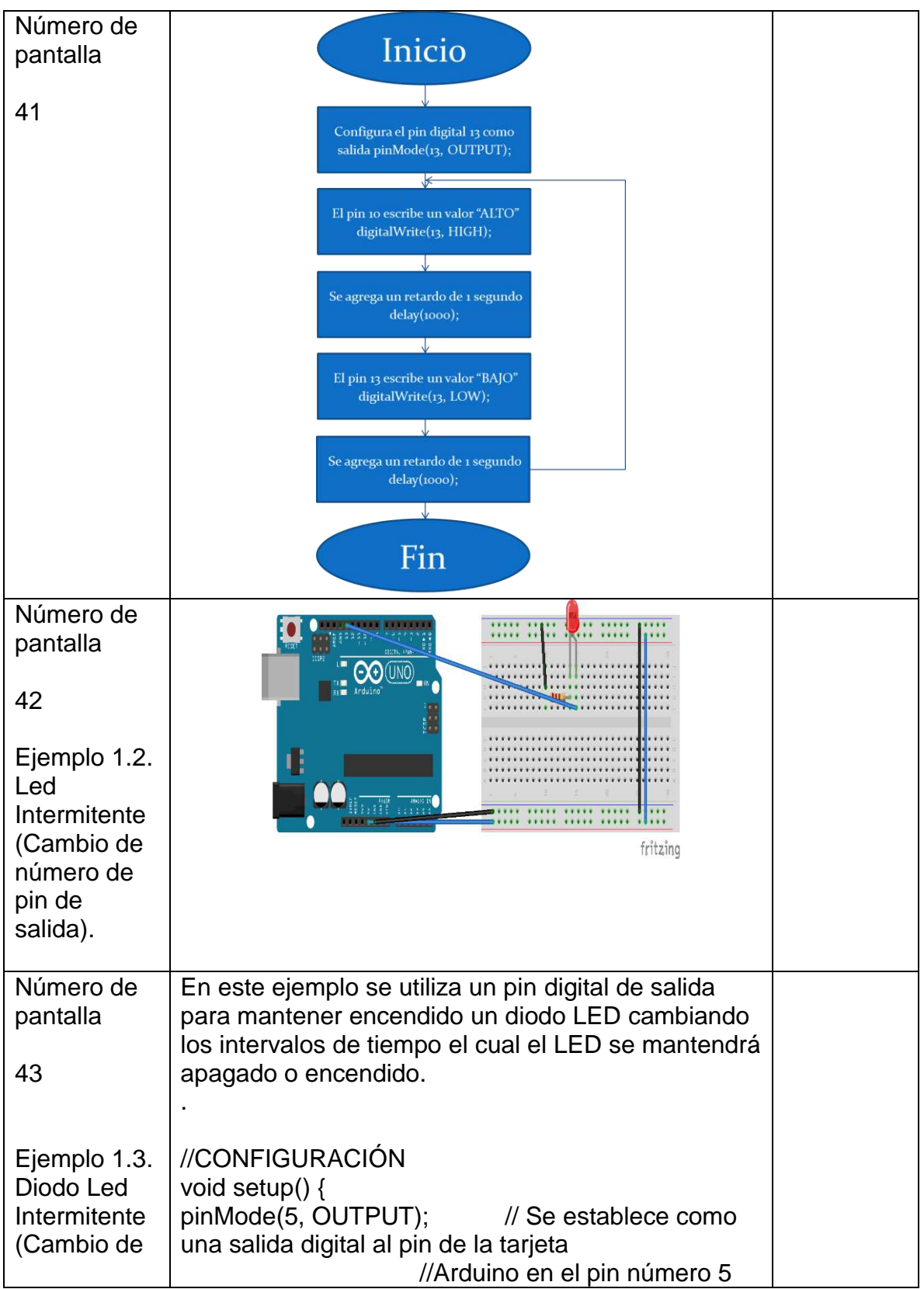

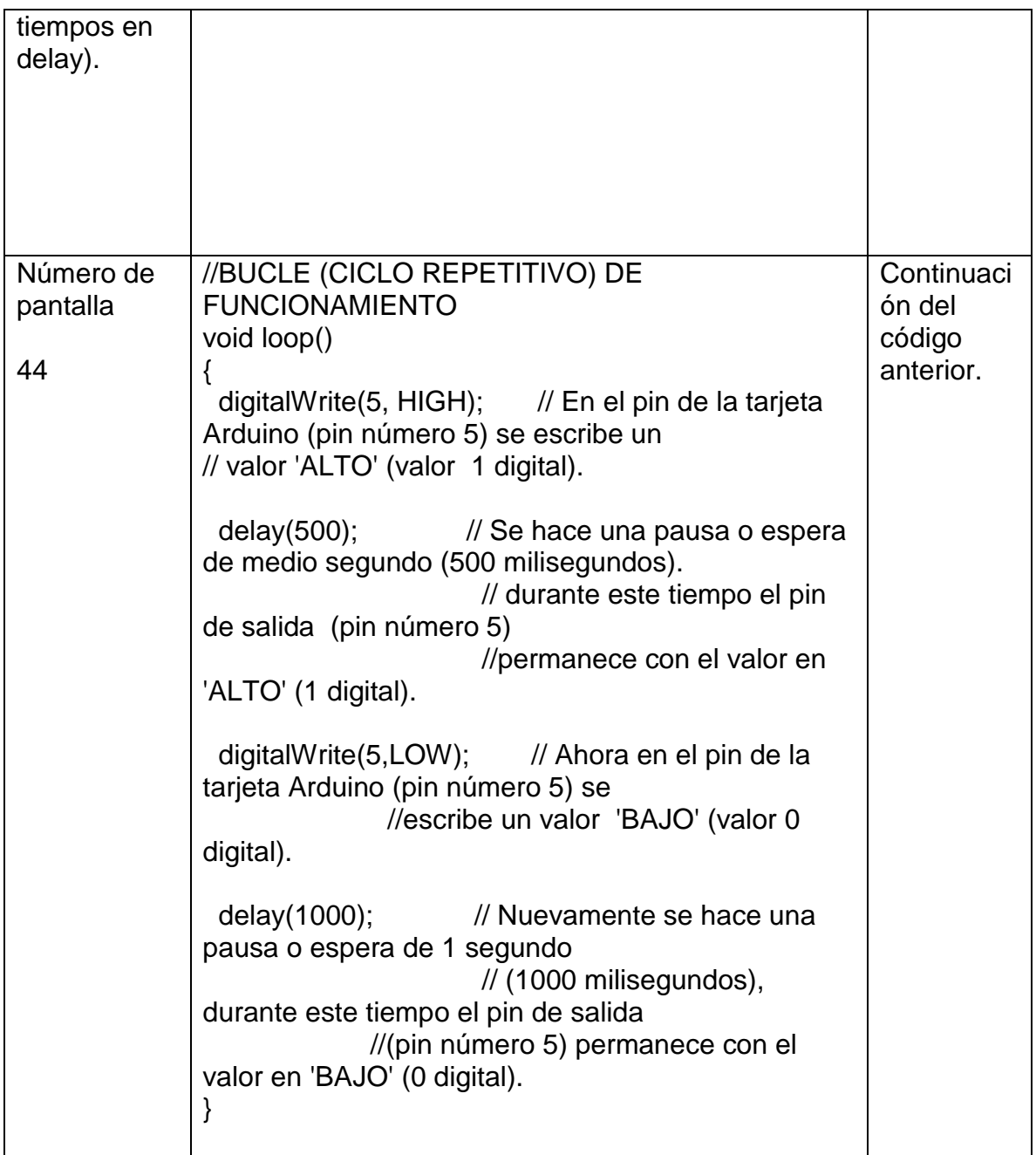

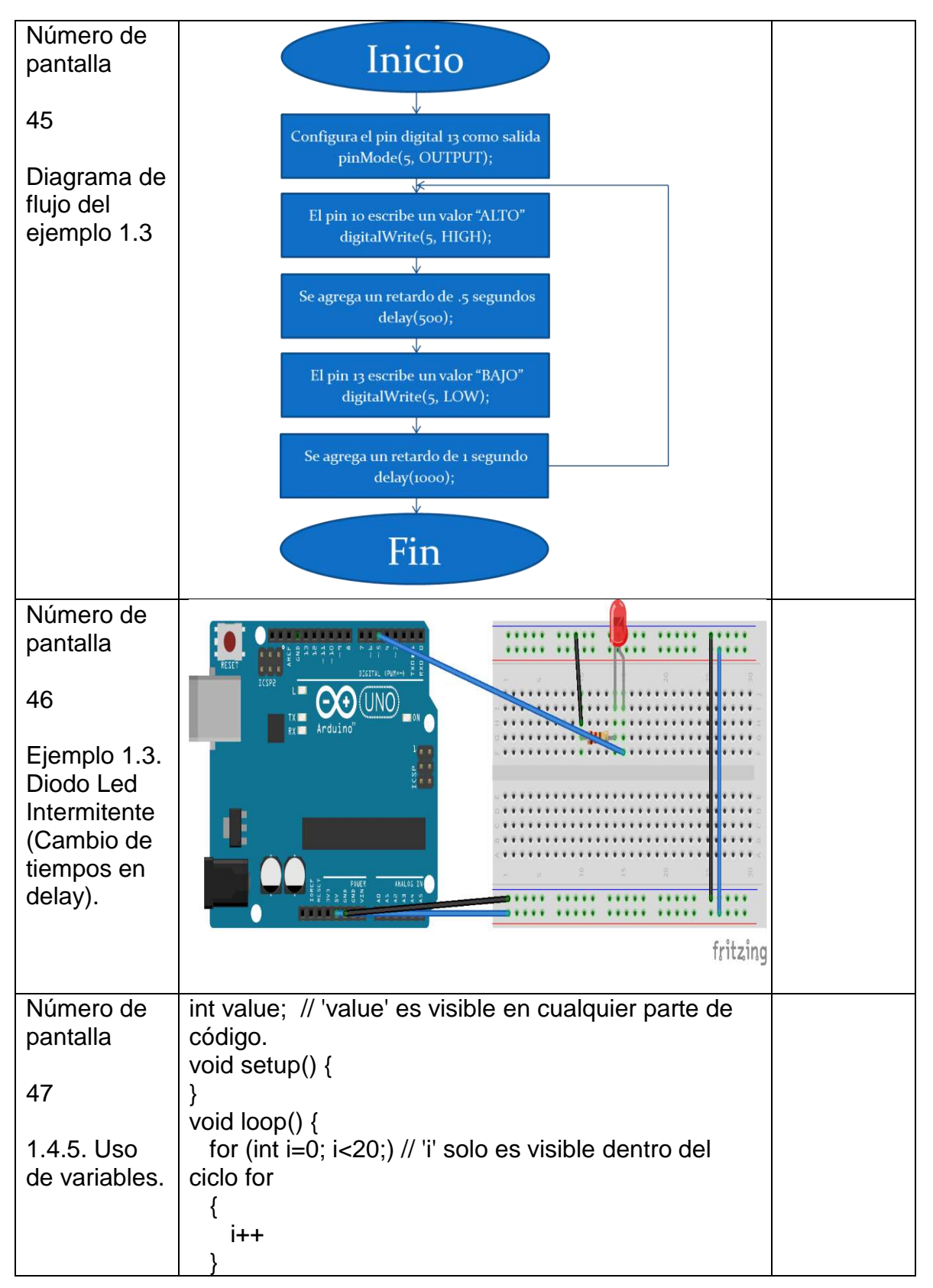

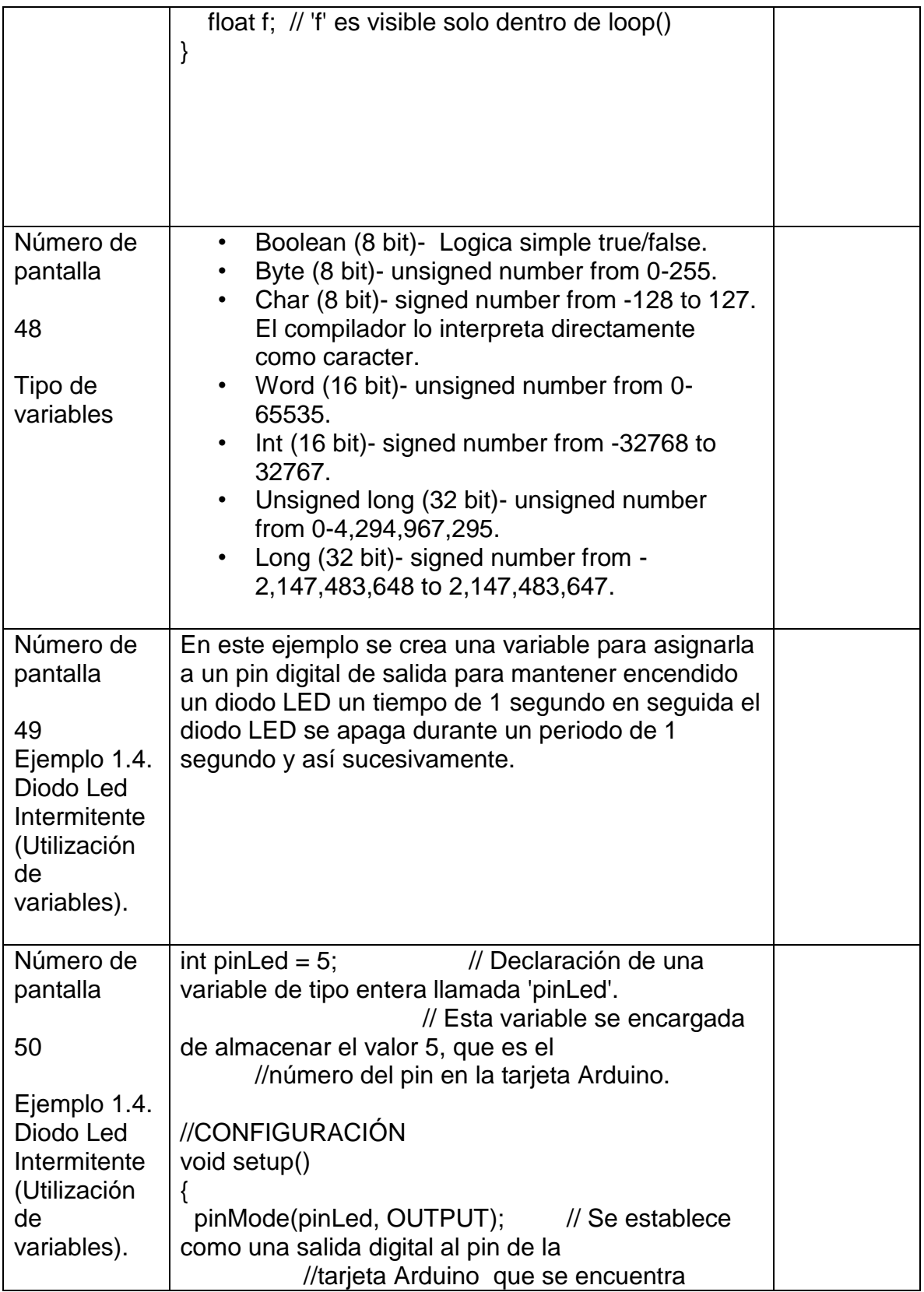

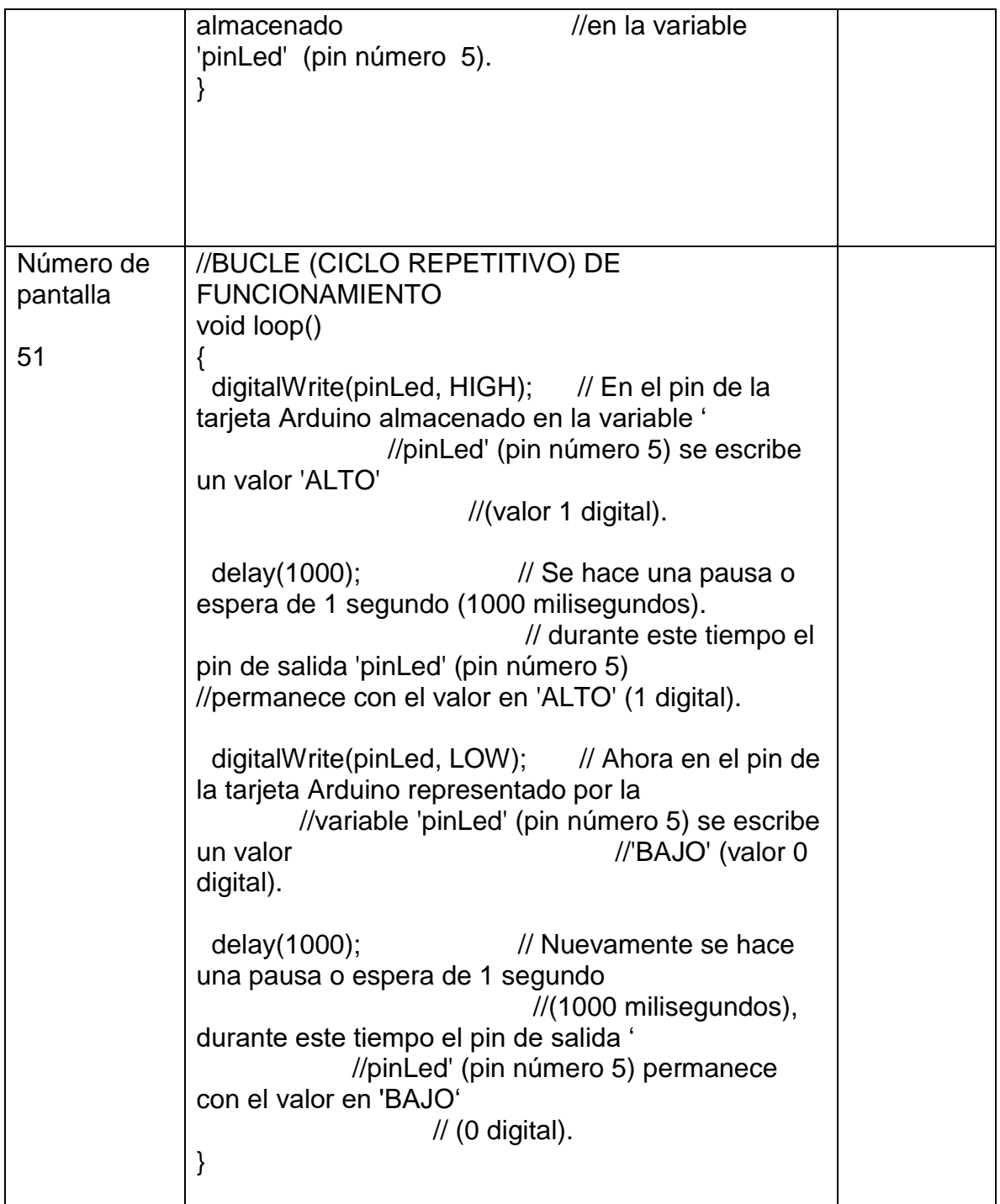

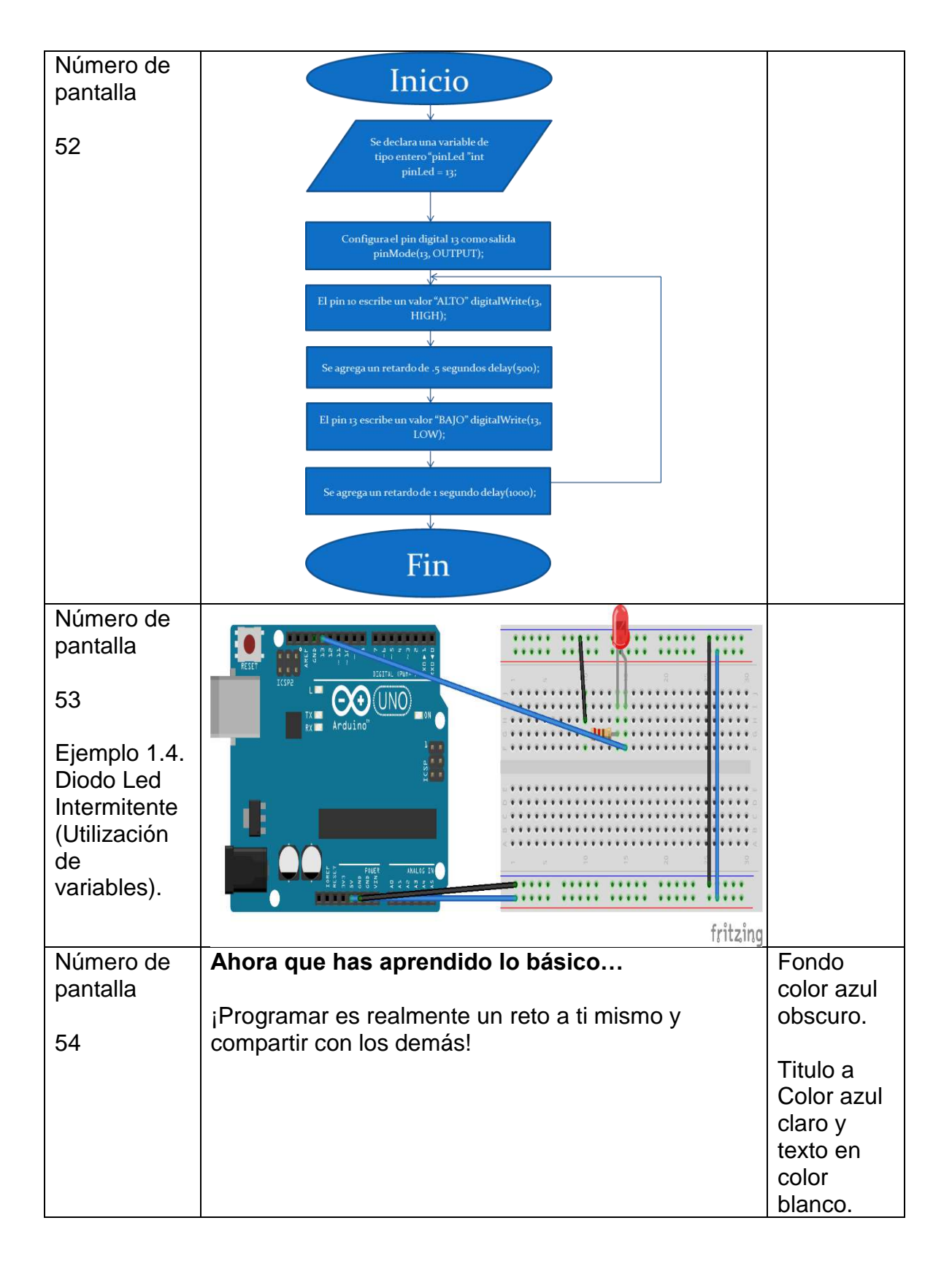

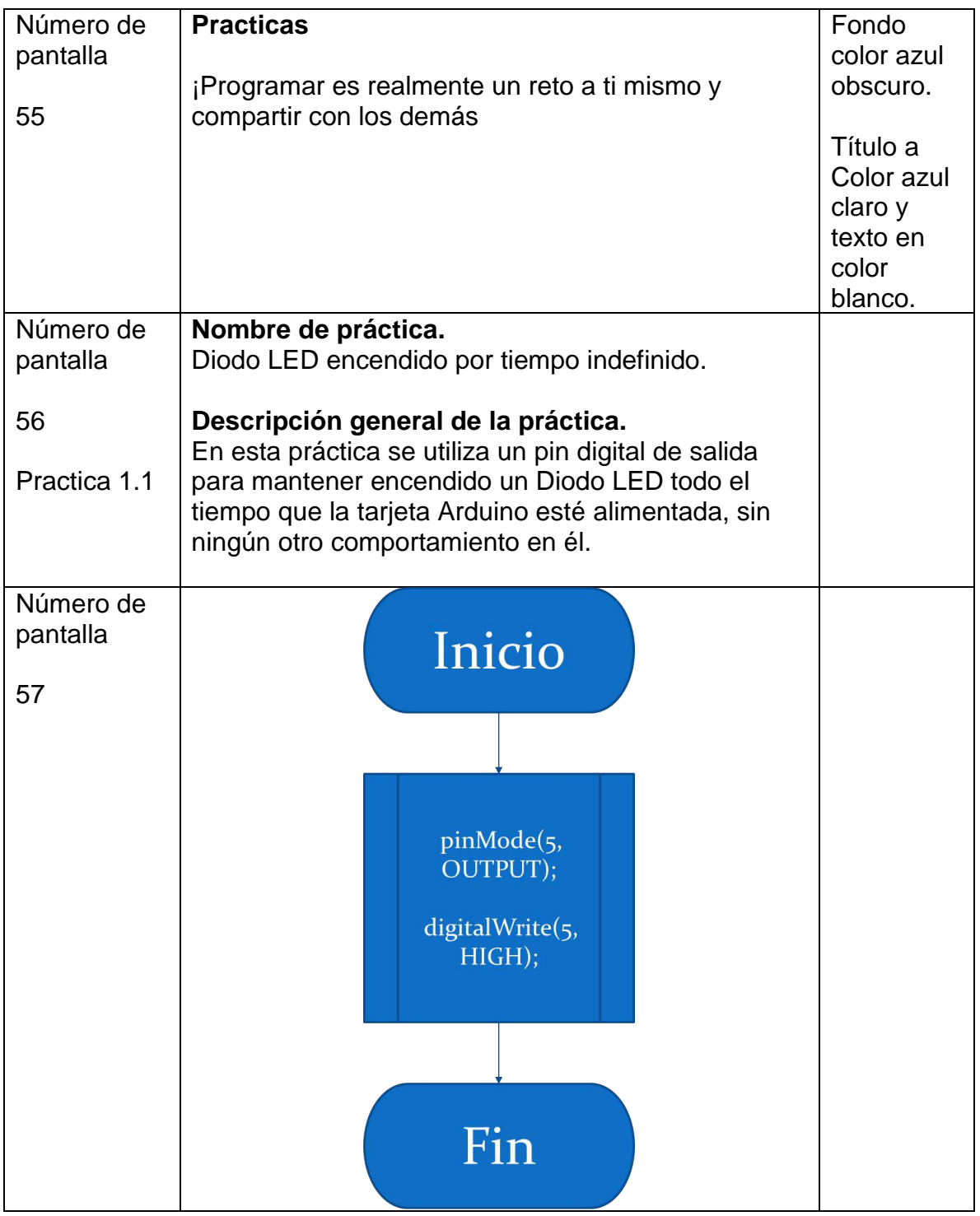

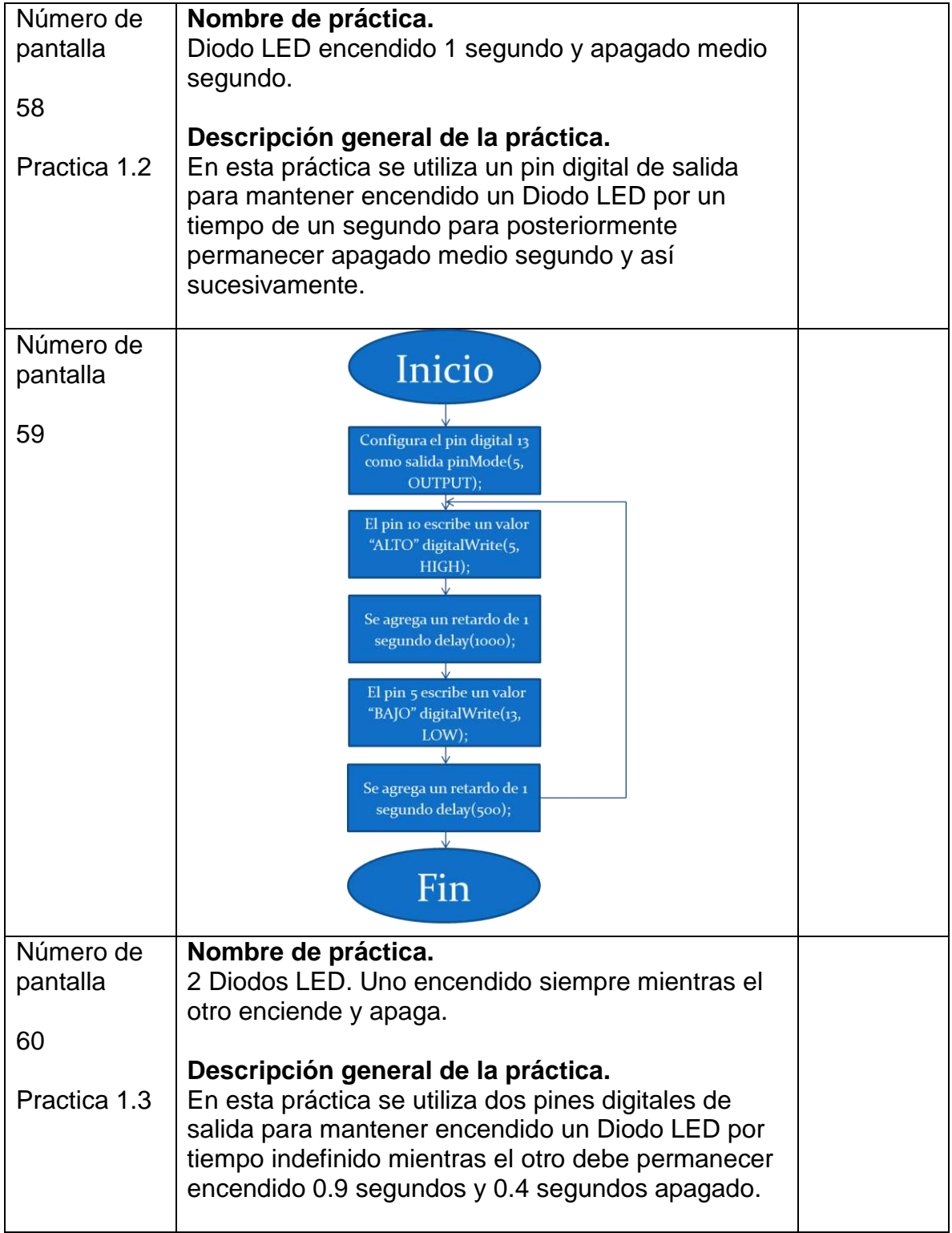

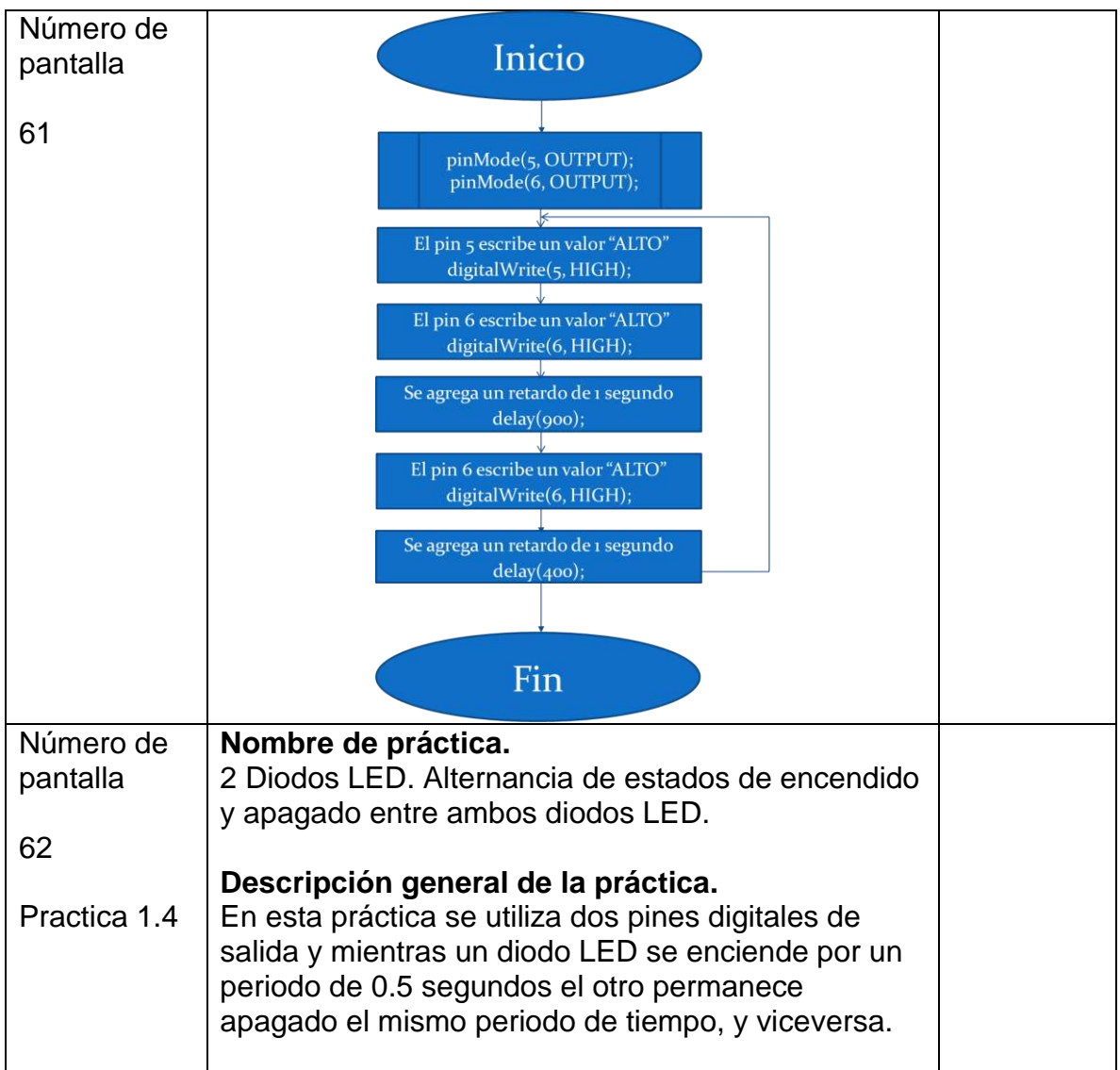

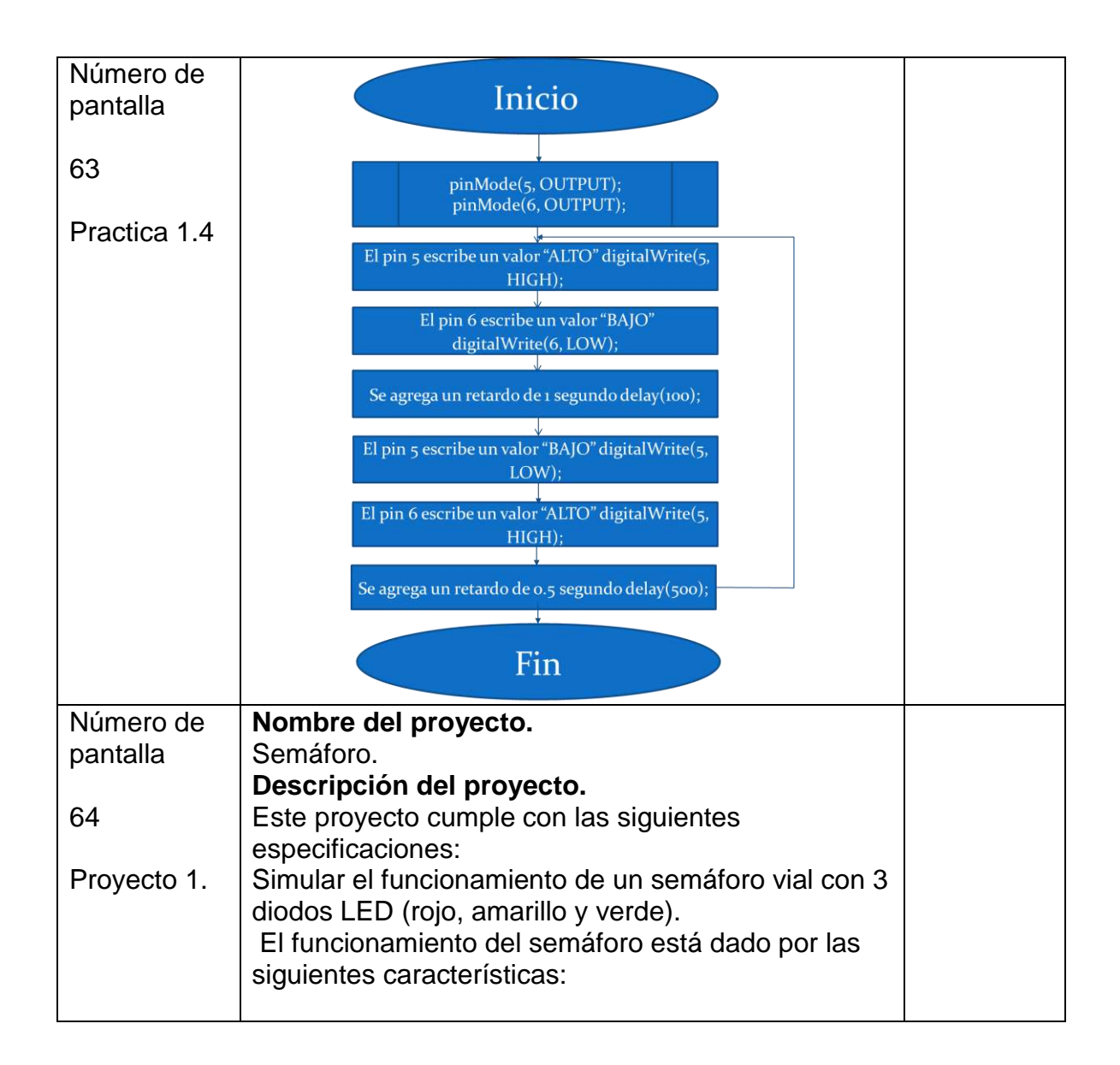

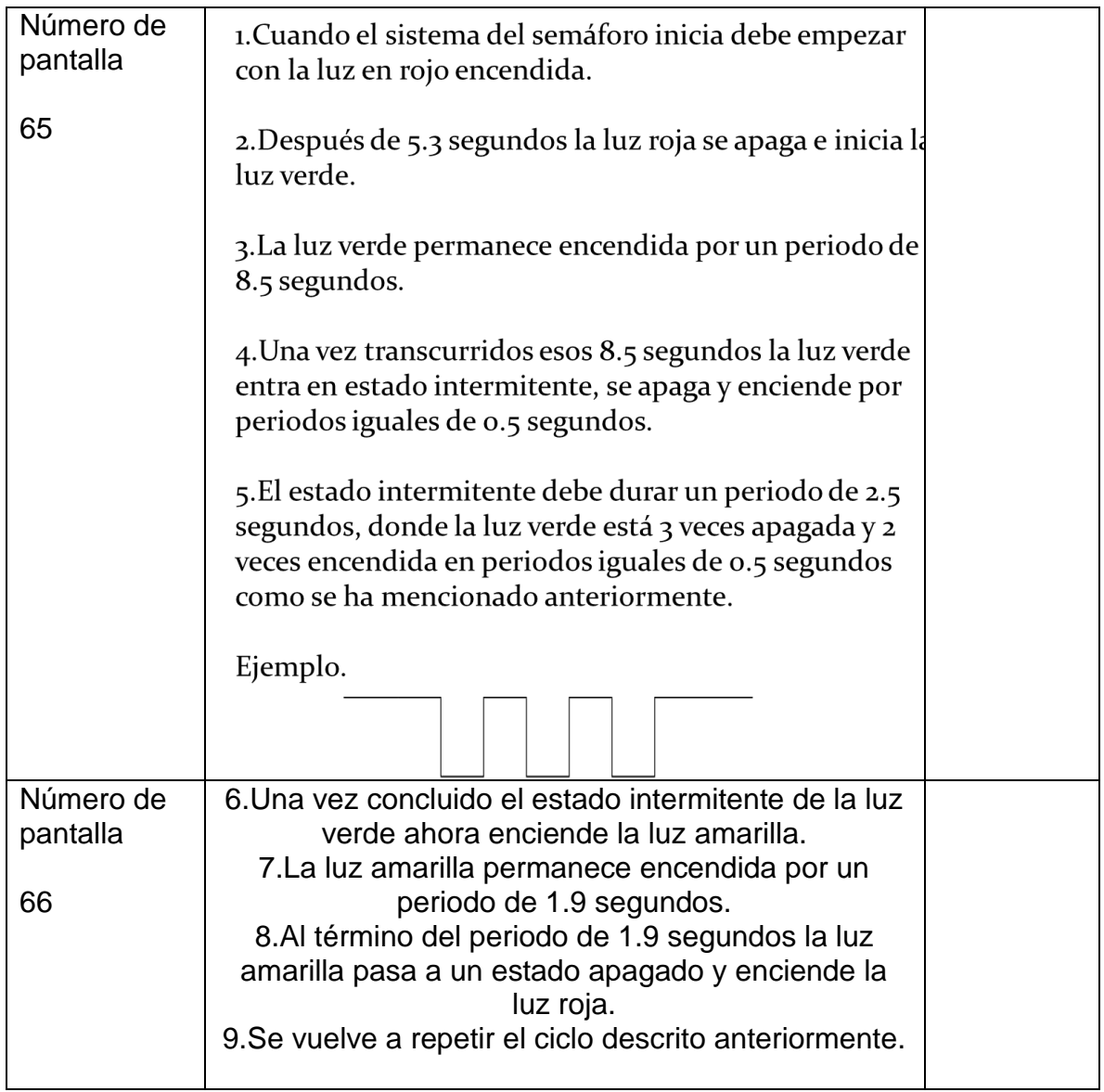

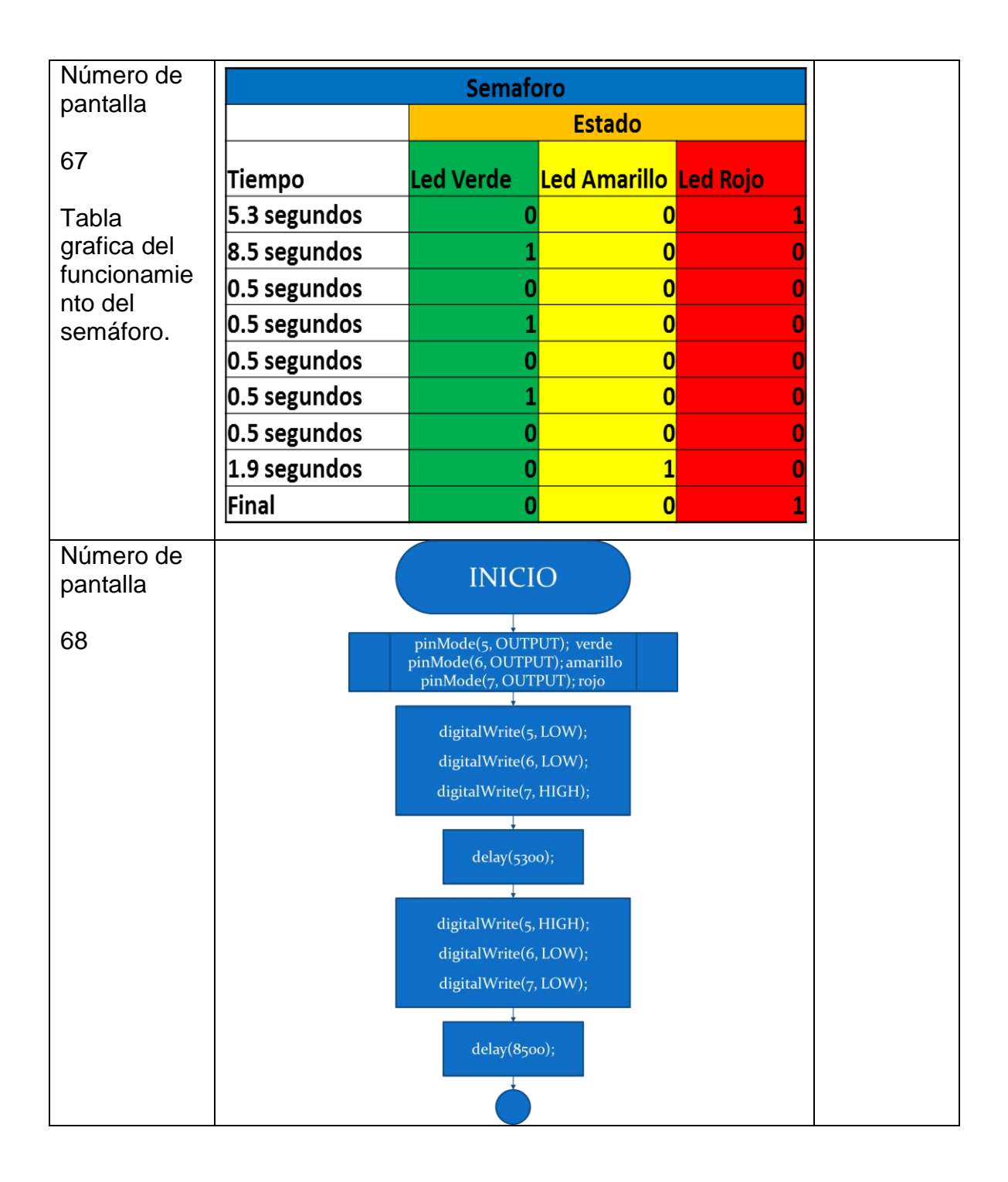

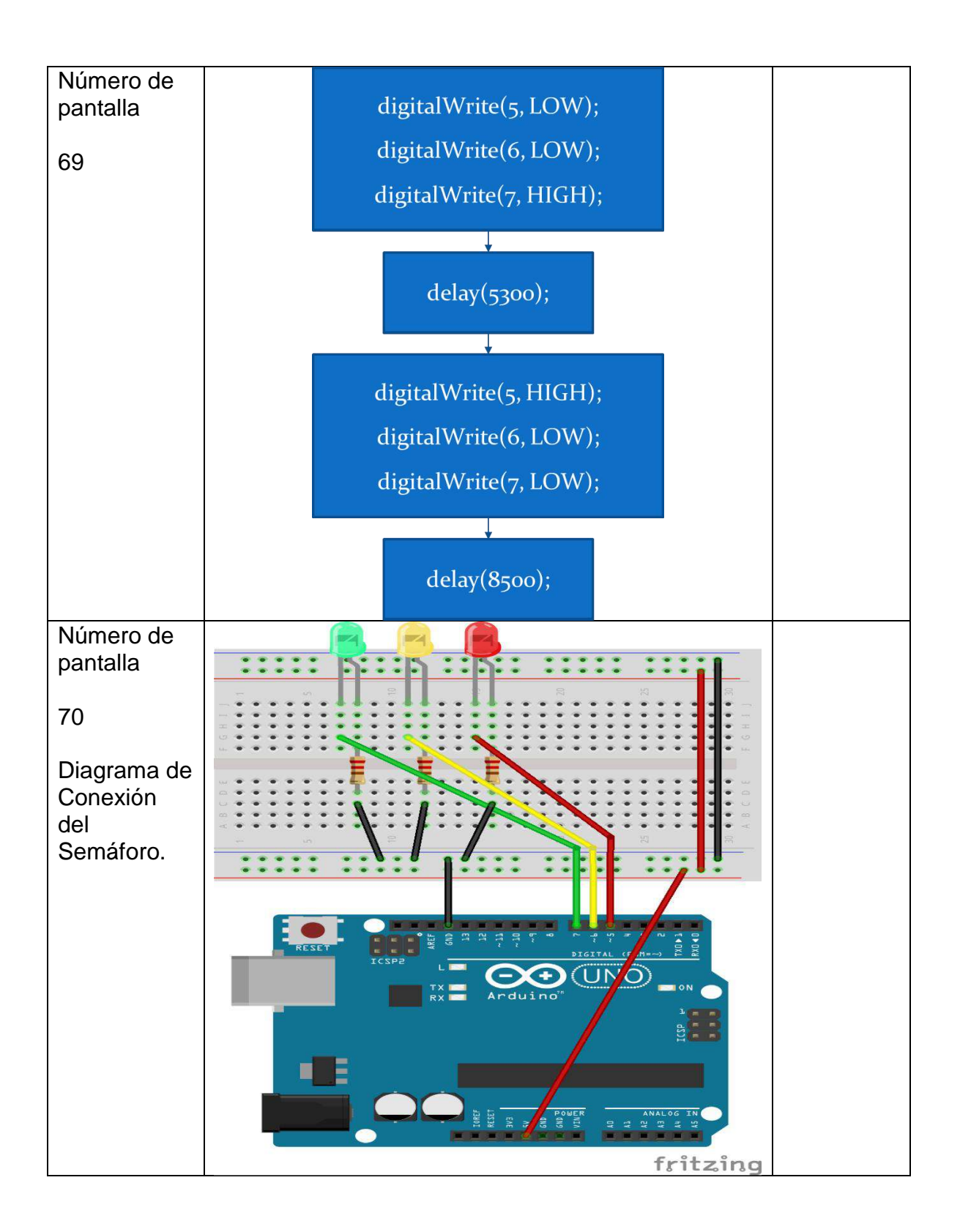

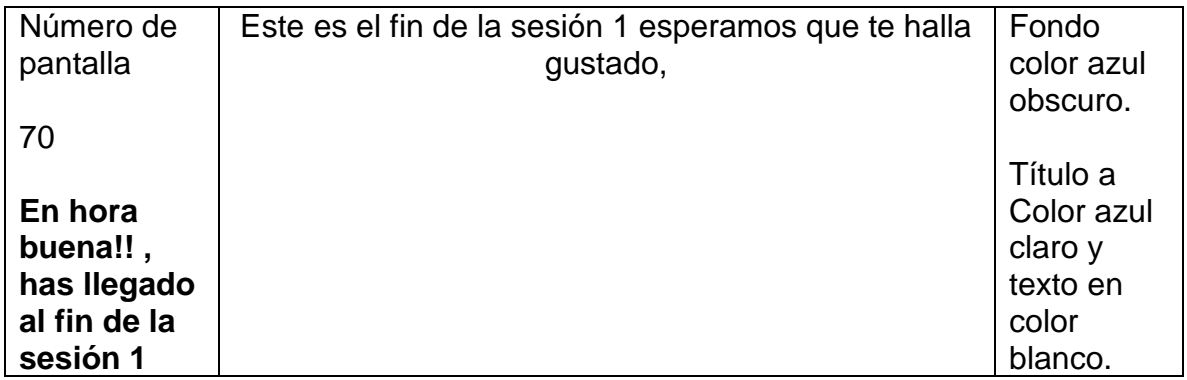

Anexo B.-

Encuesta Materia Educativo a Distancia

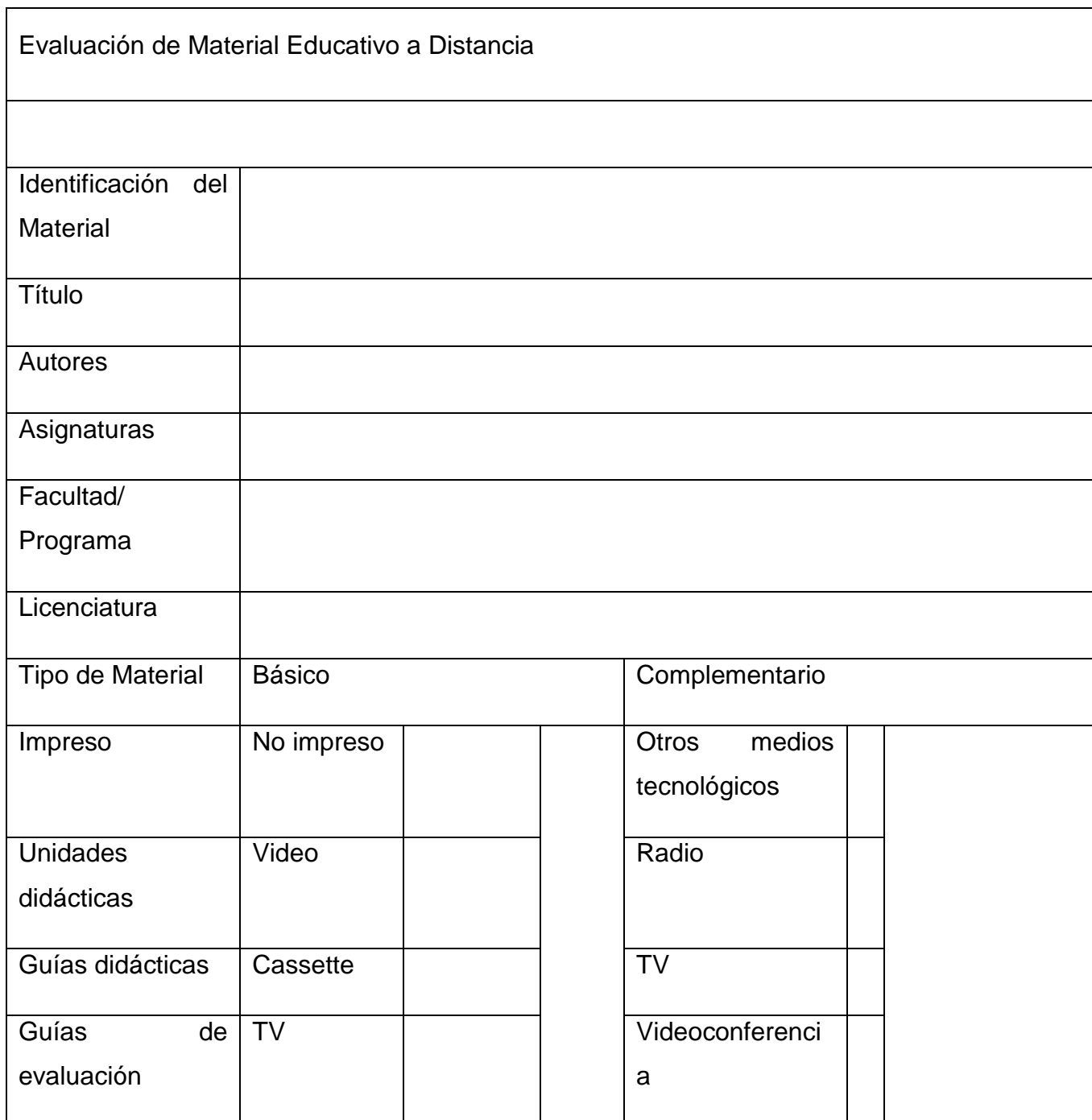

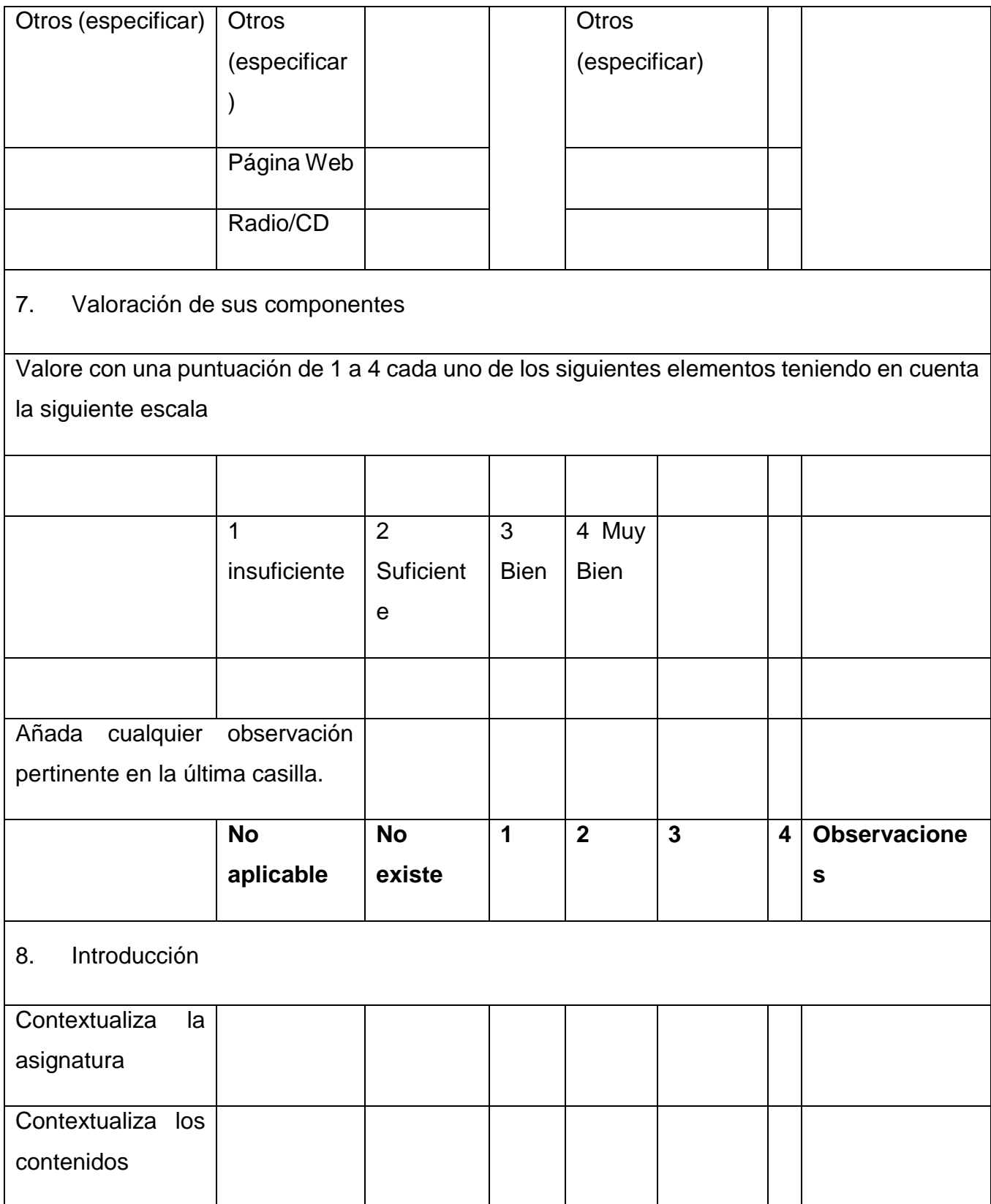

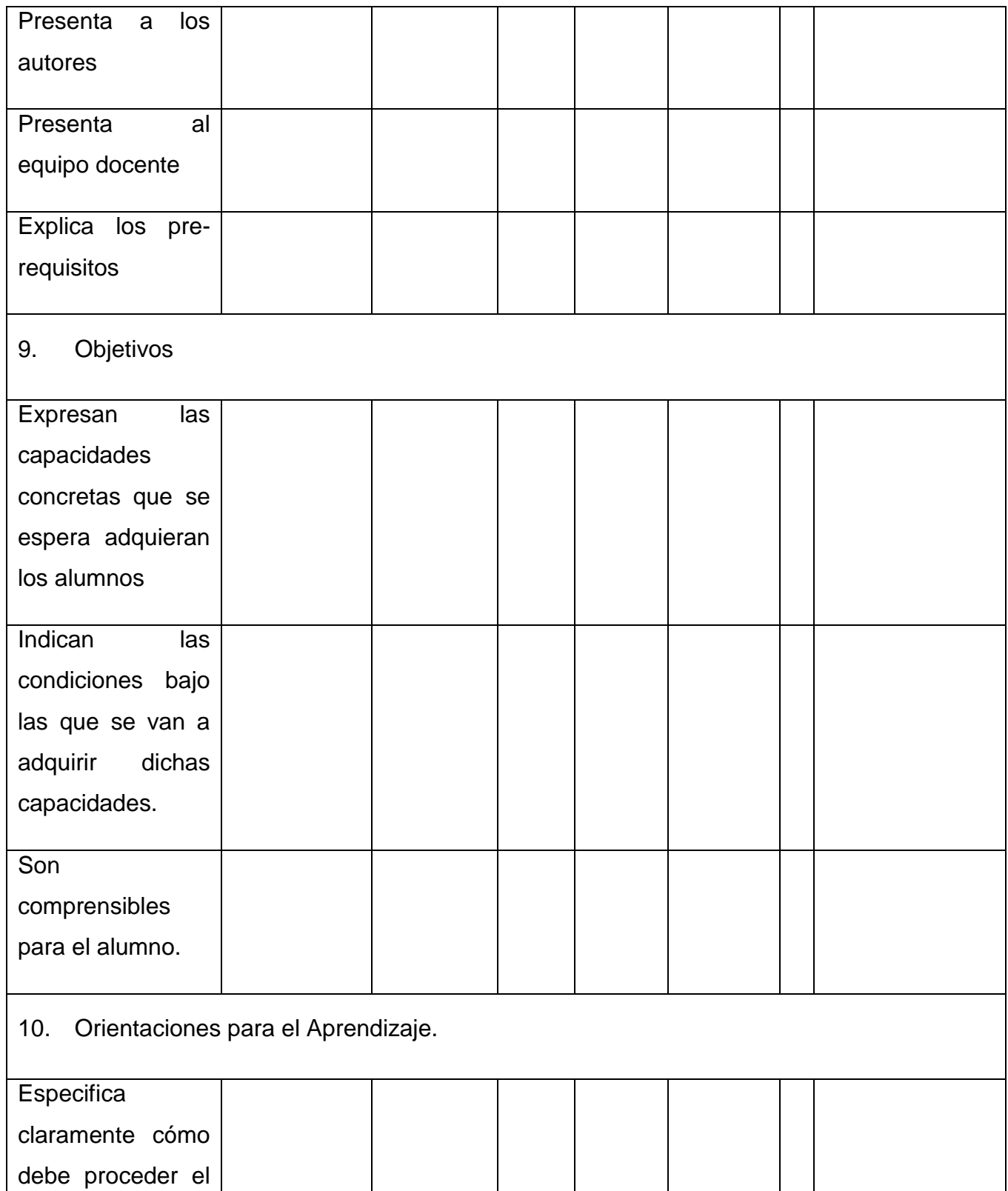

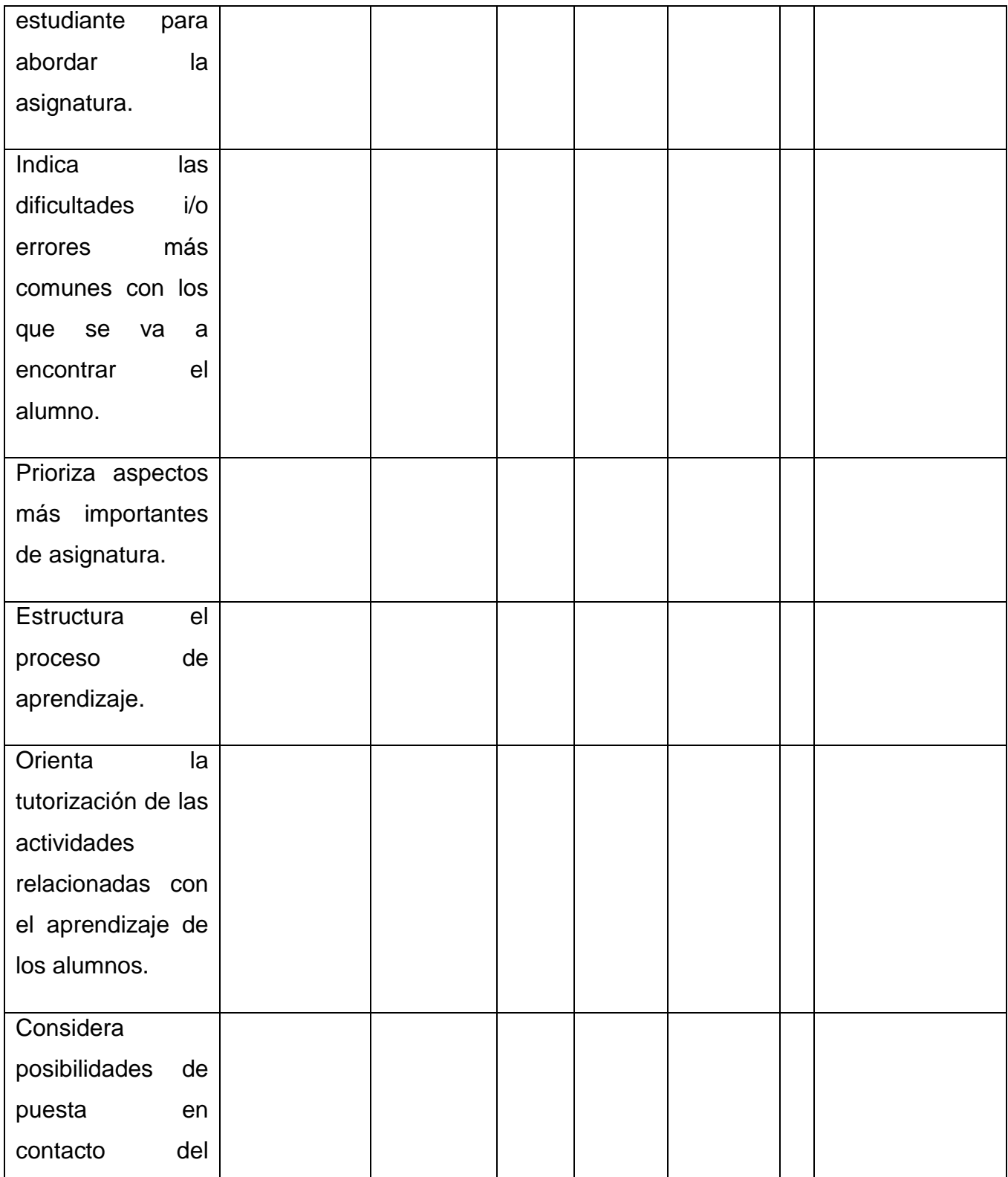

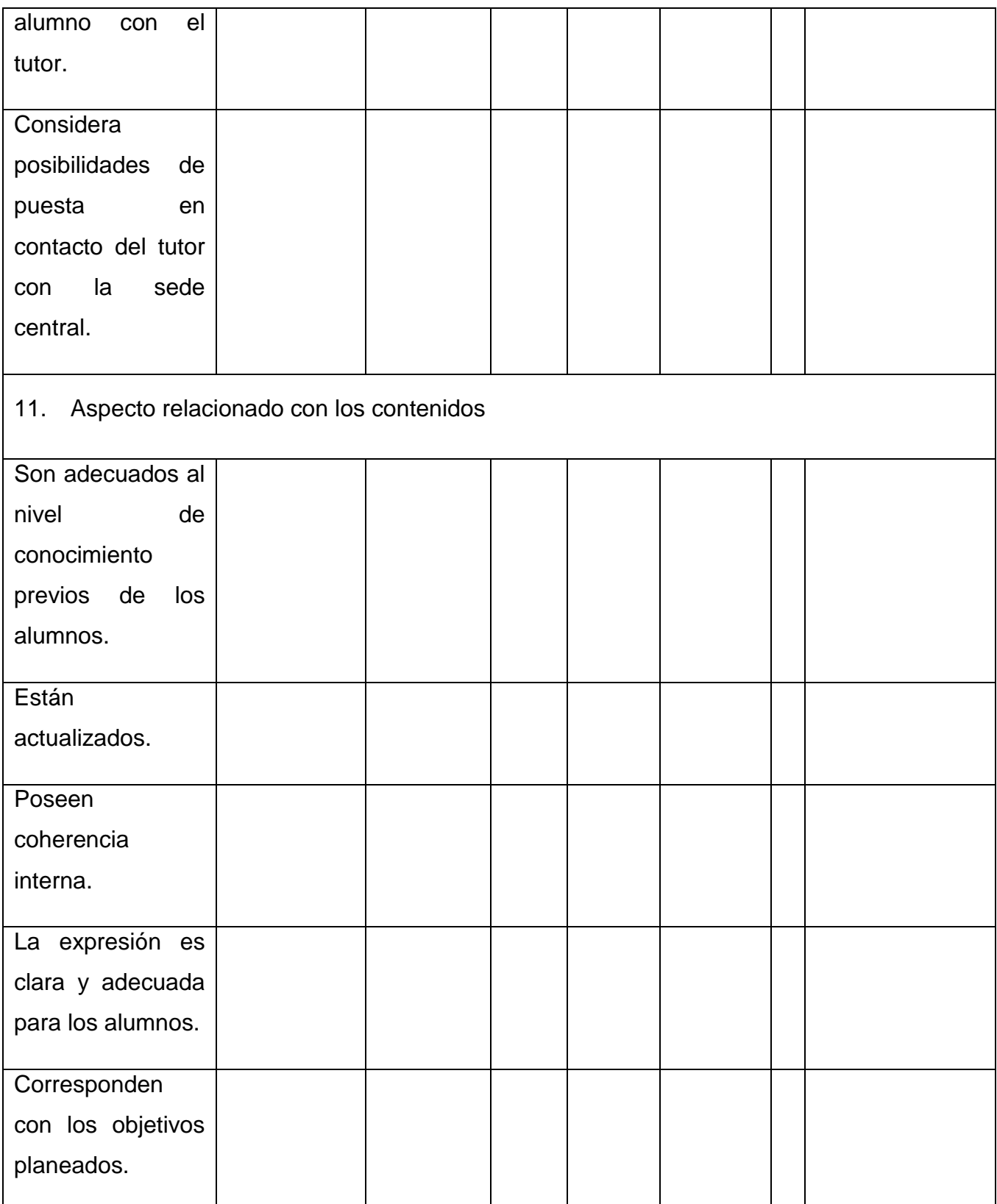

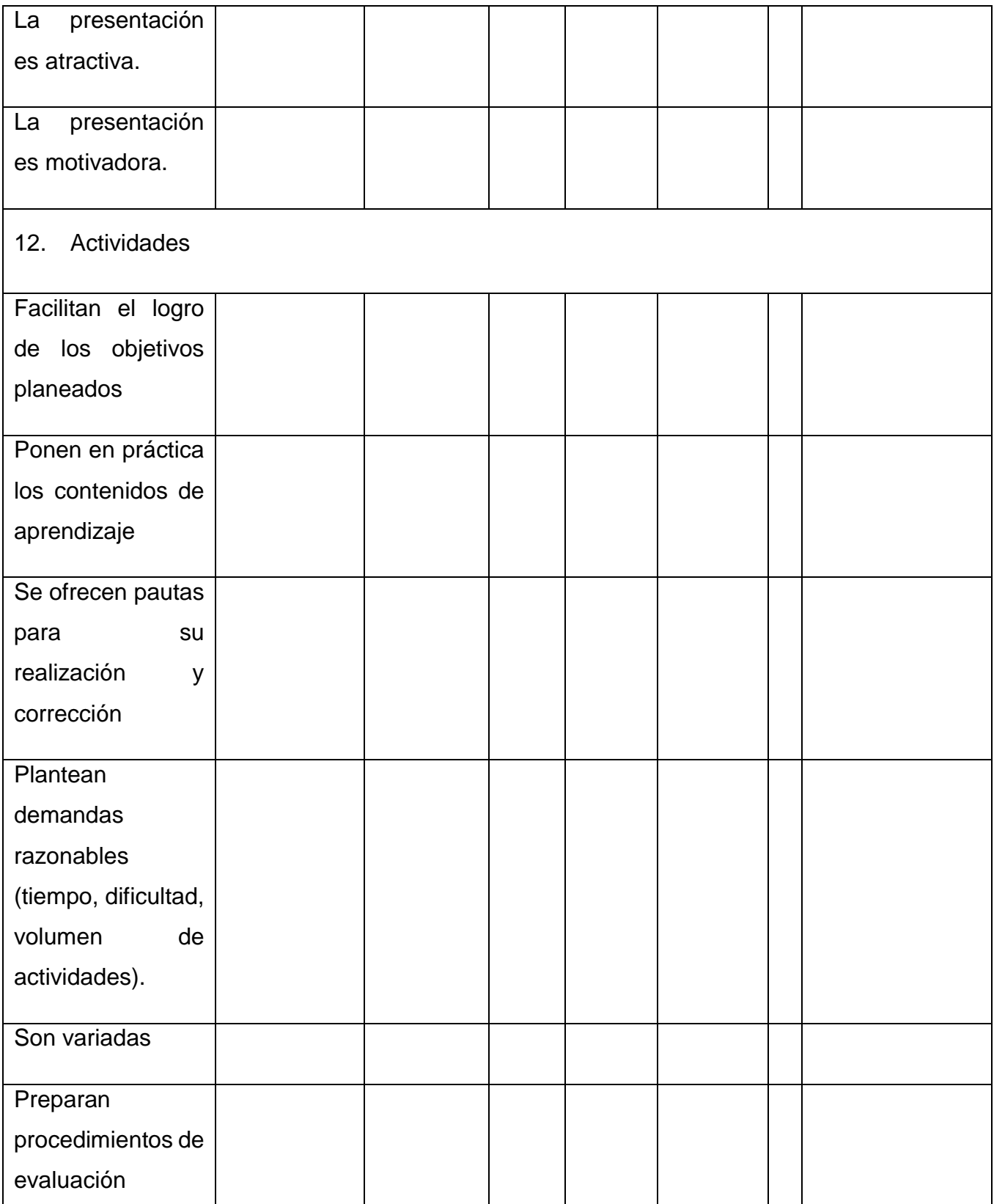

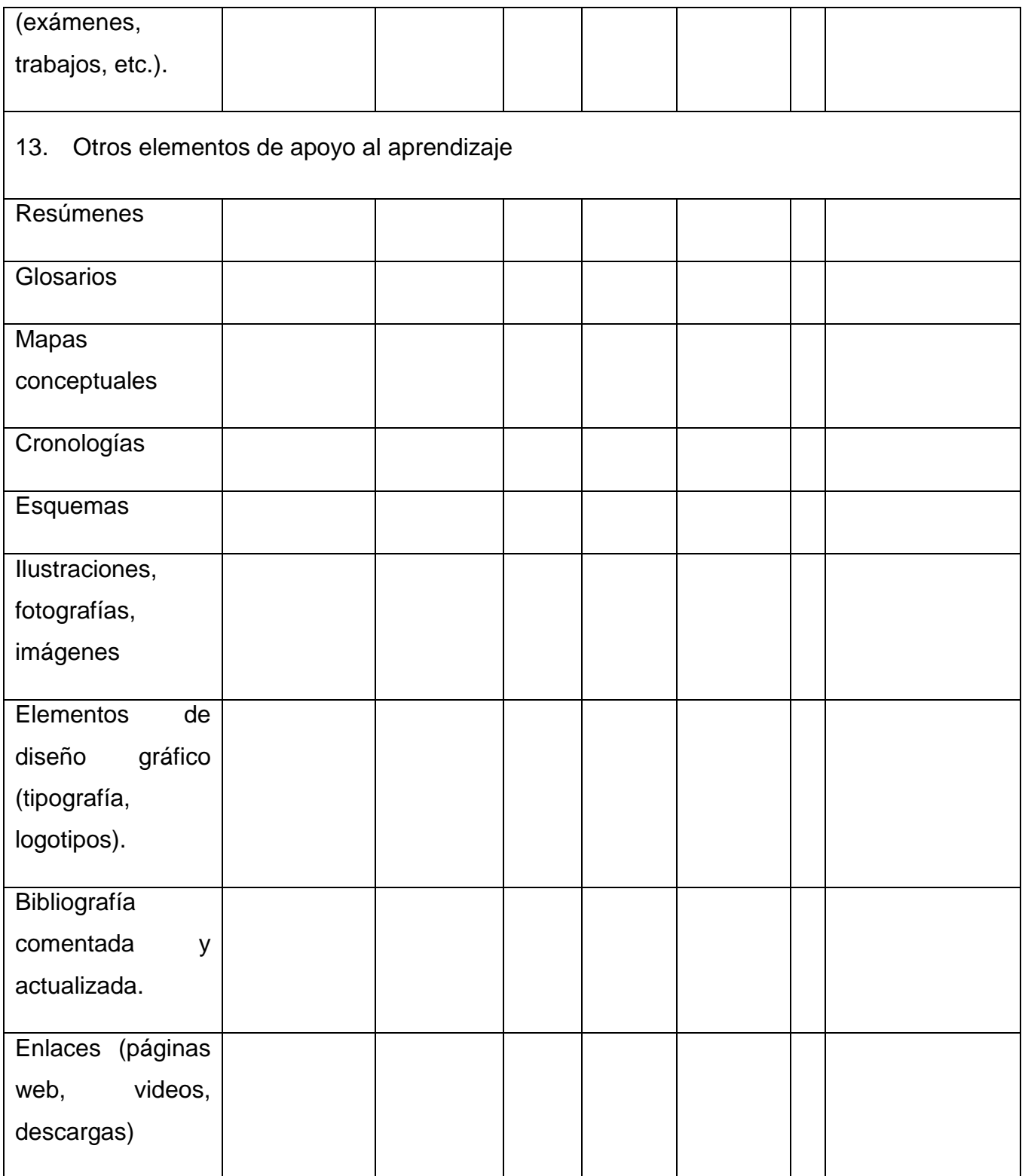

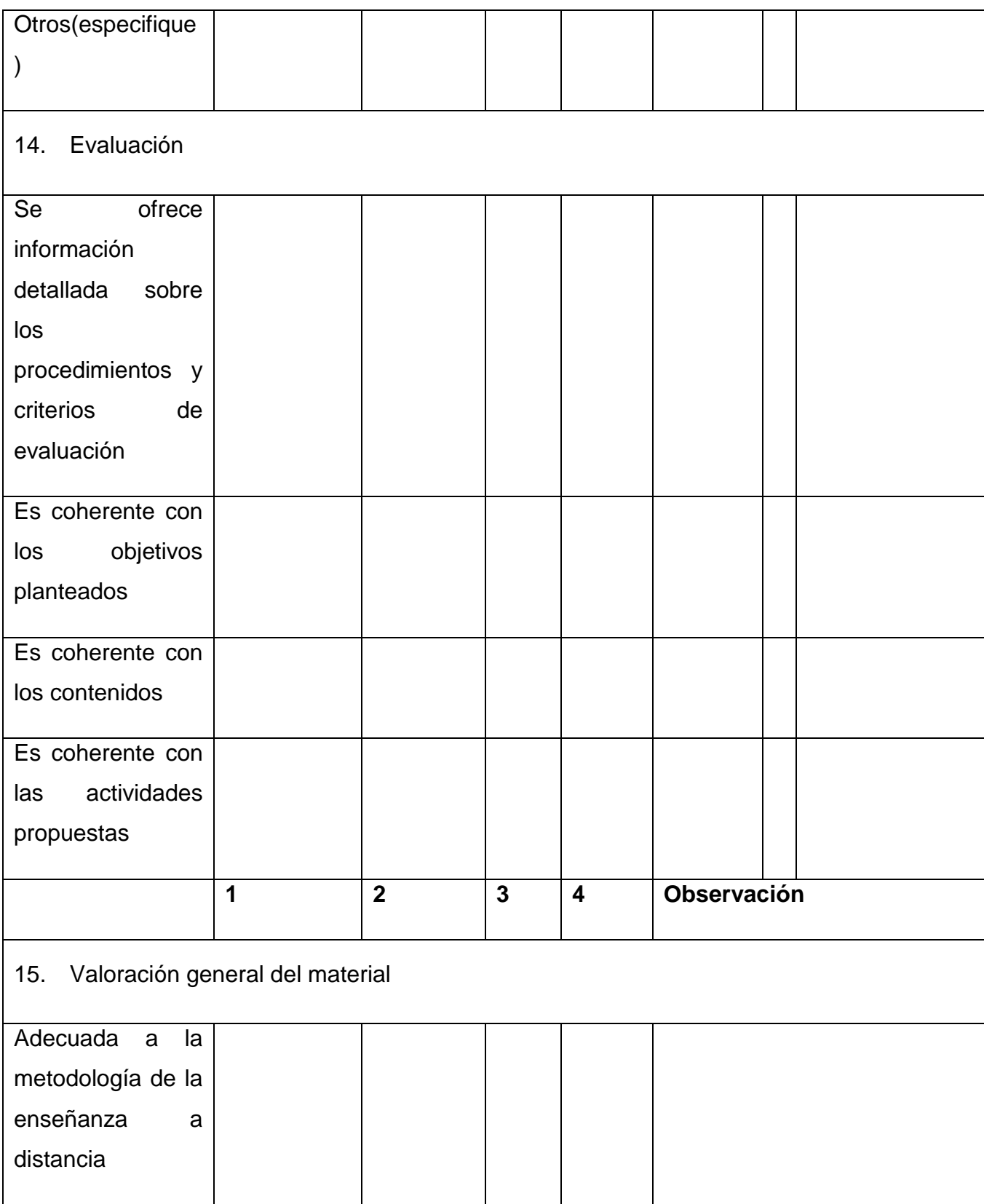

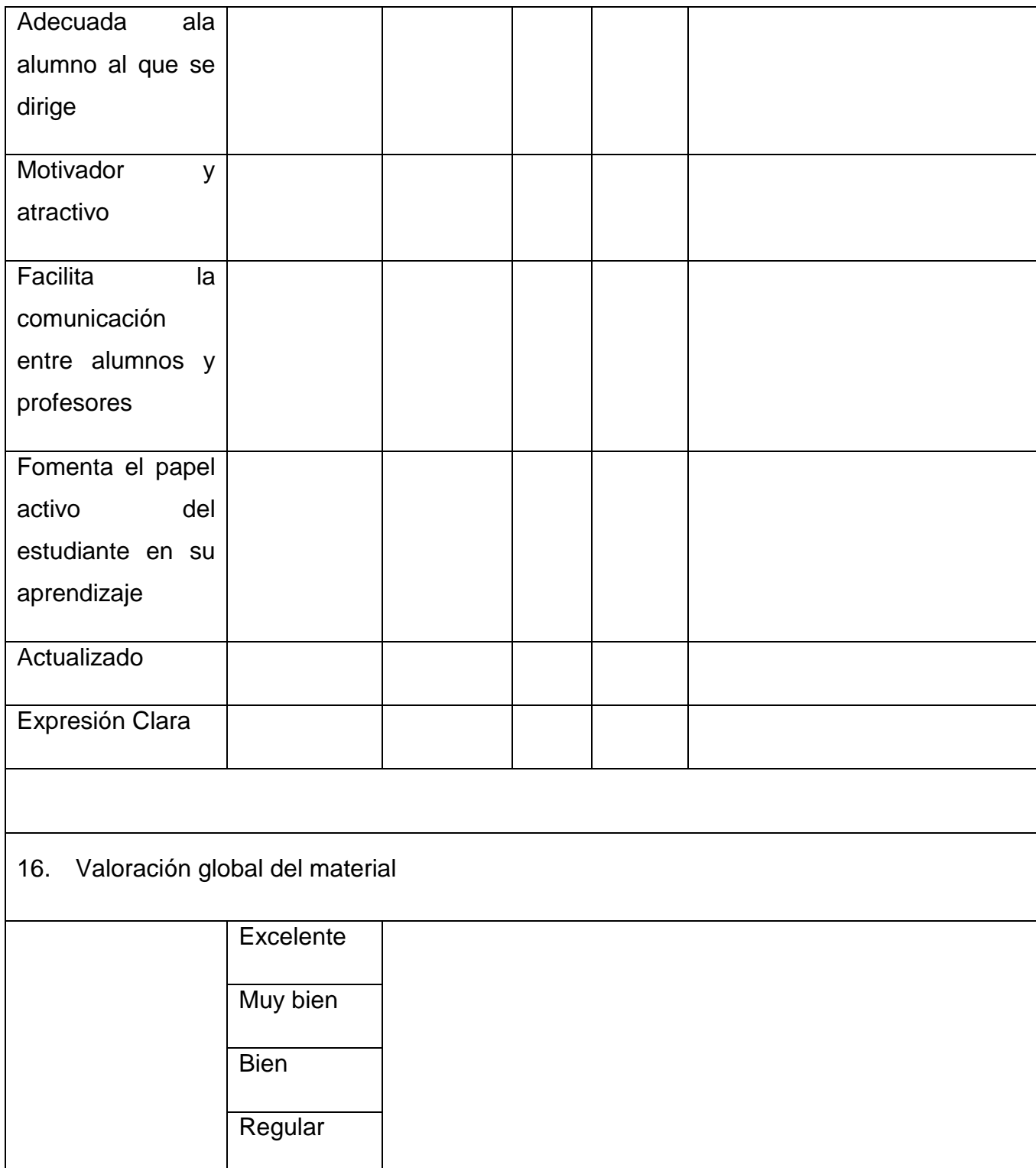

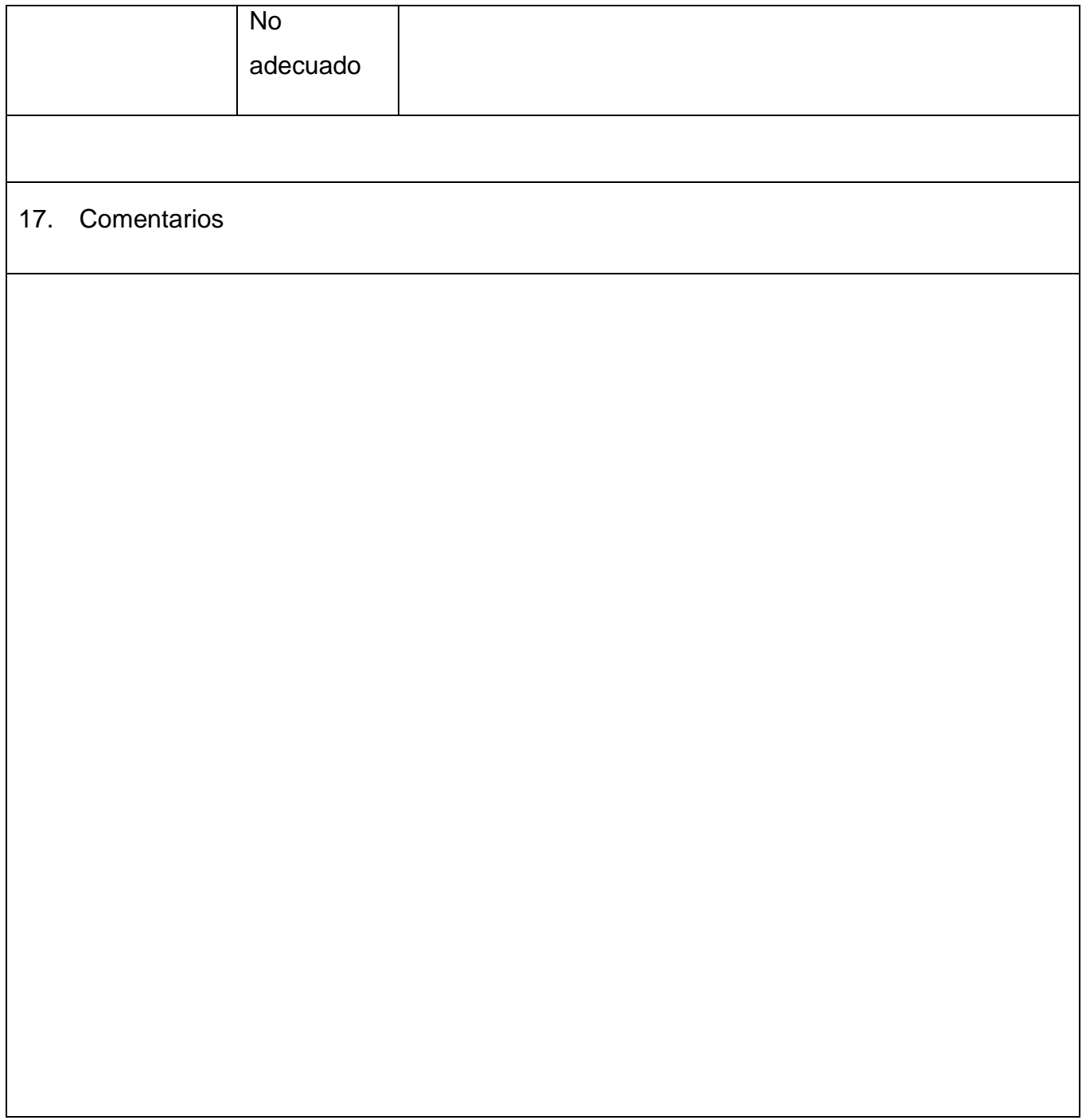